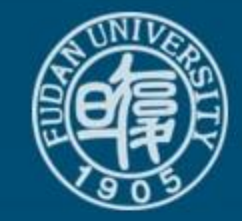

# **NoteExpress 文 献 管 理 软 件**

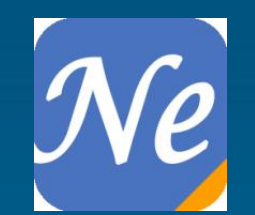

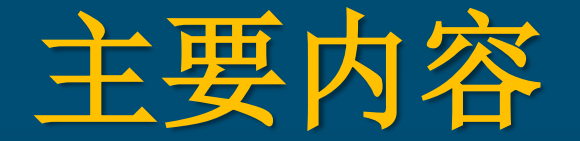

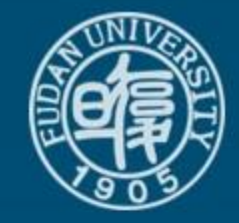

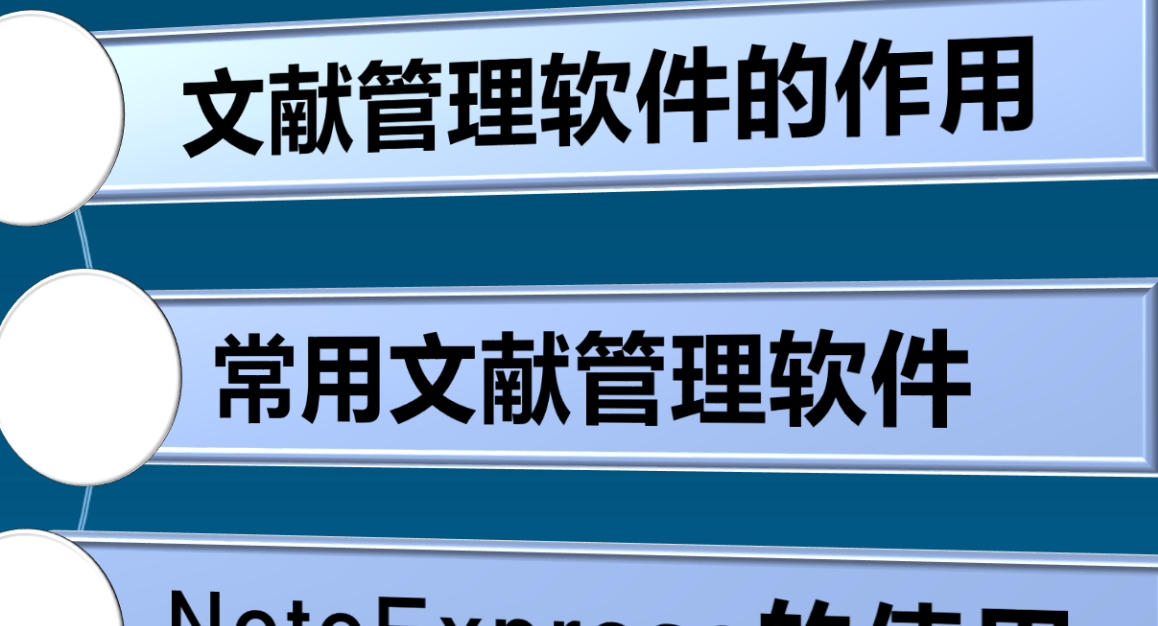

NoteExpress的使用

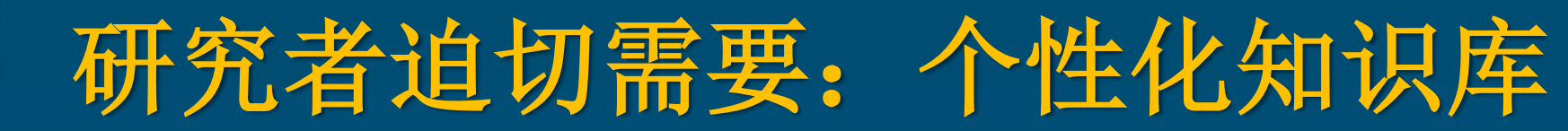

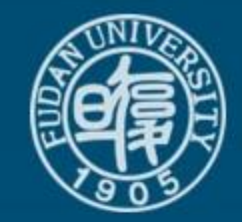

**1.** 建立集快速收集、有序存储、可检索的个人文献库。 2. 题录关联全文,随读随记。 **3.** 多角度归类、分析、筛选文献。 **4.** 随写随引,自动调整参考文献格式顺序。

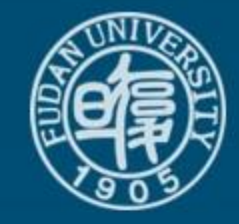

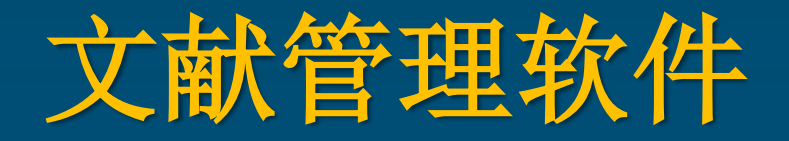

• NoteExpress 我校订购了单机版 • EndNote 我校订购了单机版 • RefWorks • Reference Manager • Mendeley…

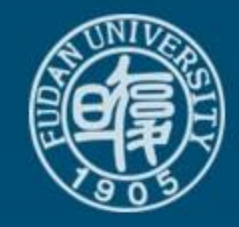

## **NoteExpress**的使用

#### 下载与安装

#### 文献管理:构建个人文献库

#### 知识整合:笔记与写作助手

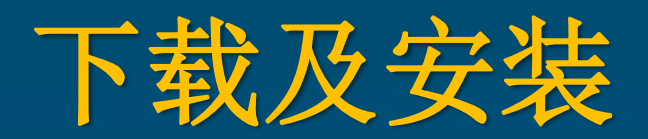

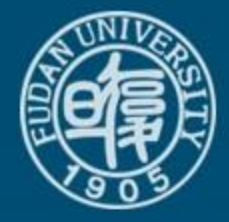

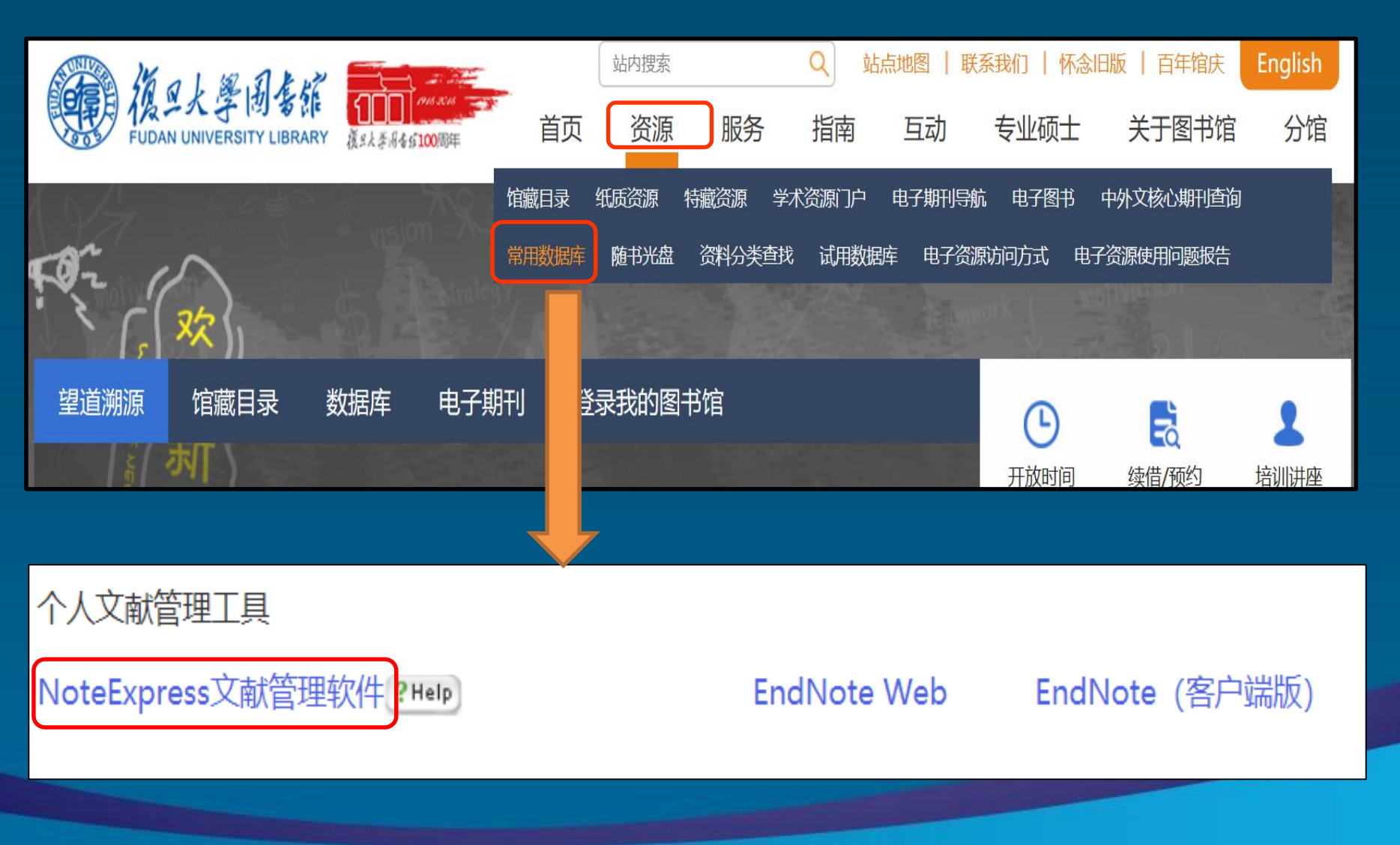

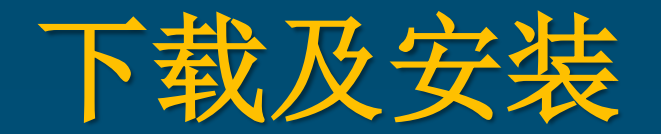

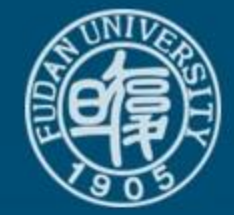

#### NoteExpress文献管理软件使用说明

发布时间: 2013-04-09 访问量: 231

通知: 为了能给用户提供更优质适用的产品及技术服务, NoteExpress近期在功能上进行了系列升级, 并更新了官网及部分售后服务通道, 请用户更新。 系统下载地址:

http://www.inoteexpress.com/support/cgi-bin/download sch.cgi?code=FuDan

温馨提示:

1、建议安装NoteExpress时先关闭杀毒软件及word, 安装成功后再恢复正常就可以了;

2、如果您以前安装的是2.0版本,需要先卸载后再安装新的3.0版本

3、建议用户正式使用时建立自己的新的数据库,并选择附件存放的文件夹以及附件存放方式。

NoteExpress是目前流行的参考文献管理工具软件,其核心功能是帮助读者在整个科研流程中高效利用电子资源:检索并管理得到的文献摘要、全文;在撰写学 术论文、学位论文、专著或报告时,可在正文中的指定位置方便地添加文中注释,然后按照不同的期刊,学位论文格式要求自动生成参考文献索引。

其核心功能如下:

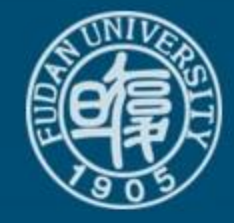

## **NoteExpress**主要功能

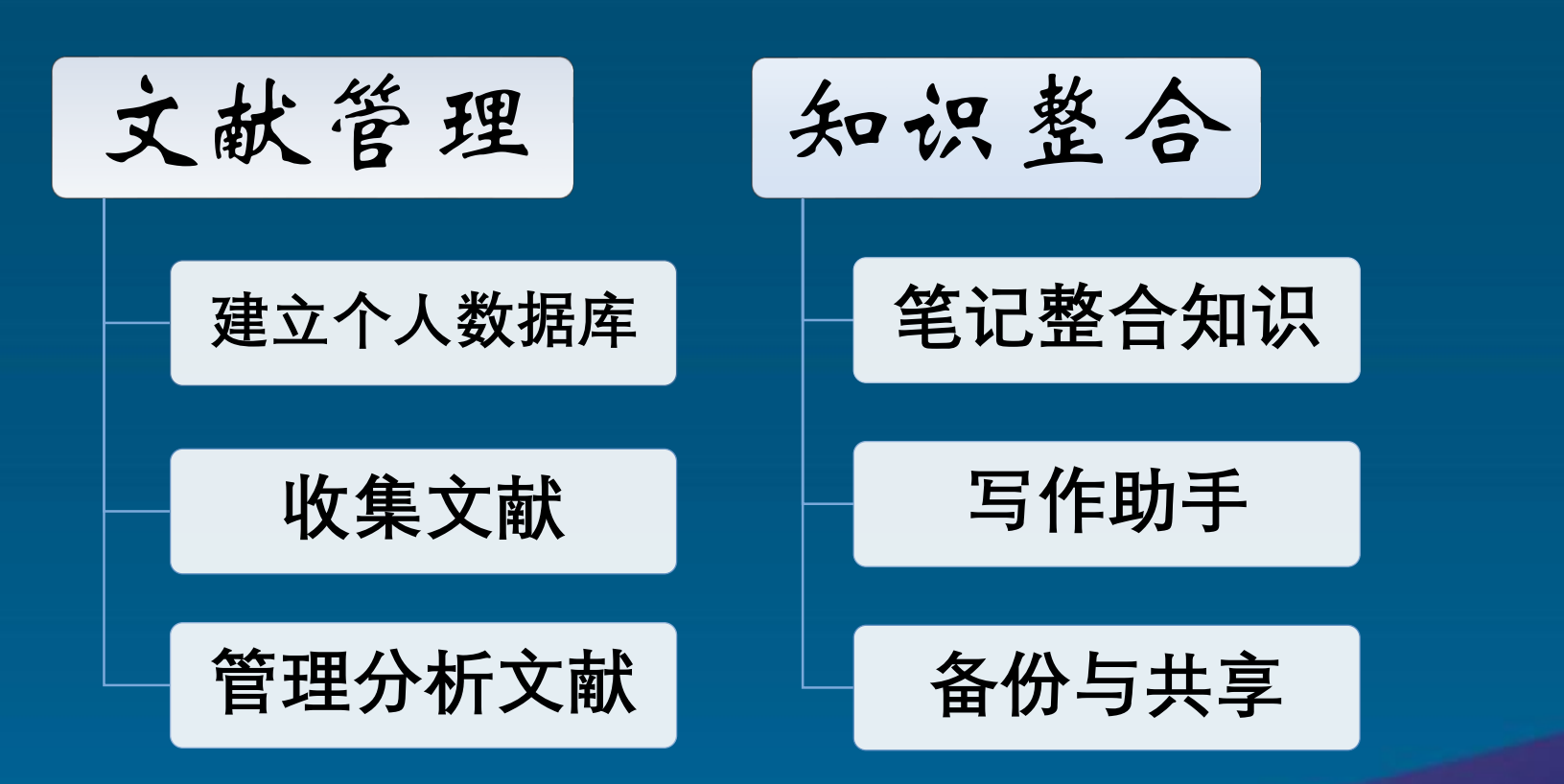

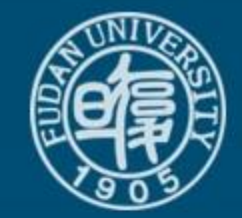

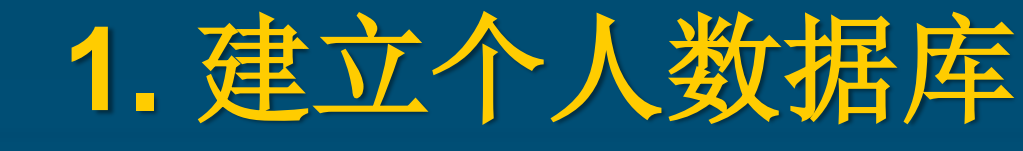

• 建立保存**NoteExpress**资料专用文件夹 例:新建 "**D:\**个人文献库"文件夹

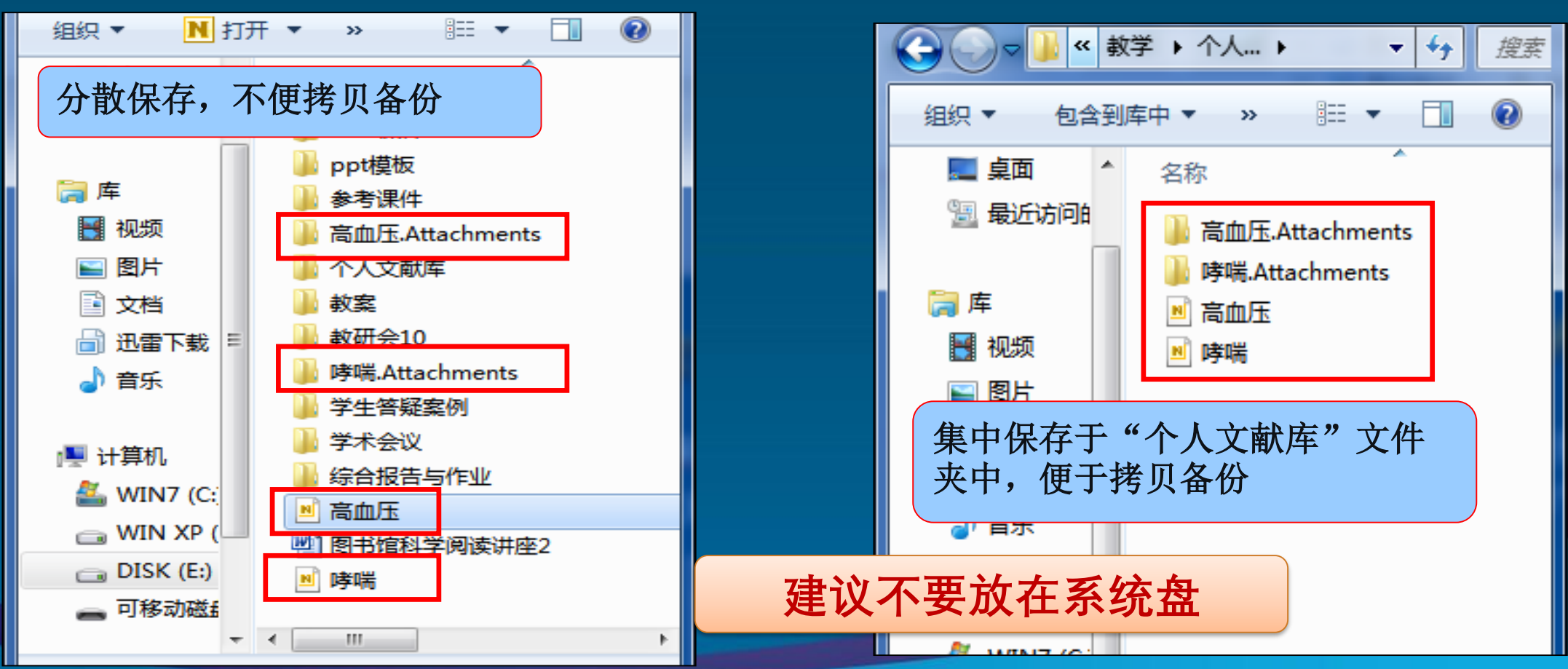

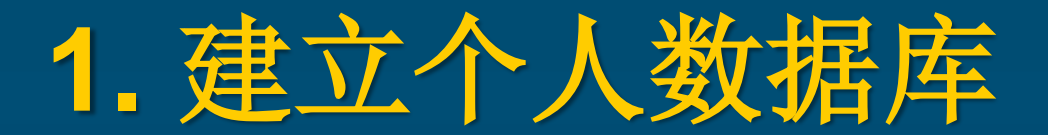

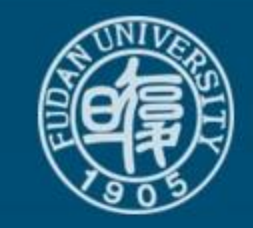

#### • 例:新建数据库,命名为"药品研制"

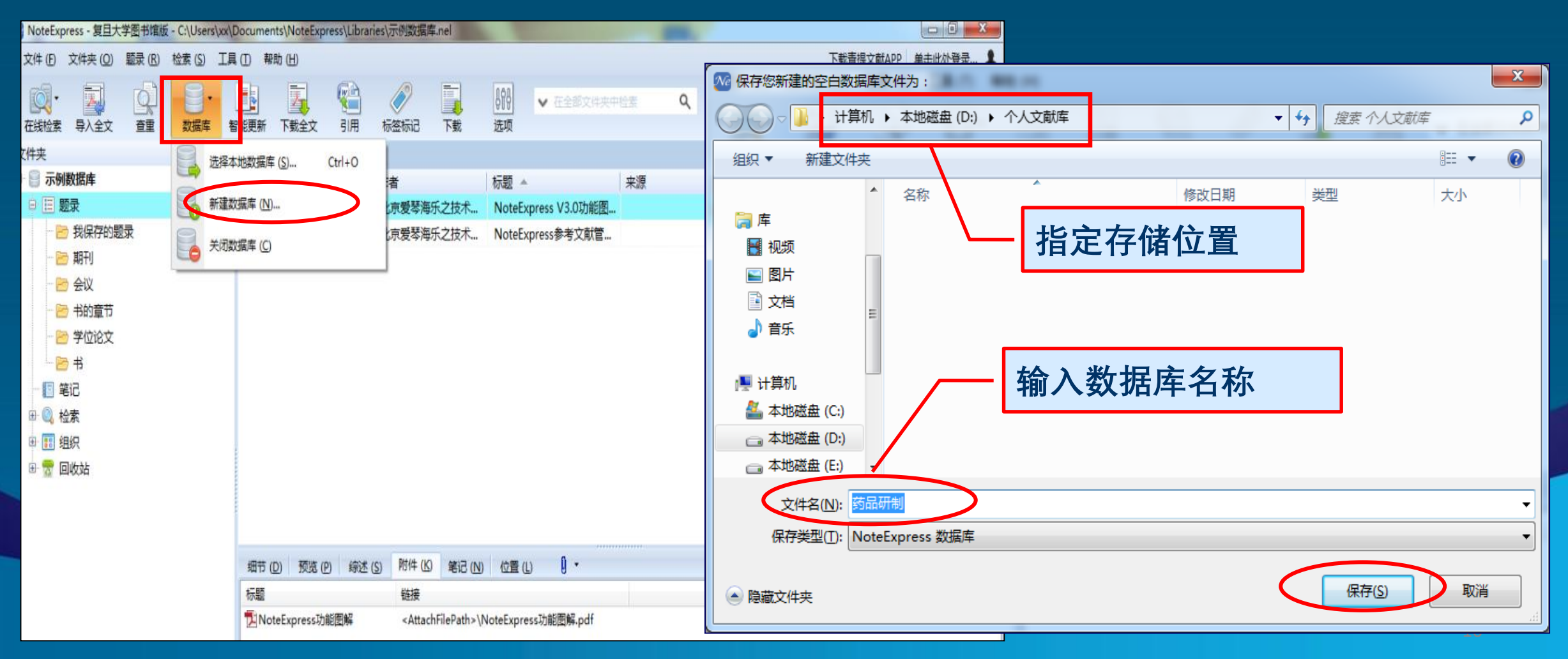

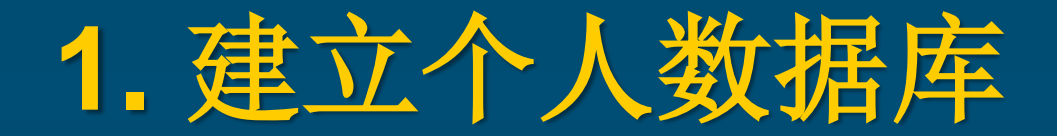

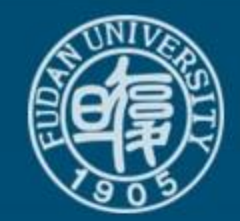

#### • 例:新建数据库,命名为"药品研制"

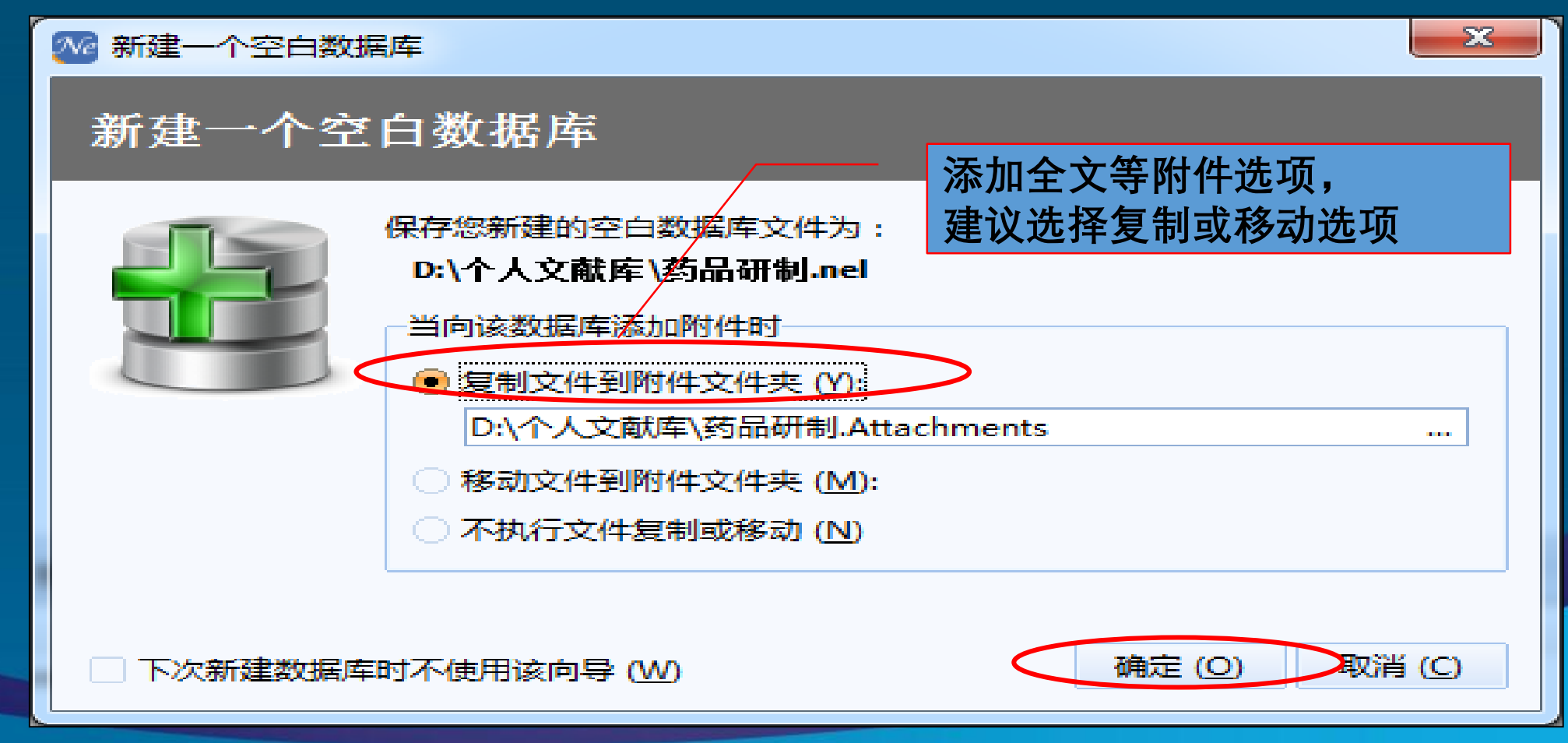

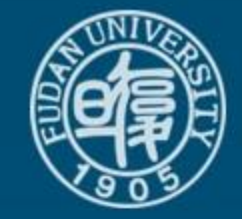

# 数据库的初始目录结构

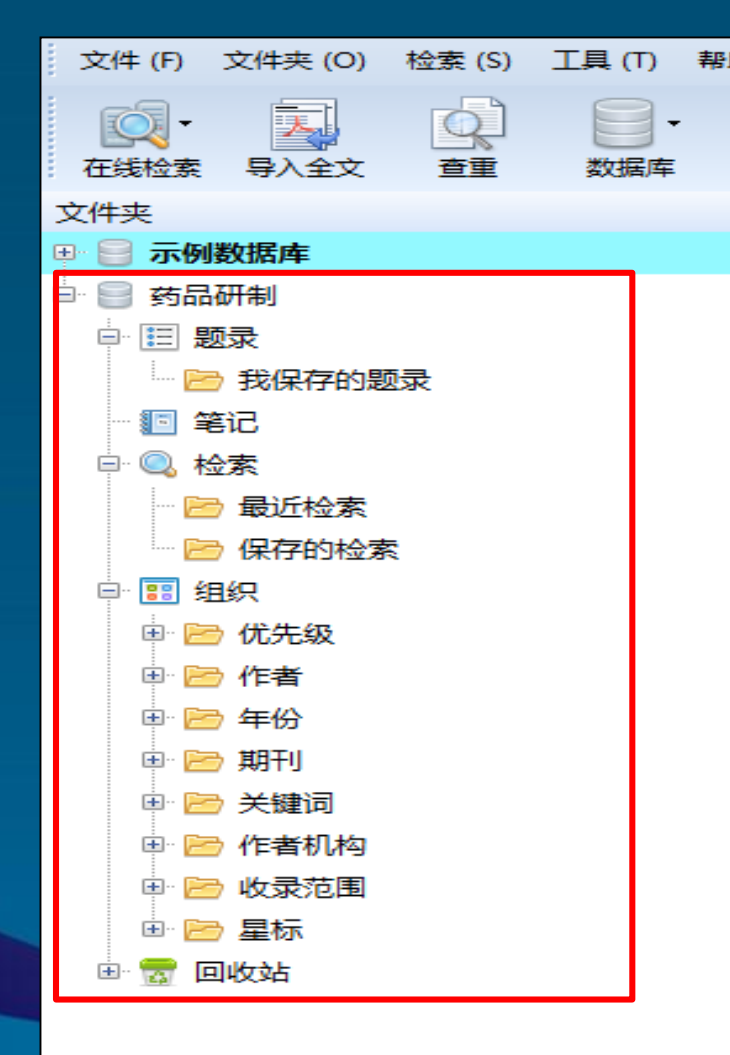

 题录:文献的篇名、作者、关键 词、摘要等简要信息 笔记:用户对每篇文献所作的摘 记,感想等 检索:用户所有的检索指令 组织:按作者、机构、关键词等 对文献分组归类

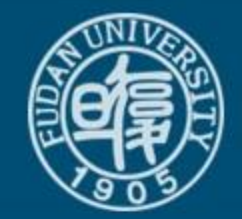

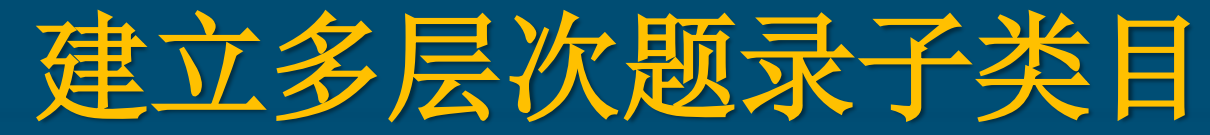

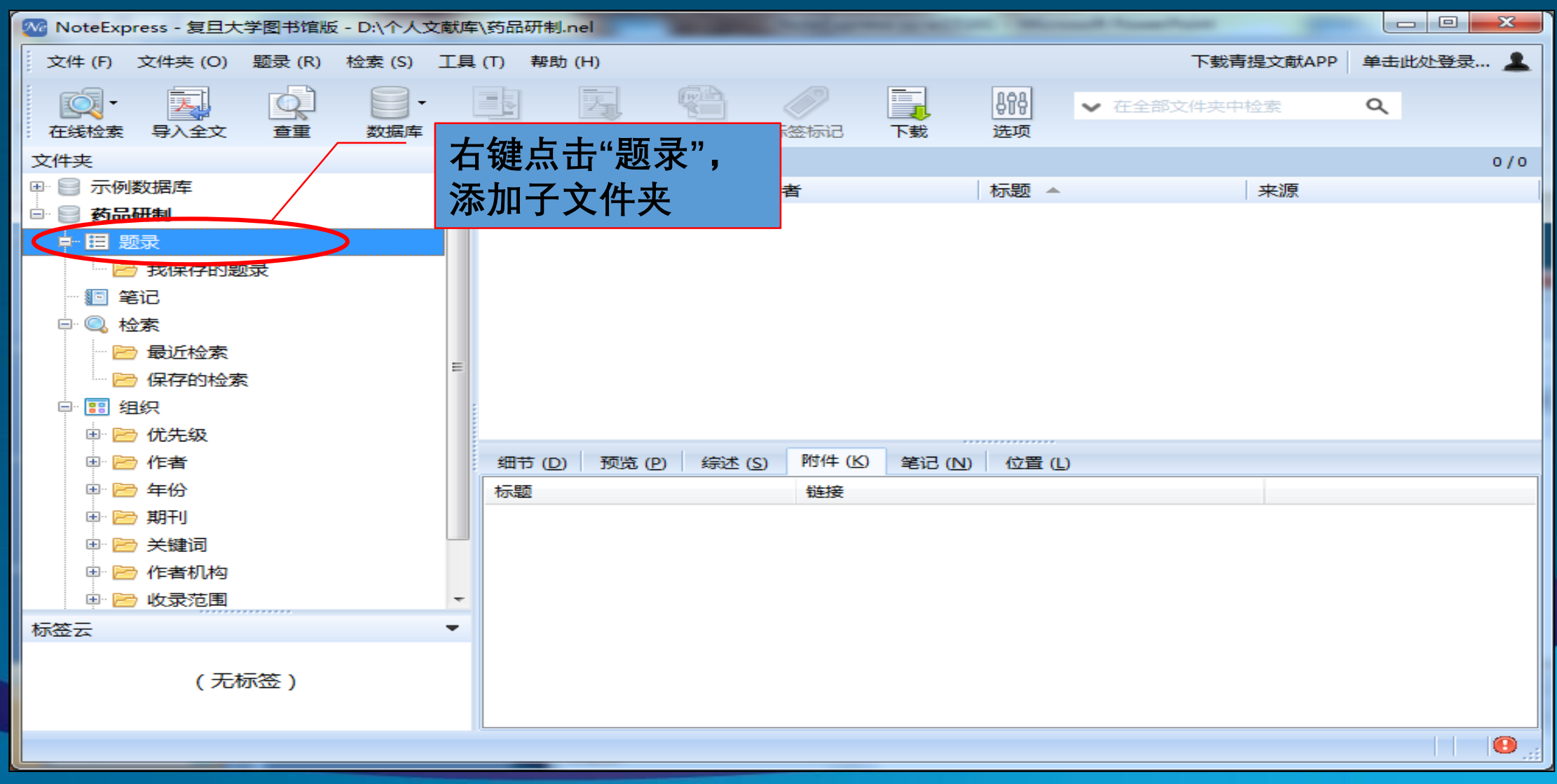

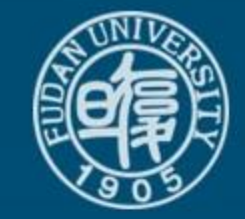

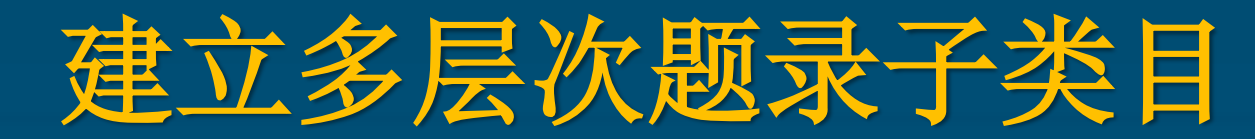

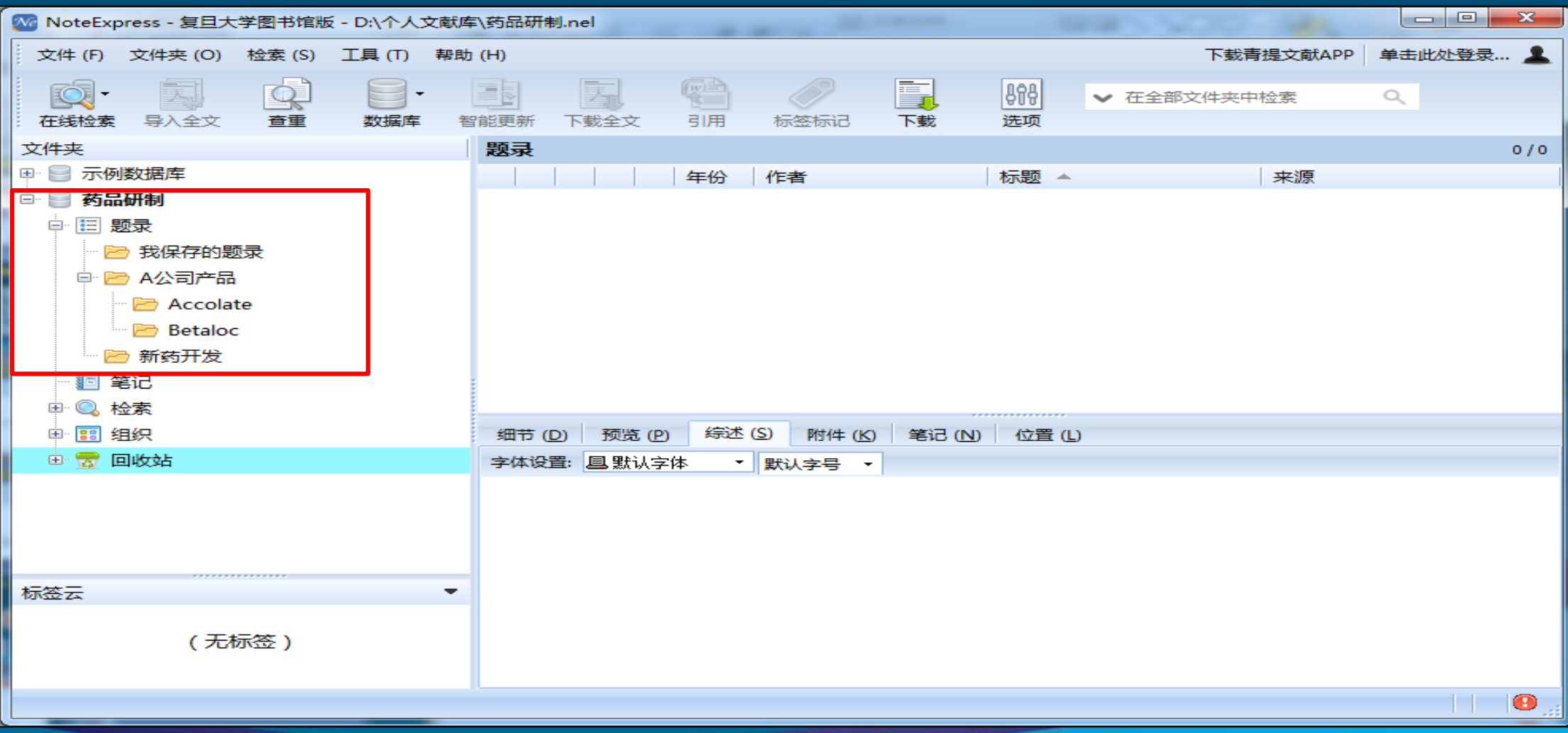

**复旦大学图书馆文献检索教研室 インフィッシュ インフィッシュ 14** 

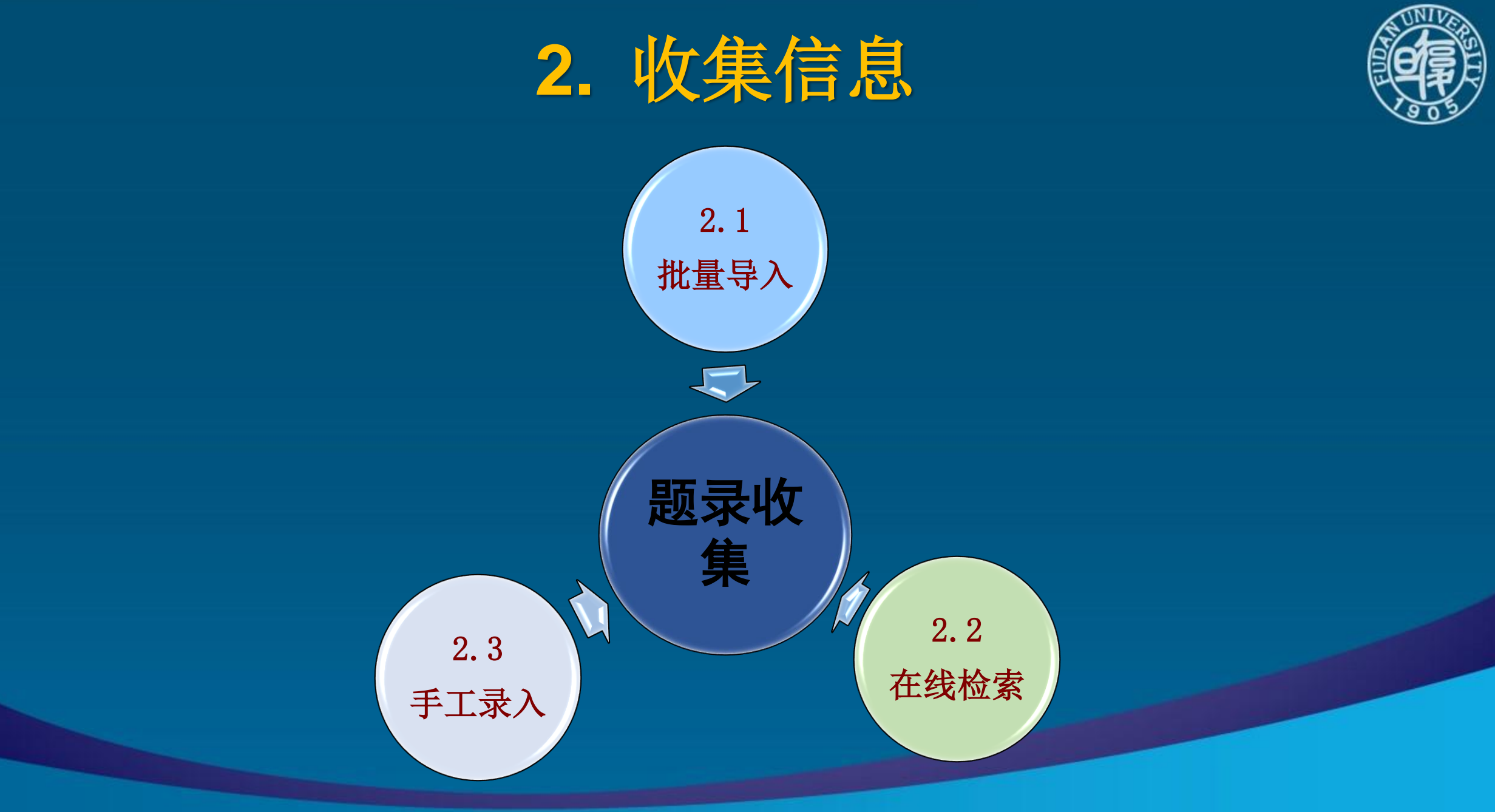

# **2.1** 题录文件批量导入 —**PubMed**批量导入

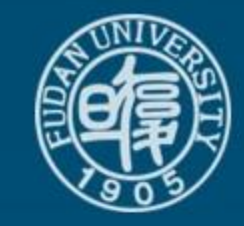

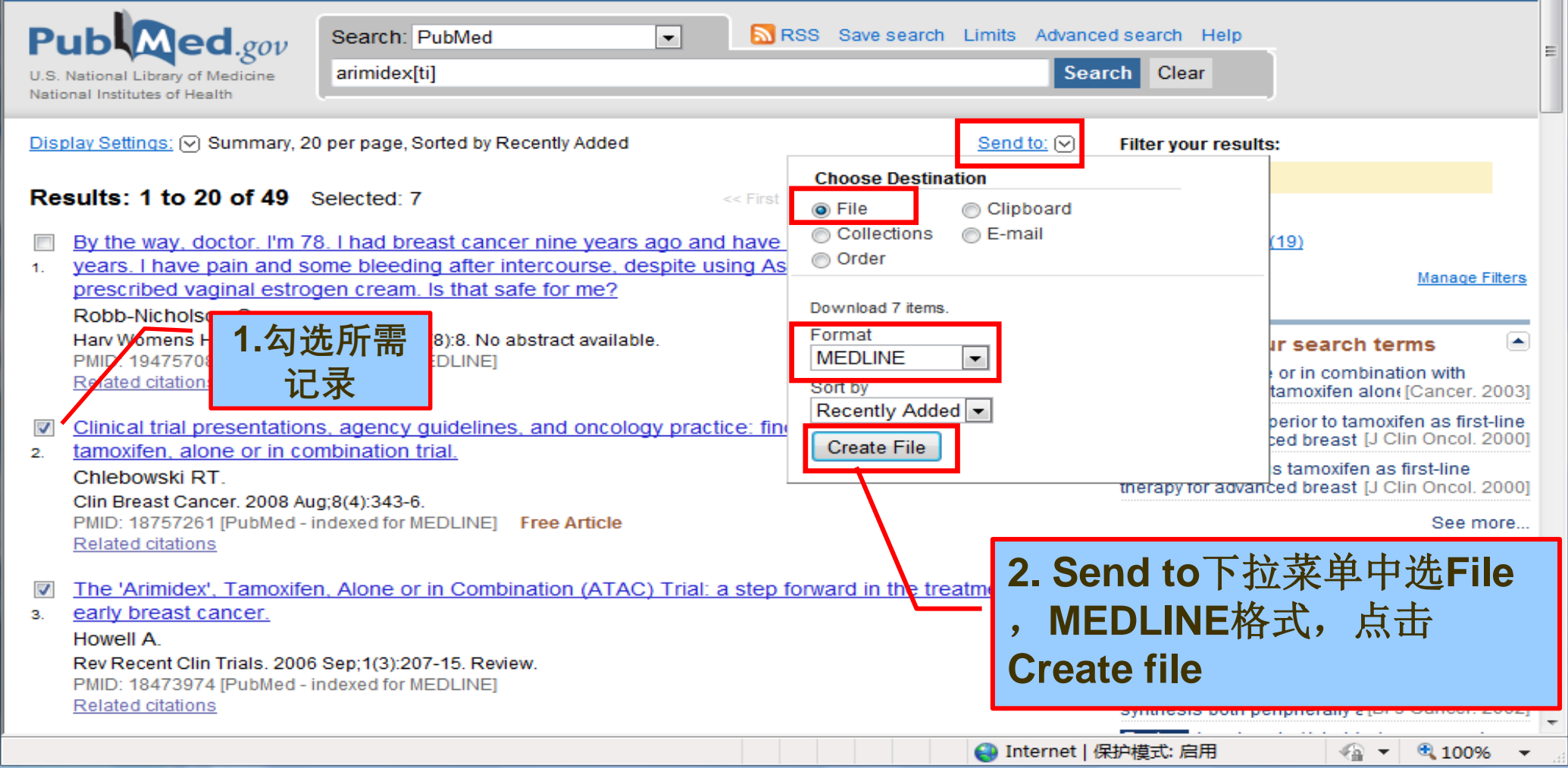

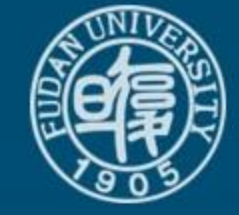

## **PubMed**批量导入步骤

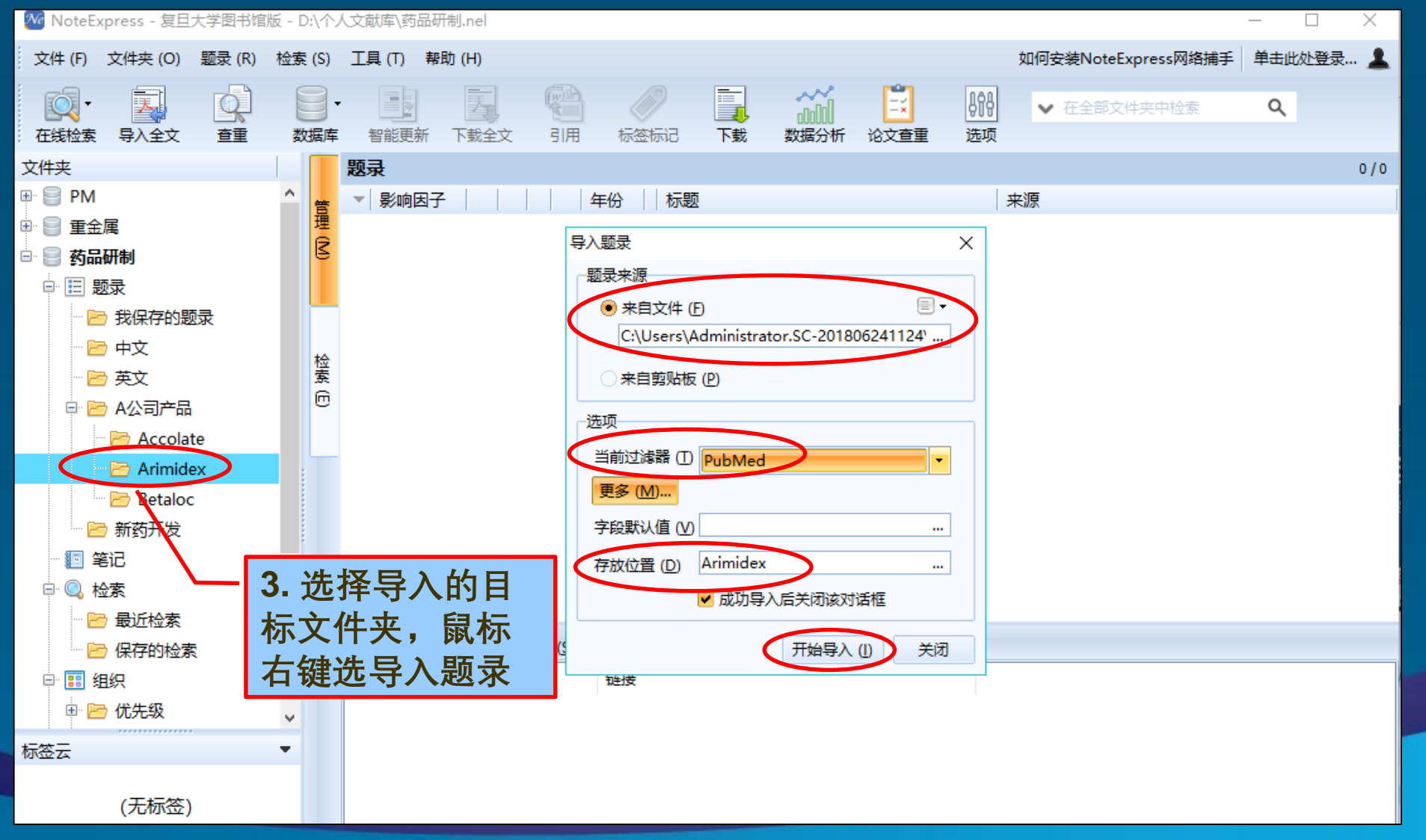

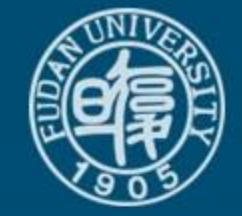

## **PubMed**批量导入步骤

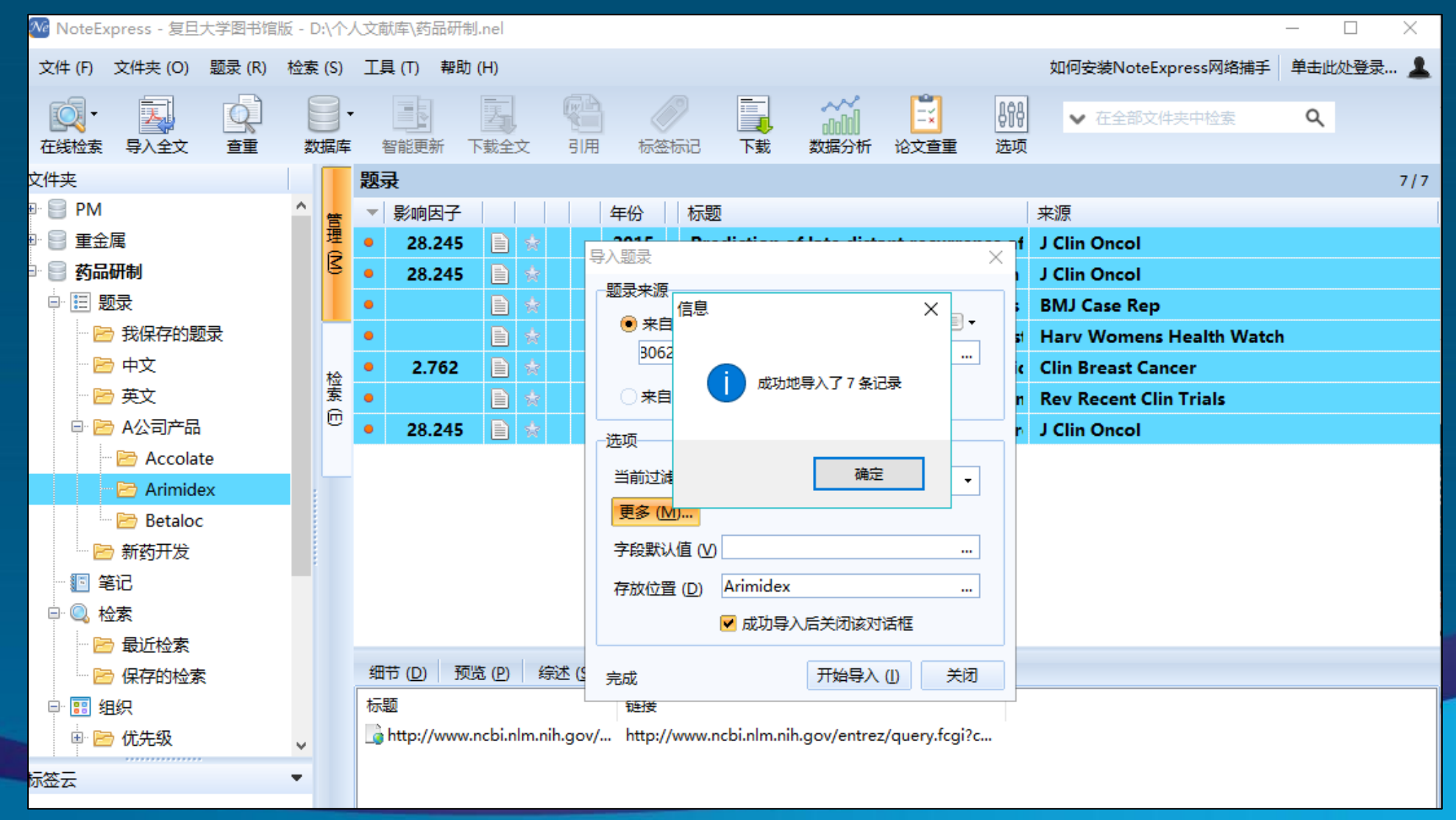

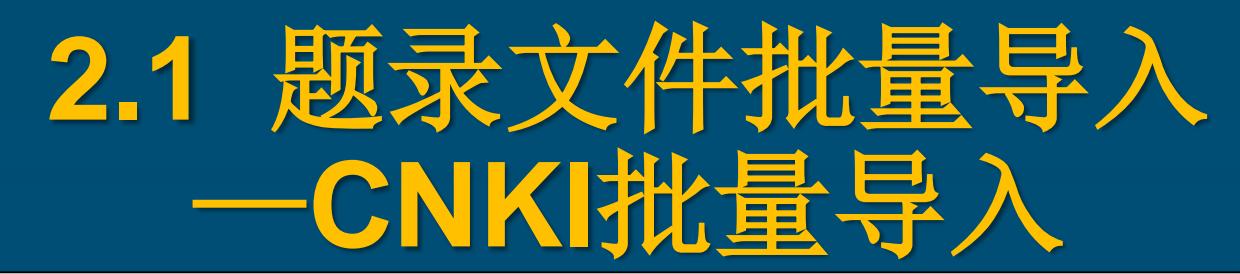

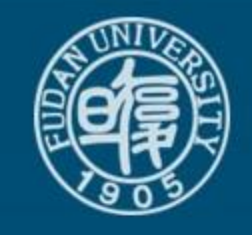

 $\frac{1}{2}$ 

隐藏

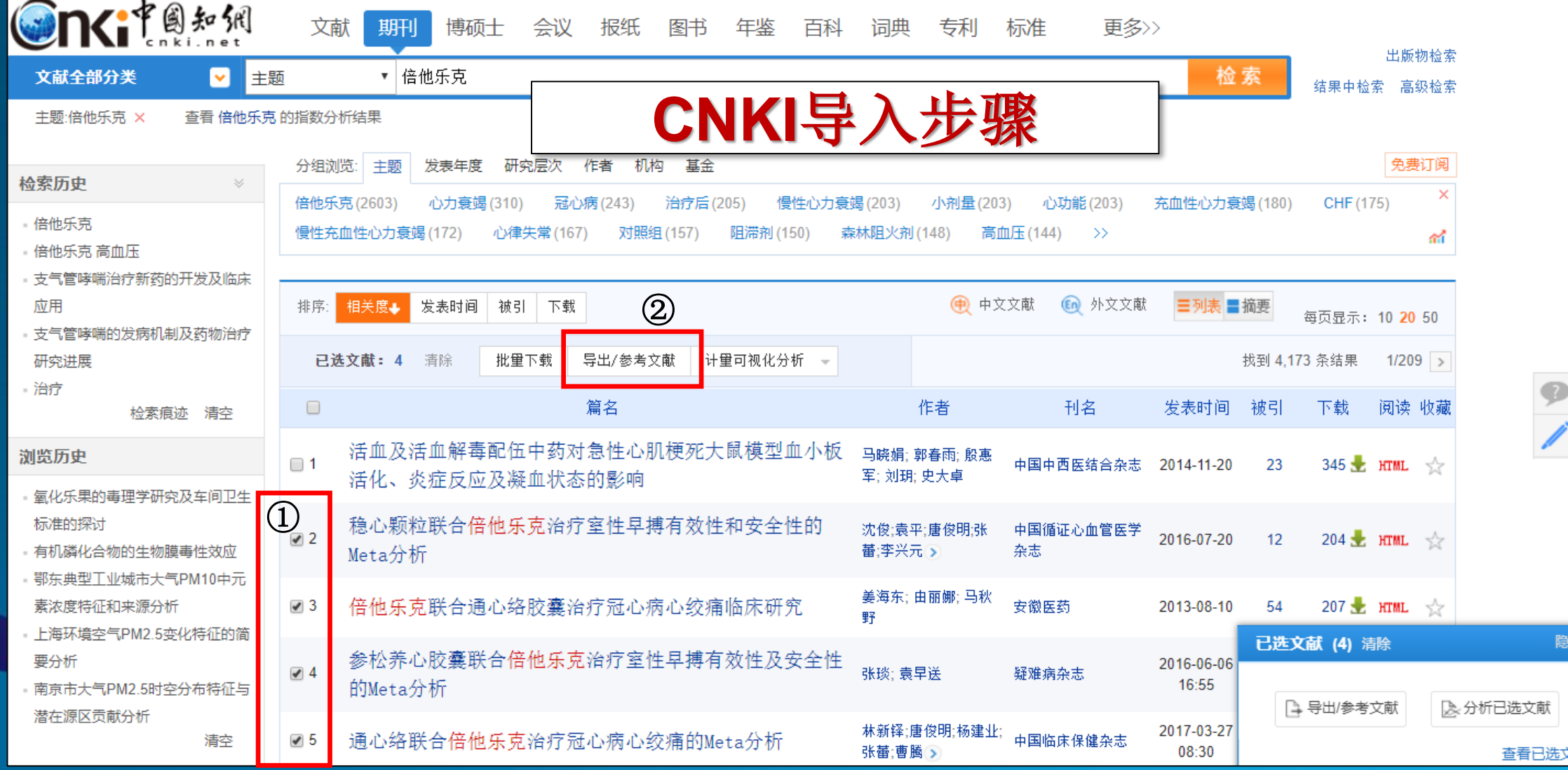

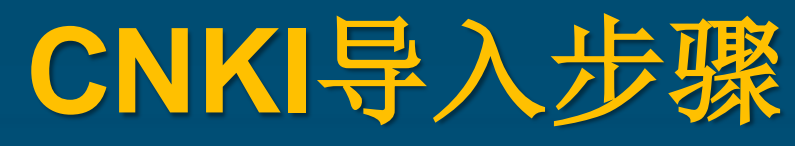

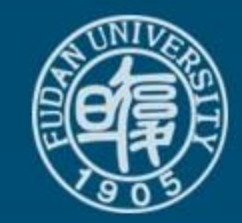

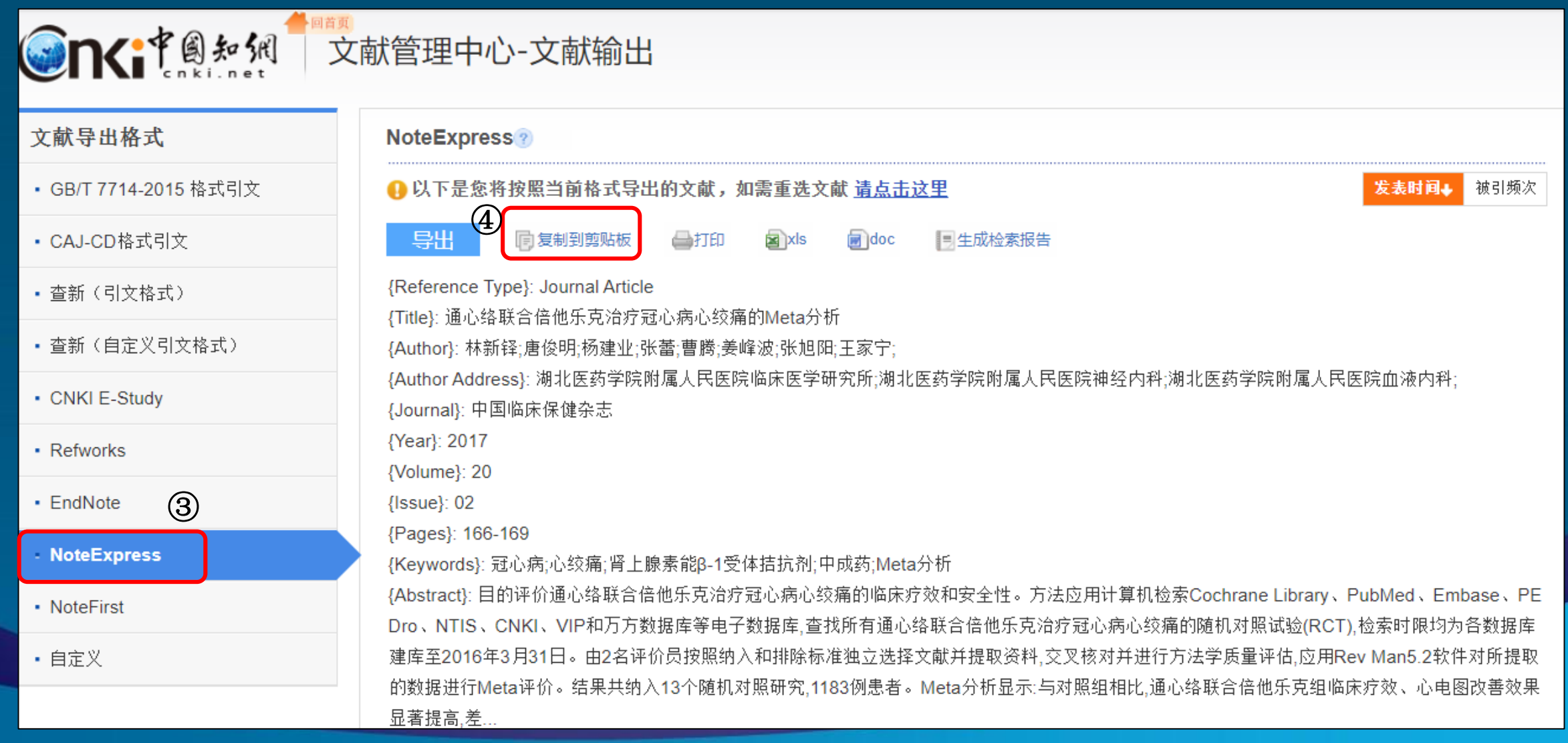

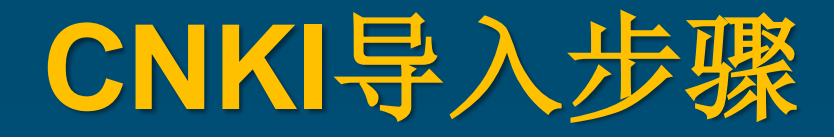

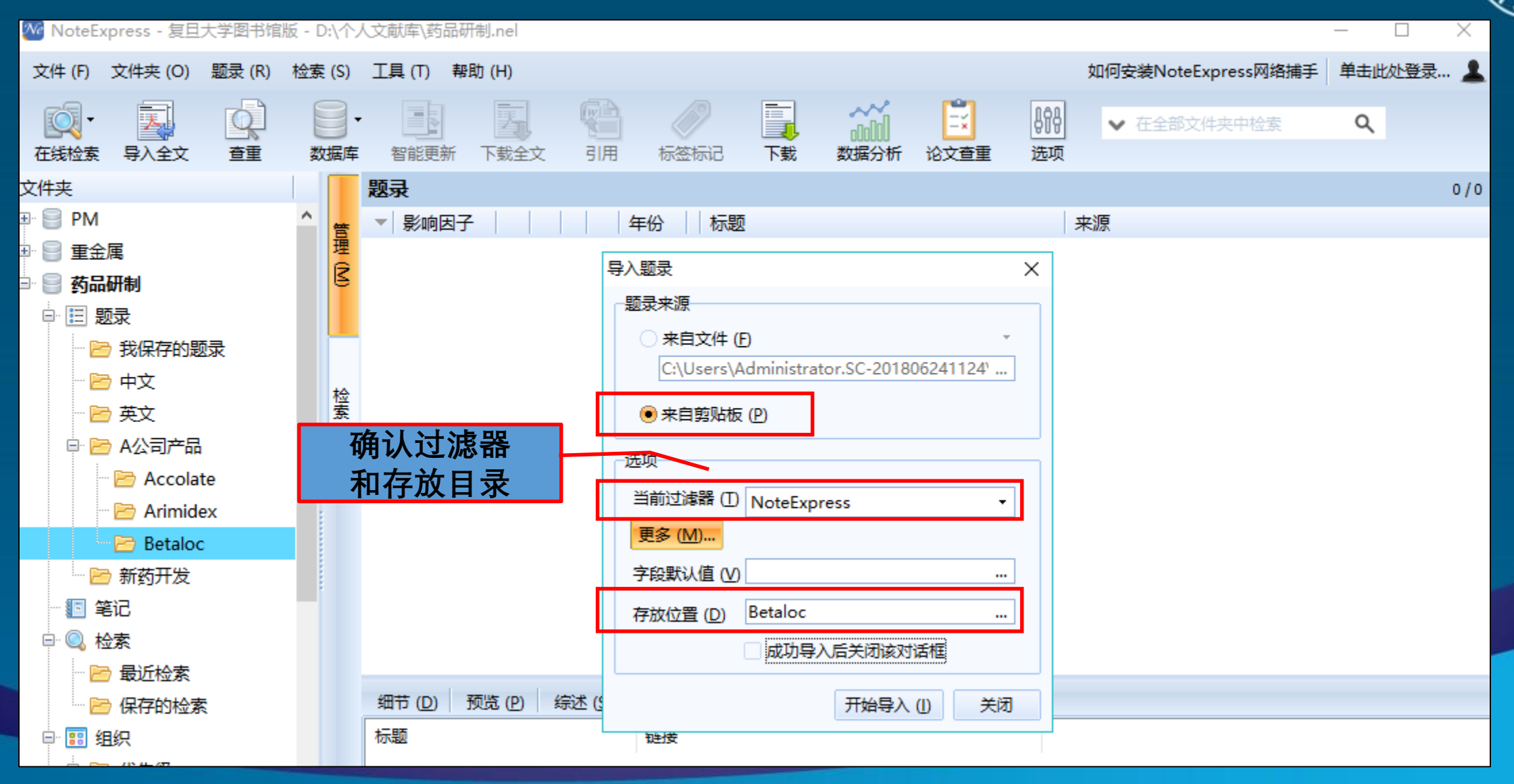

# **2.1** 题录文件批量导入 —**Web of Science**批量导入

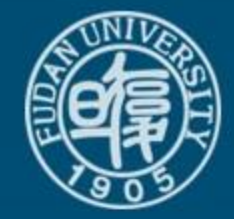

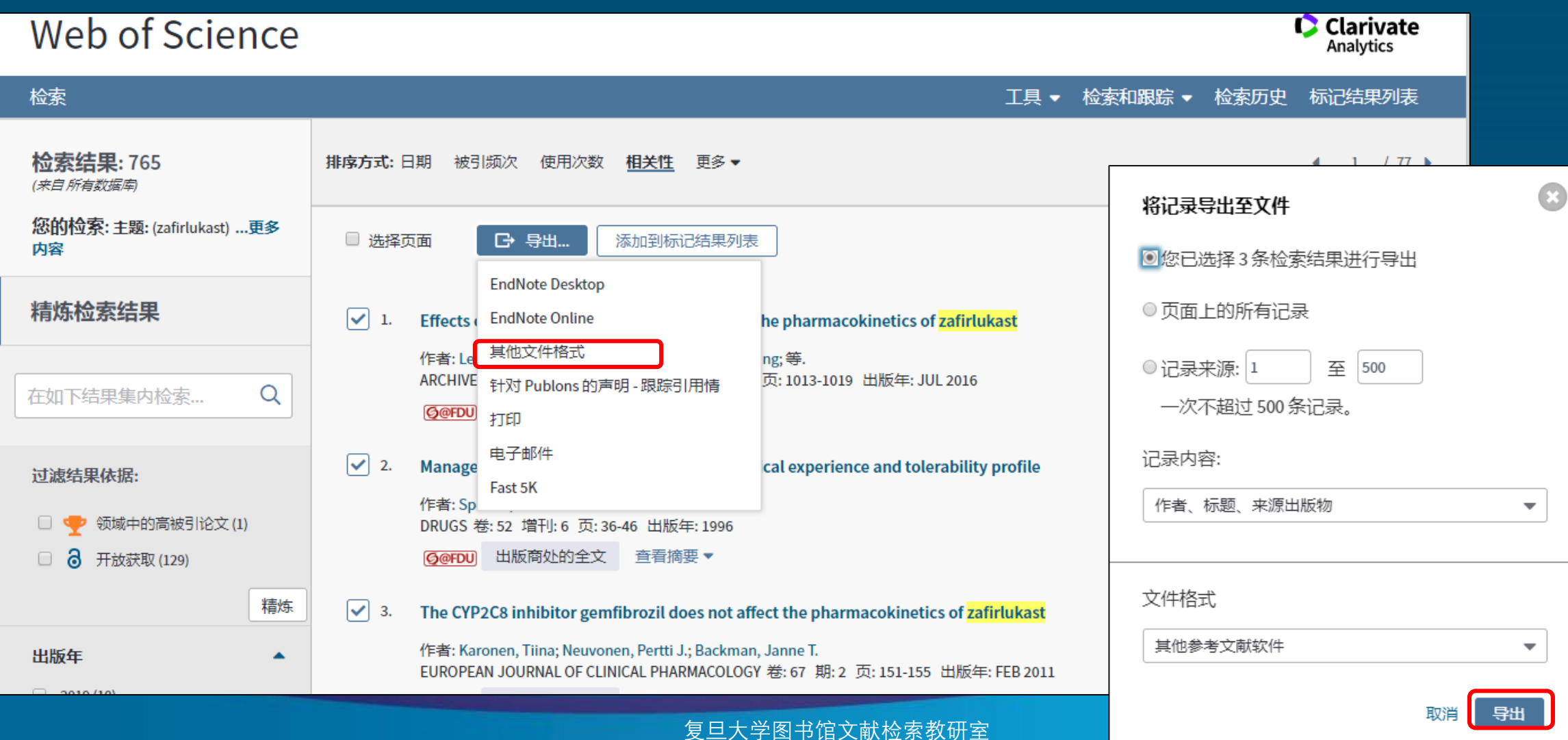

# **NoteExpress**导入选项设置 (**Web of Science**)

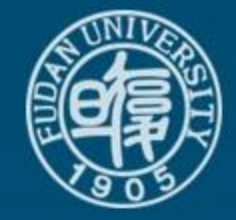

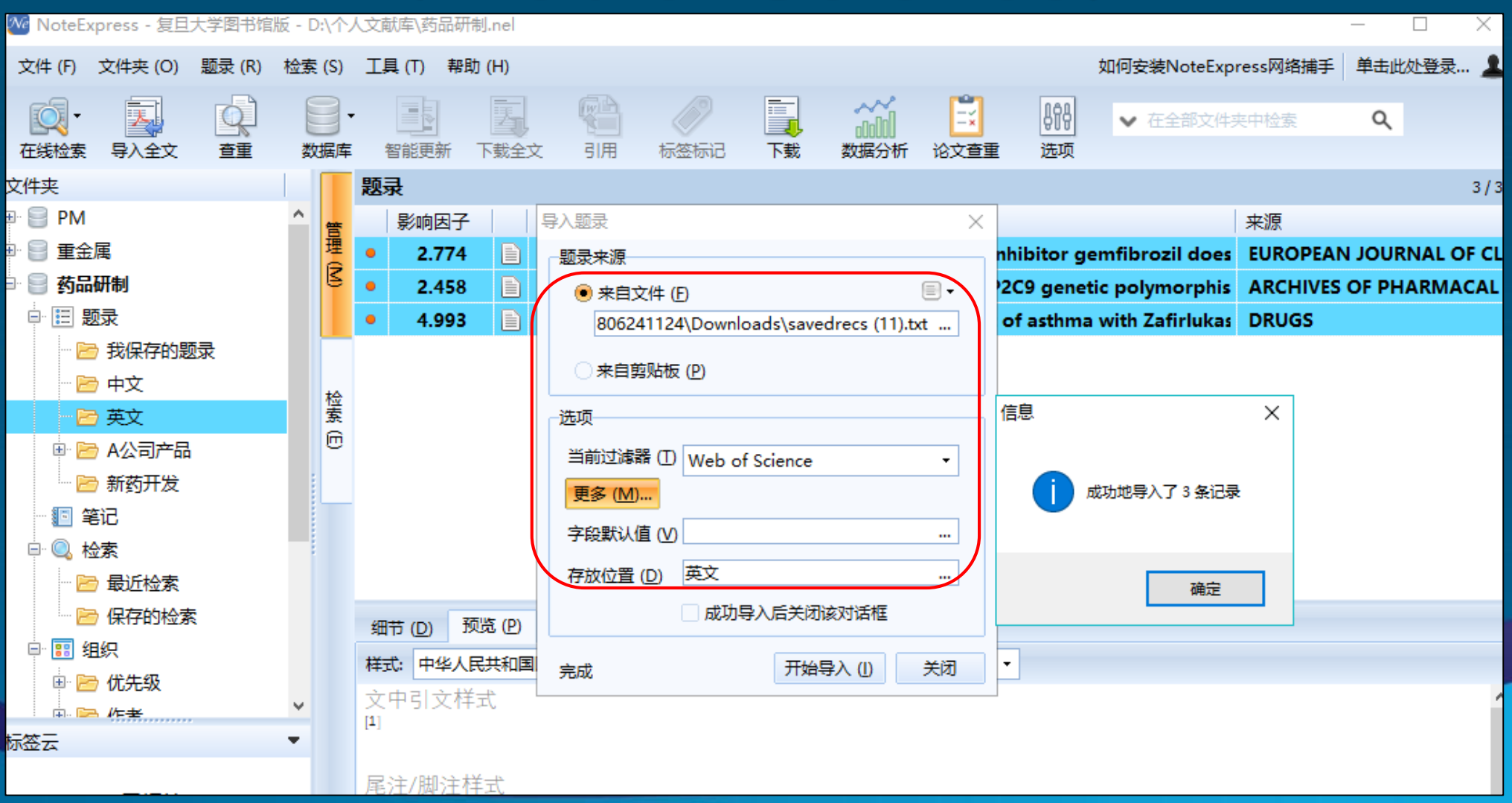

## **2.1** 题录文件批量导入 主要数据库保存格式与NE过滤器

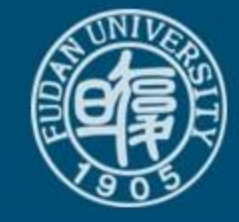

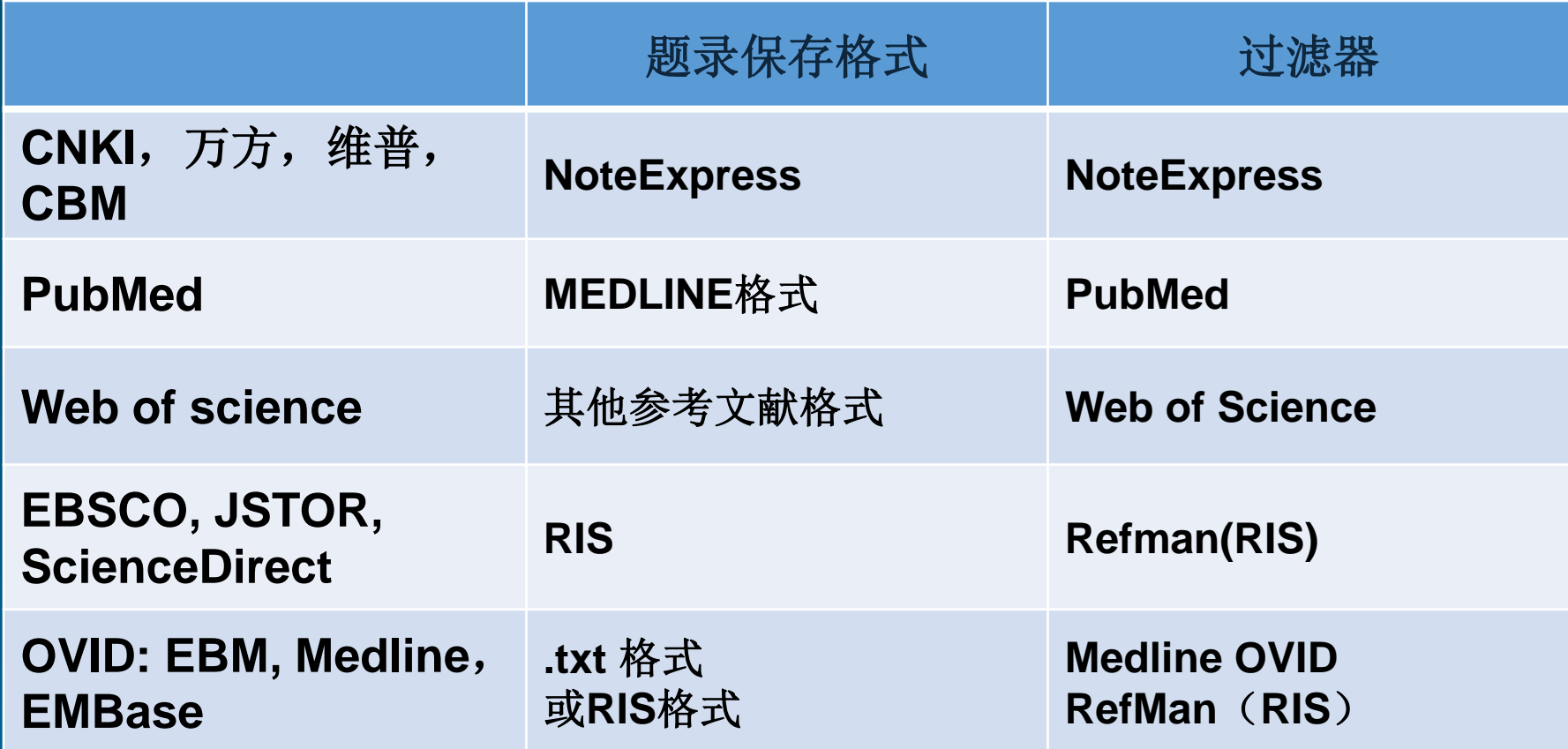

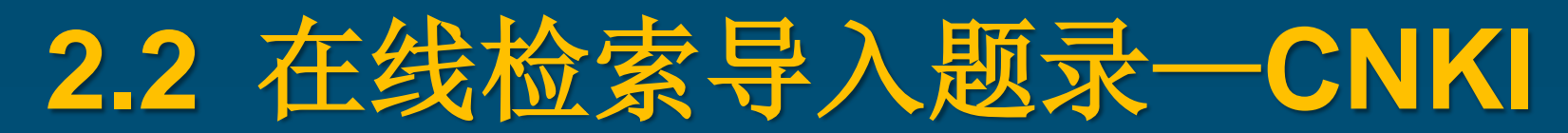

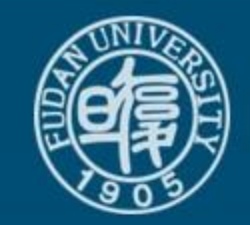

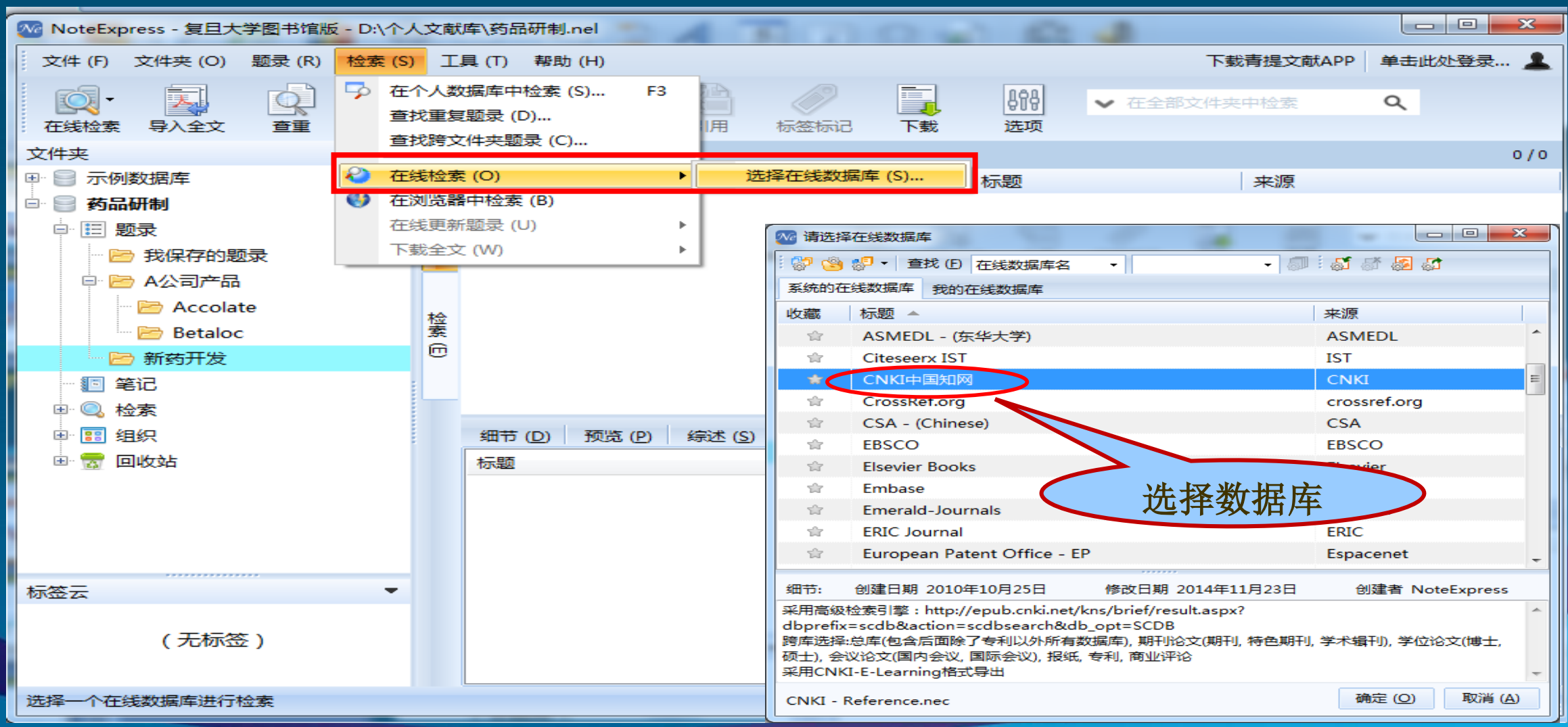

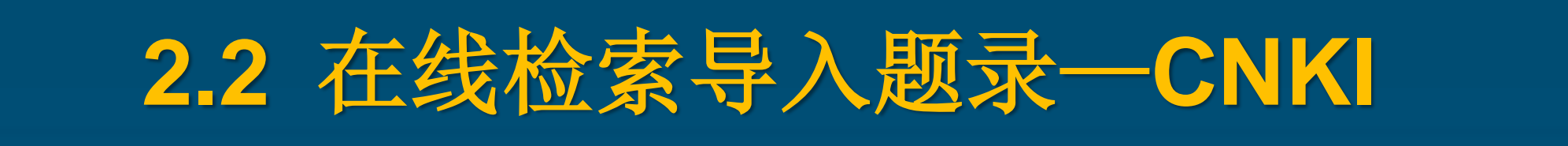

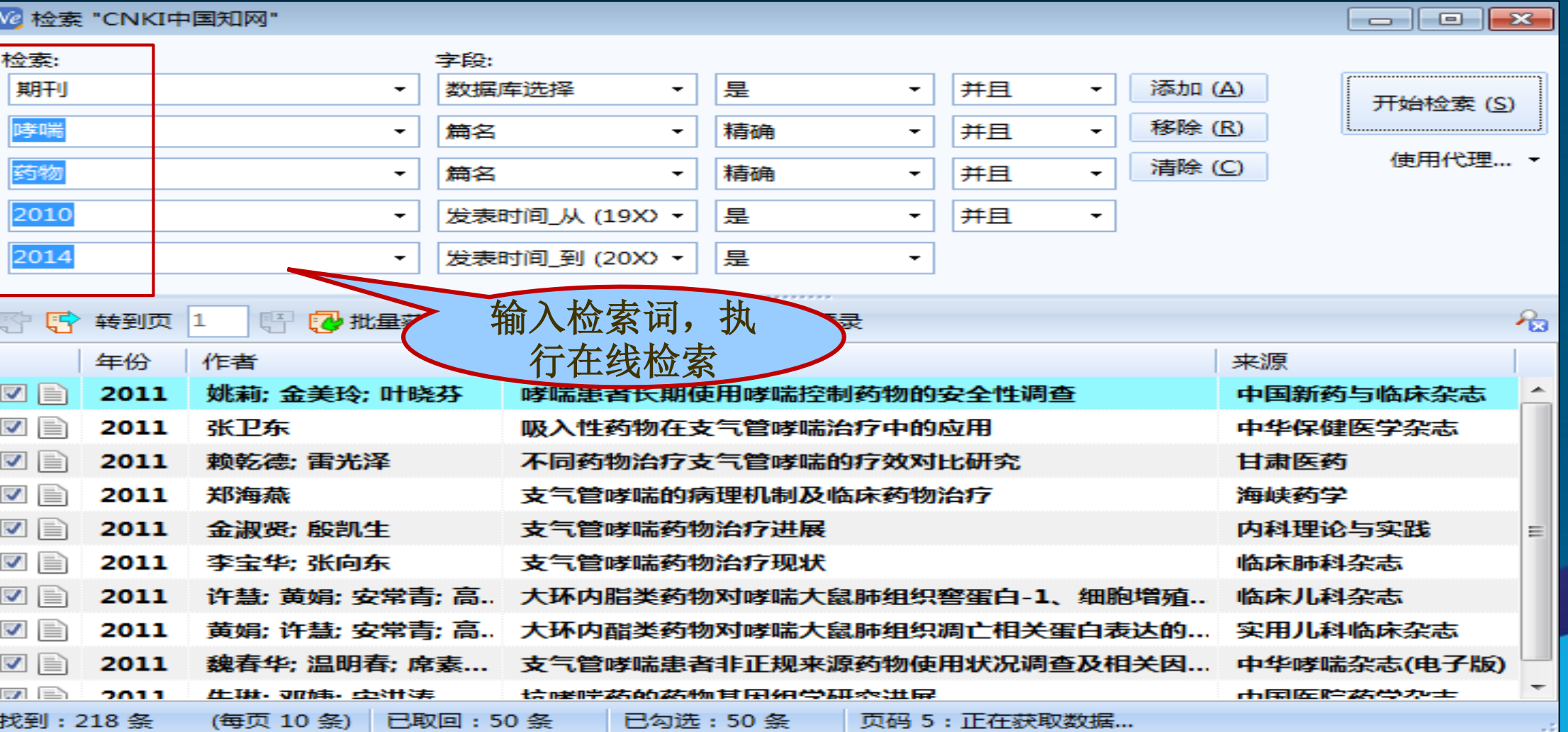

**2.2** 在线检索导入题录—**CNKI** We NoteExpress - 复旦大学图书馆版 - D:\个人文献库\药品研制.nel  $\Box$  $\overline{\phantom{1}}$ 题录 (R) 检索 (S) 工具 (T) 帮助 (H) 如何安装NoteExpress网络捕手 单击此处登录… 皇 文件 (F) 文件夹 (O)

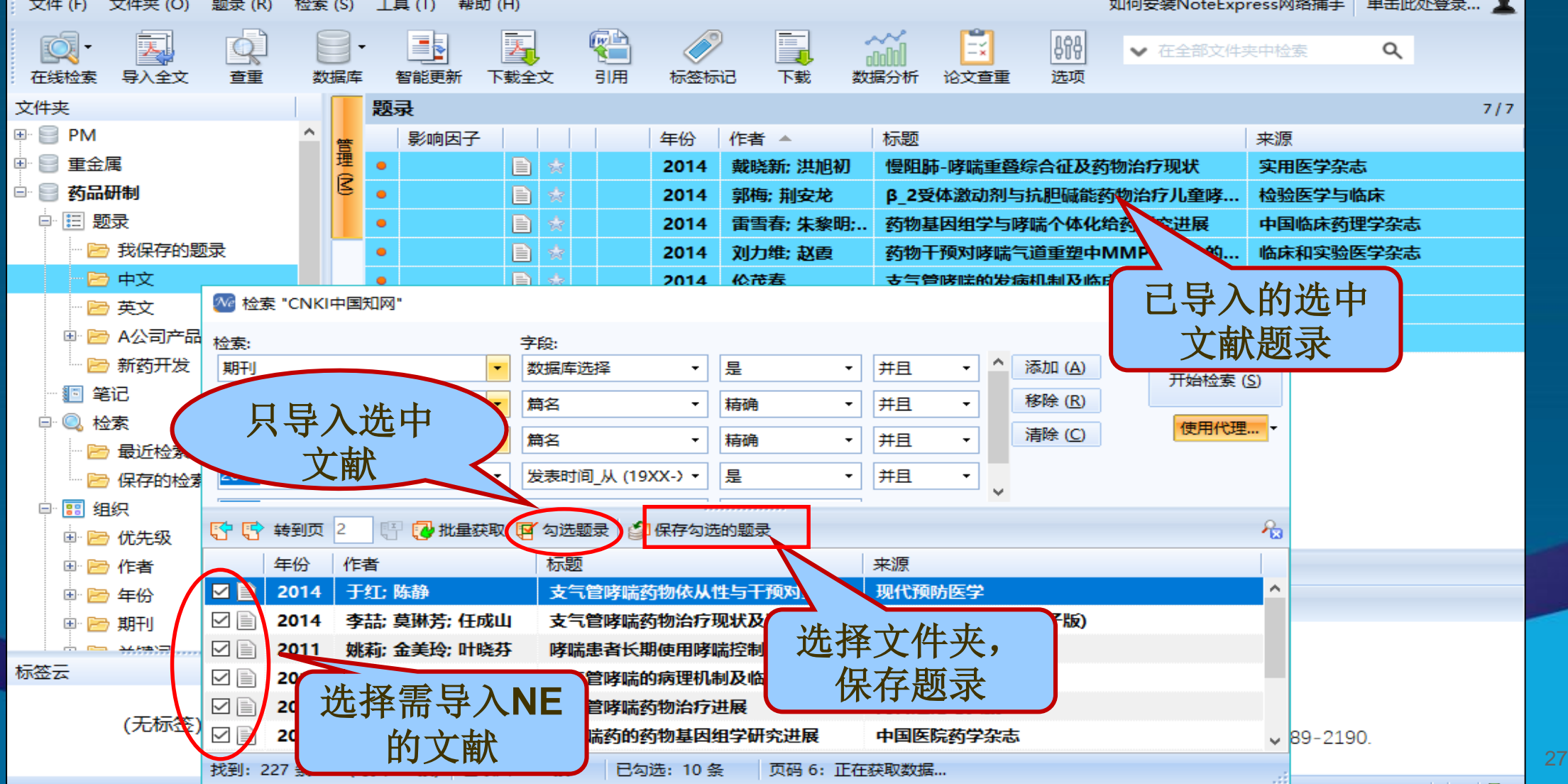

# **2.3** 手工录入题录

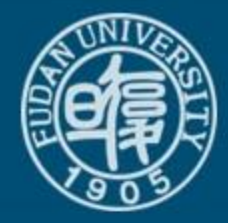

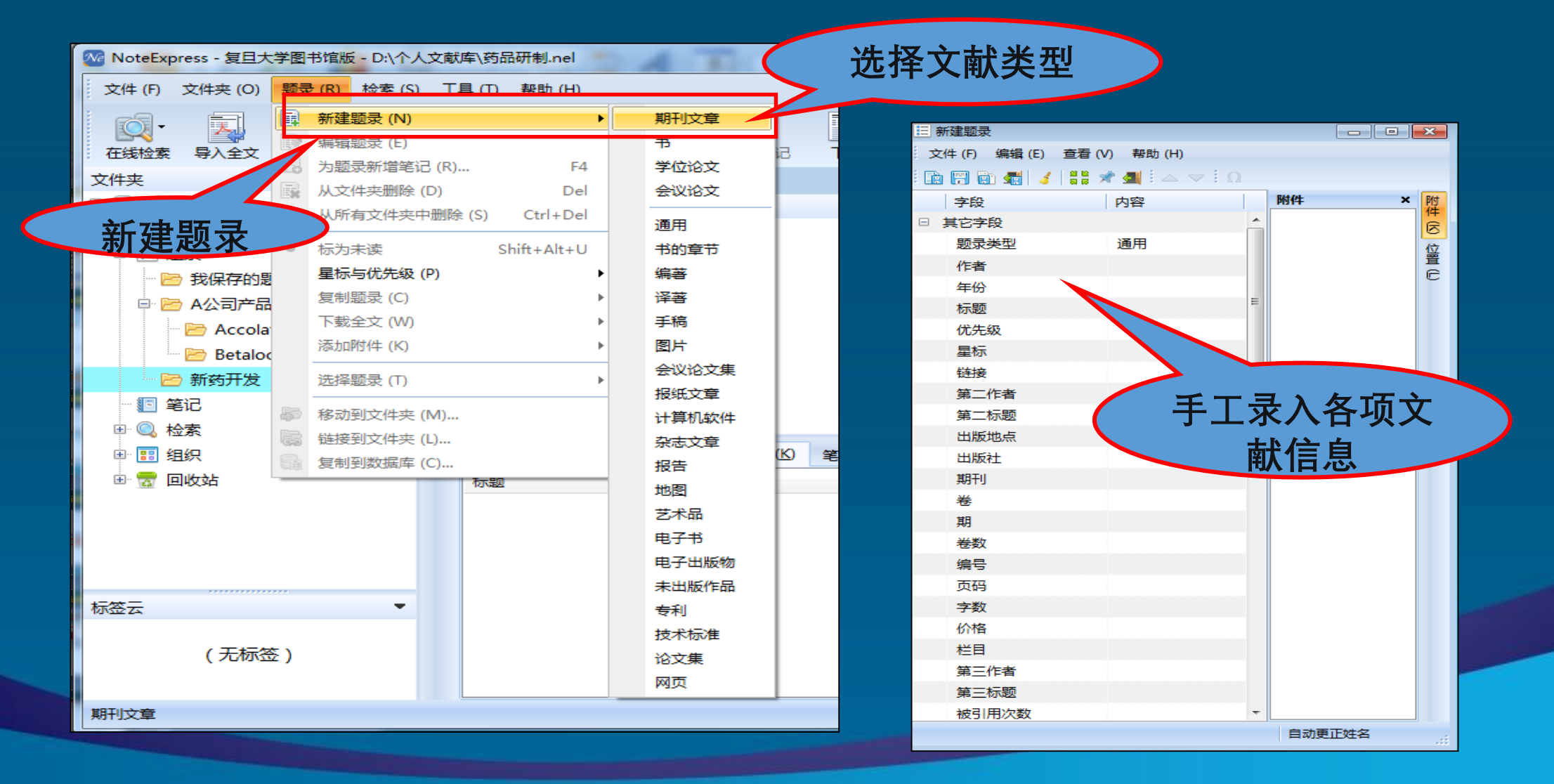

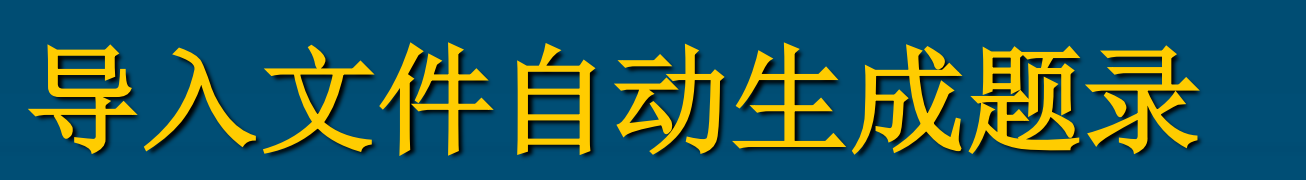

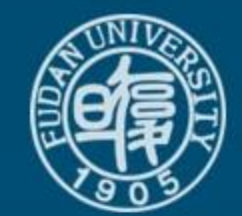

- 导入已保存的全文文件或其它文档(如:**pdf, doc, caj, html, xls**等),生成题录。
- 直接将**PDF**全文批量拖曳至题录窗口,自动识别生成 题录标题,并链接全文。系统智能更新补全作者、出 处等题录信息。
- 智能更新题录不完整,可用"在线更新"的"自动**/** 手动更新"补全信息。
- 非**PDF**文档,自动以文件名作为题录标题,需自行补 全题录信息。

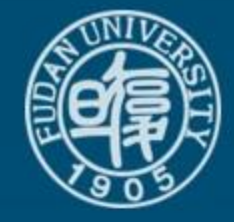

例:鼠标直接拖入**pdf**文件

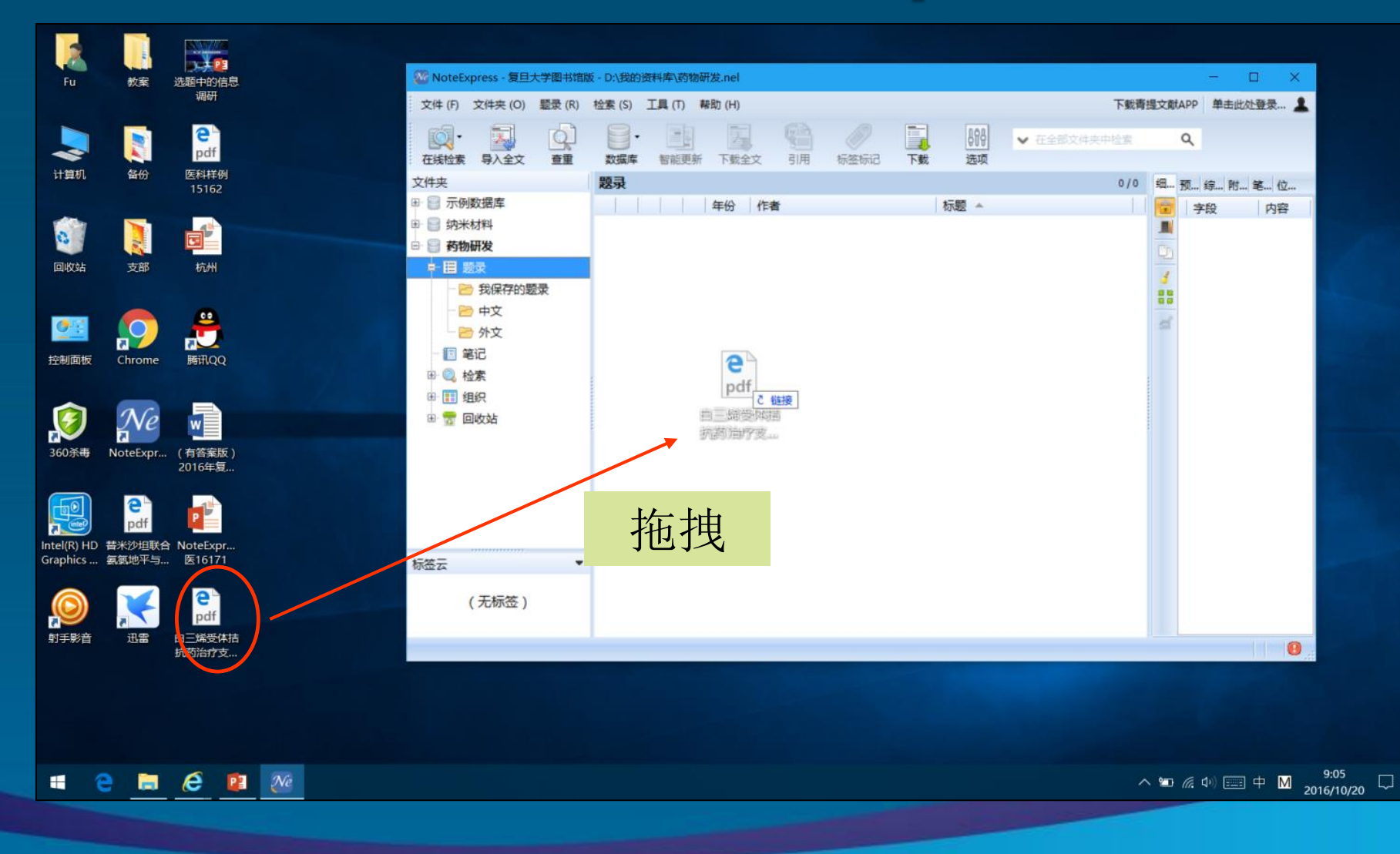

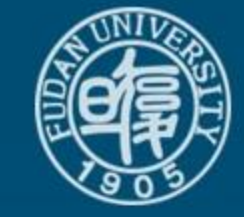

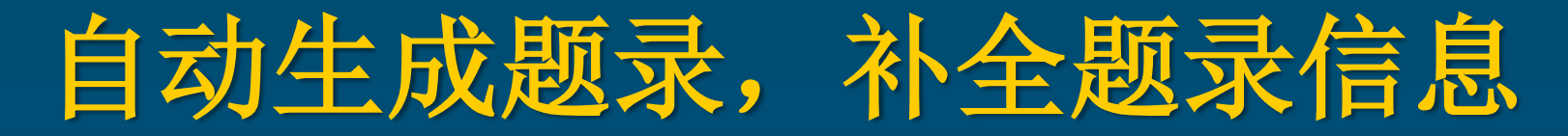

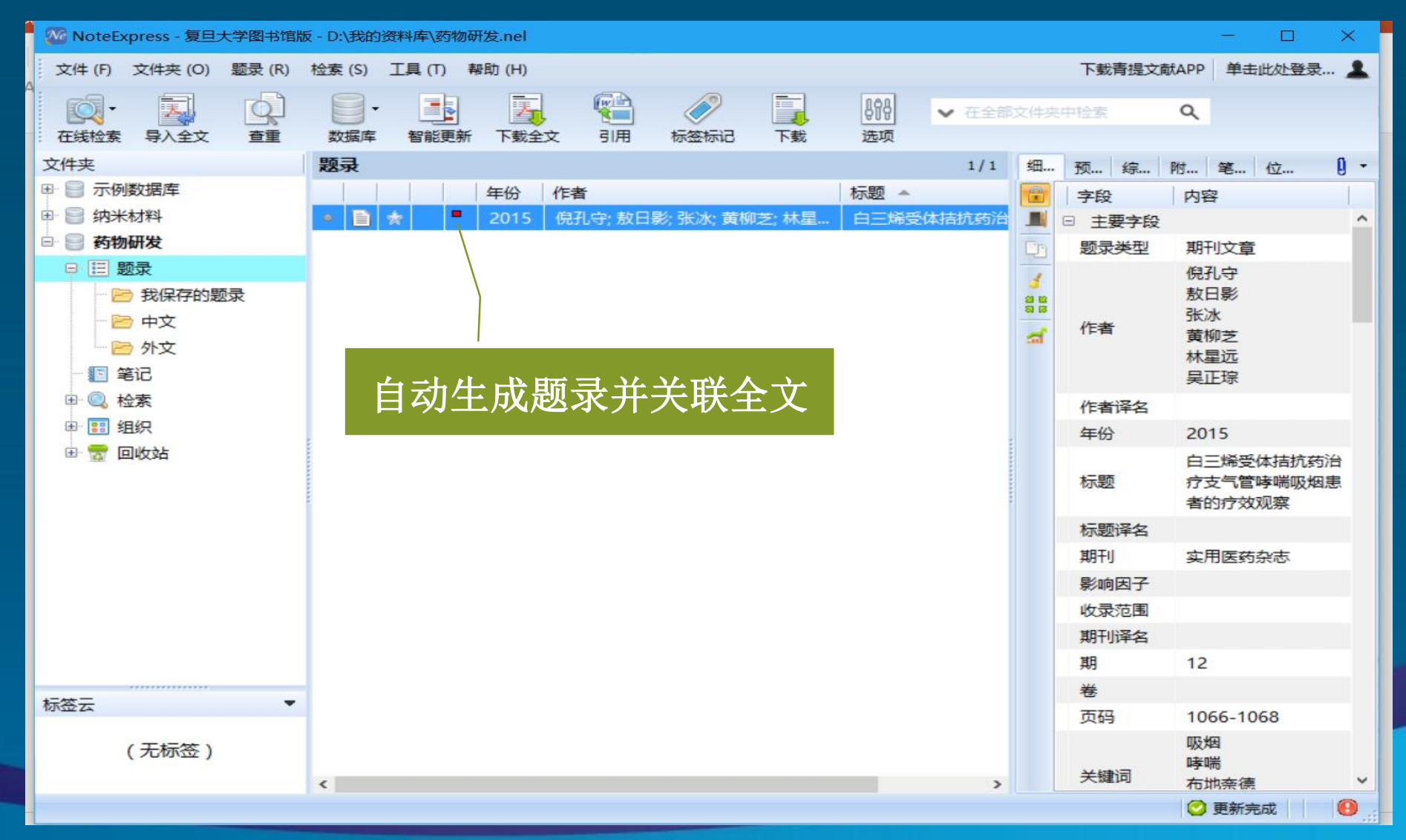

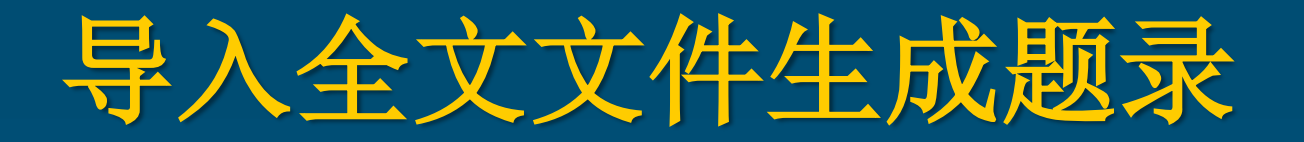

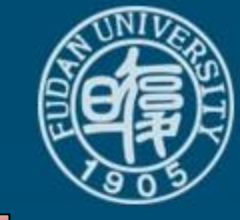

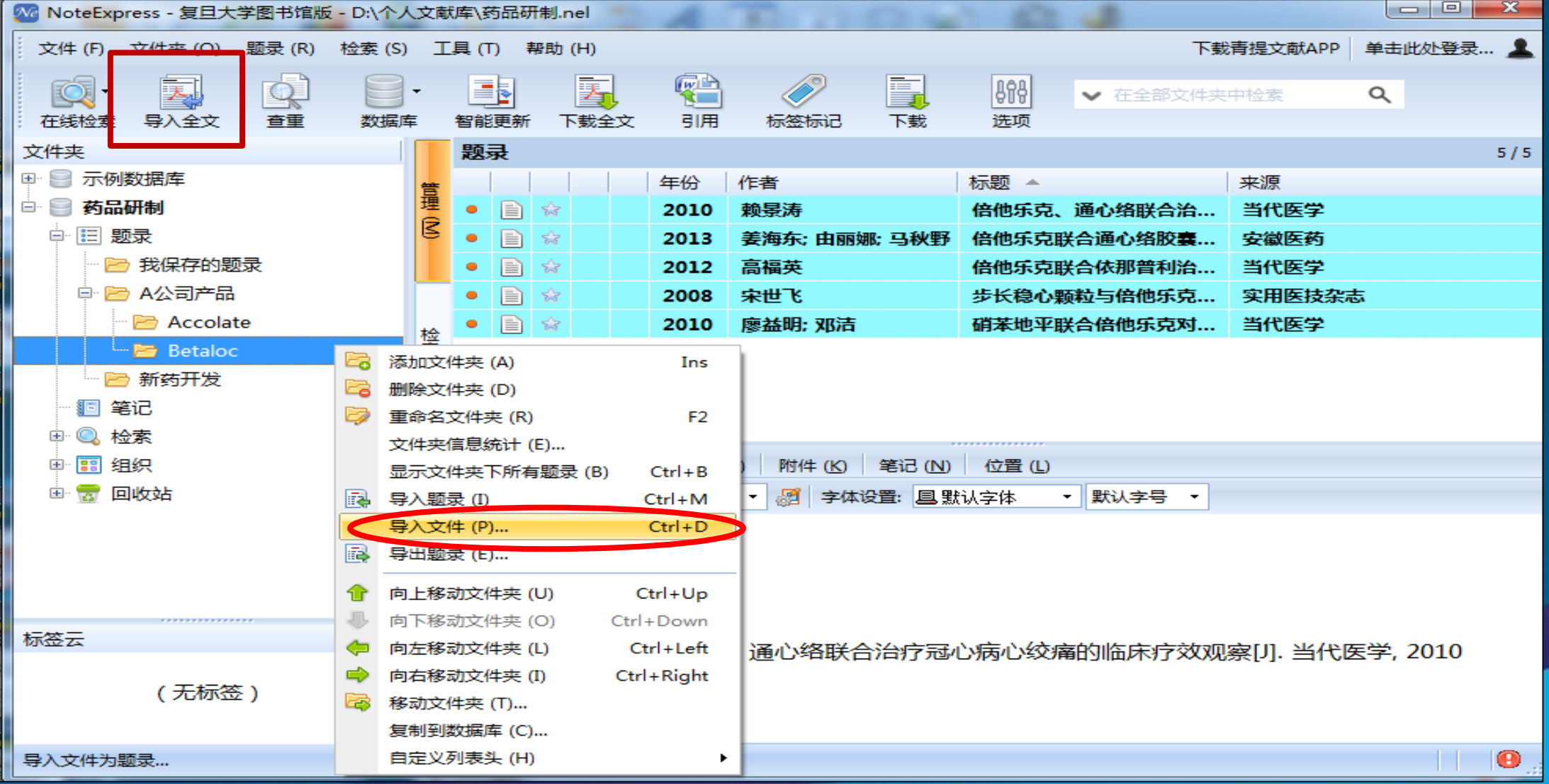

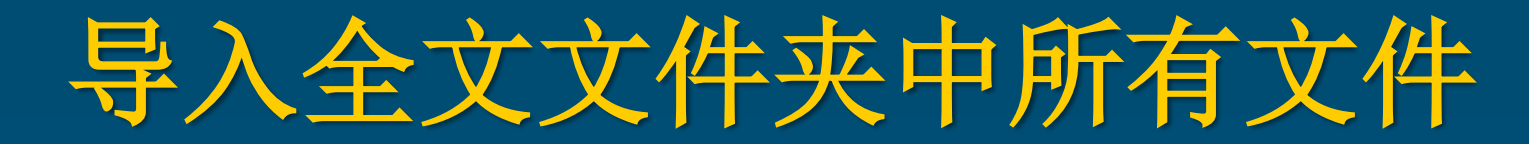

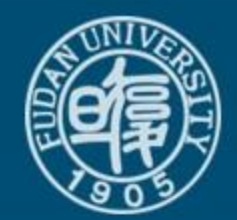

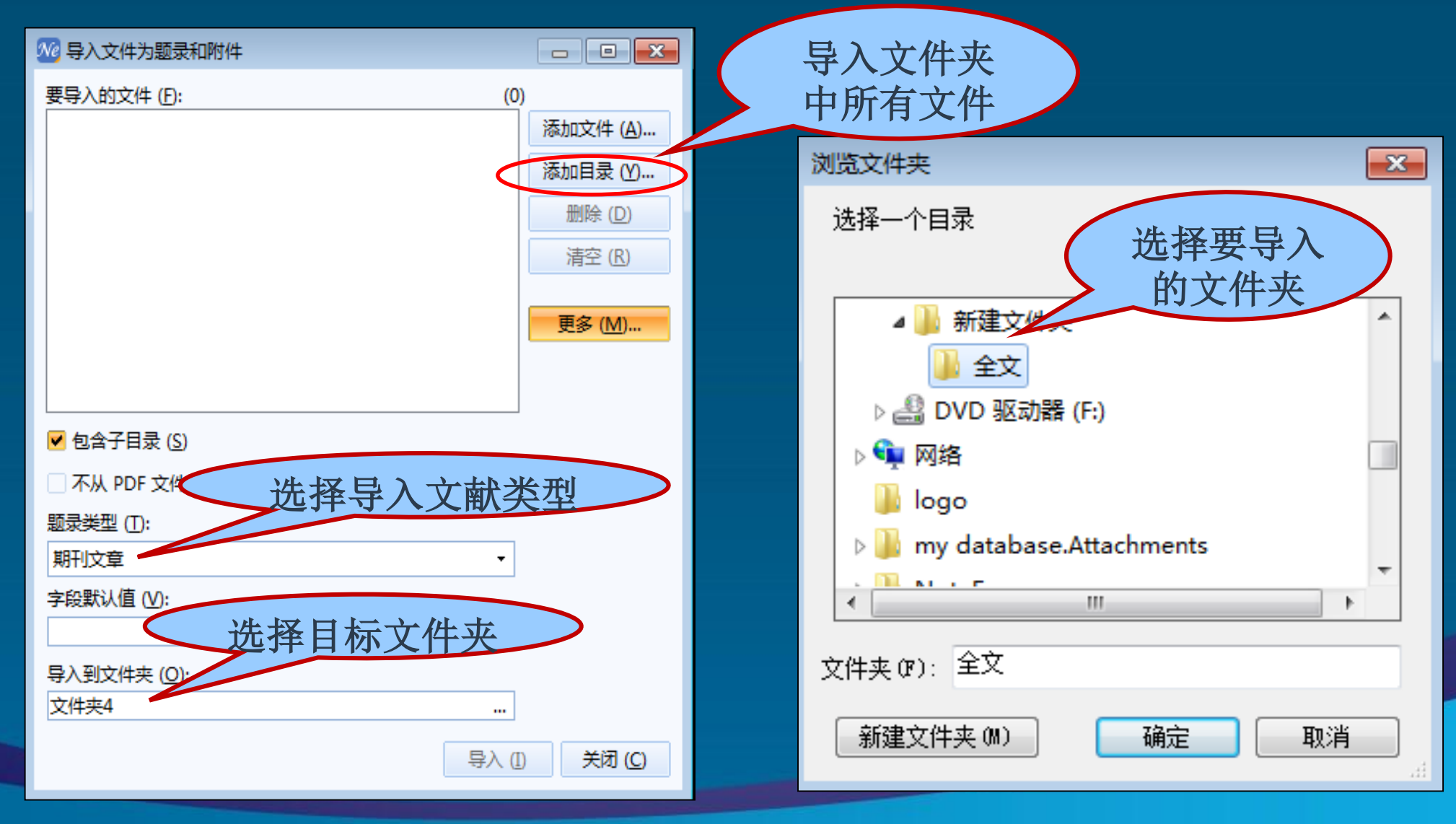

# 导入全文文件夹中所有文件

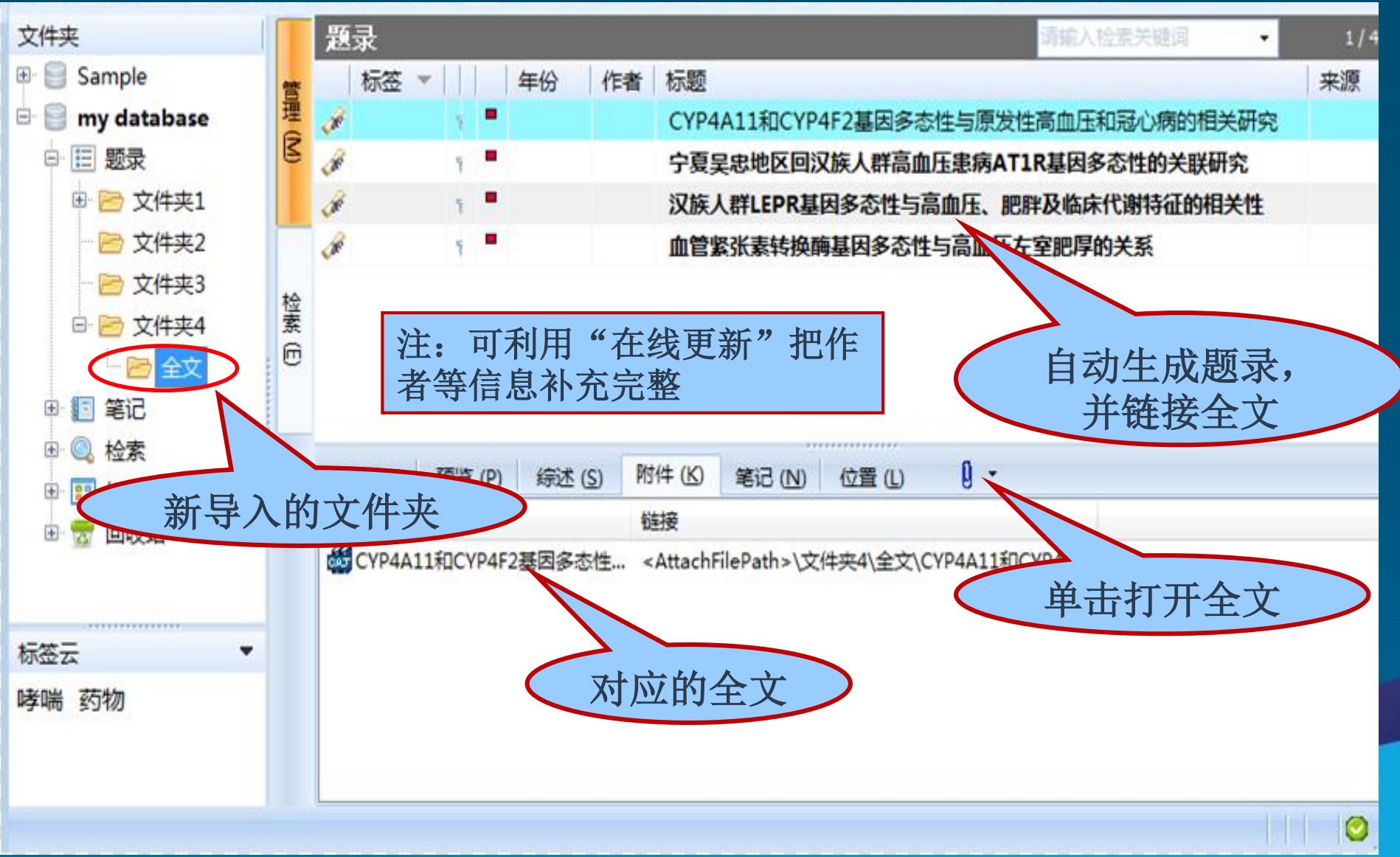

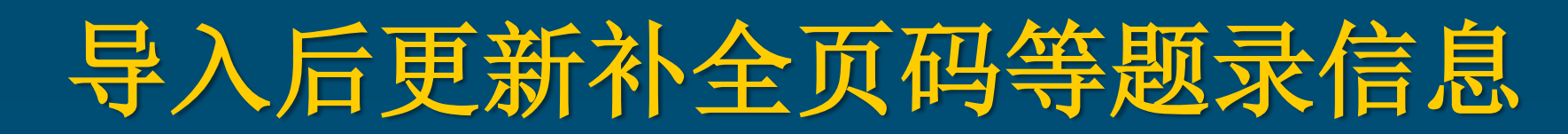

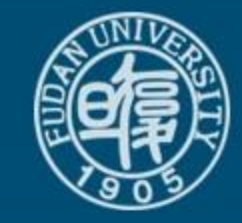

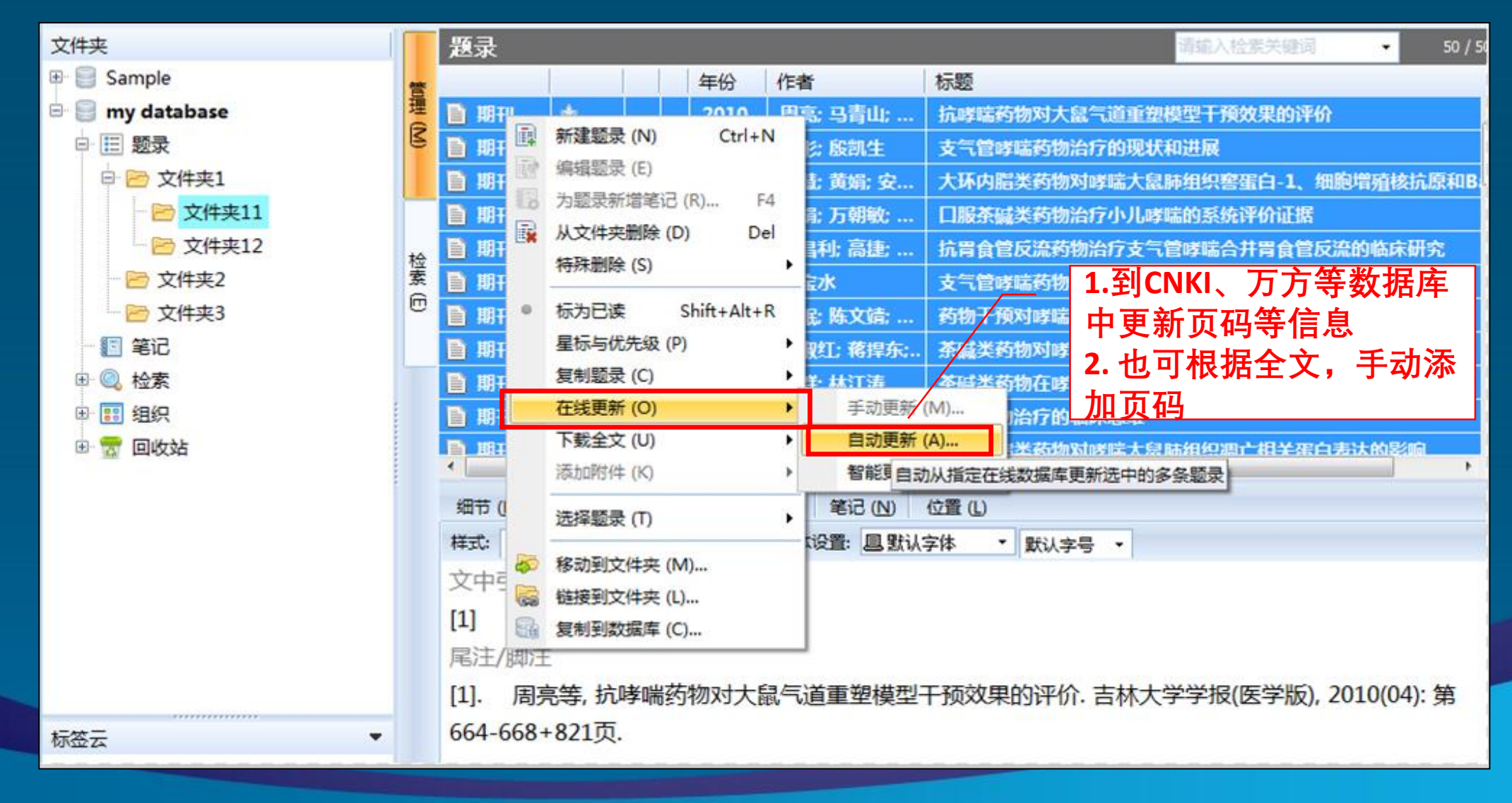

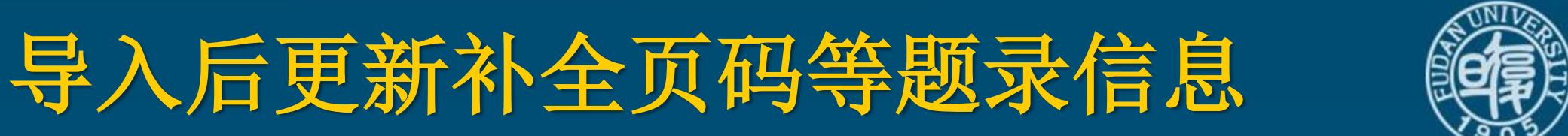

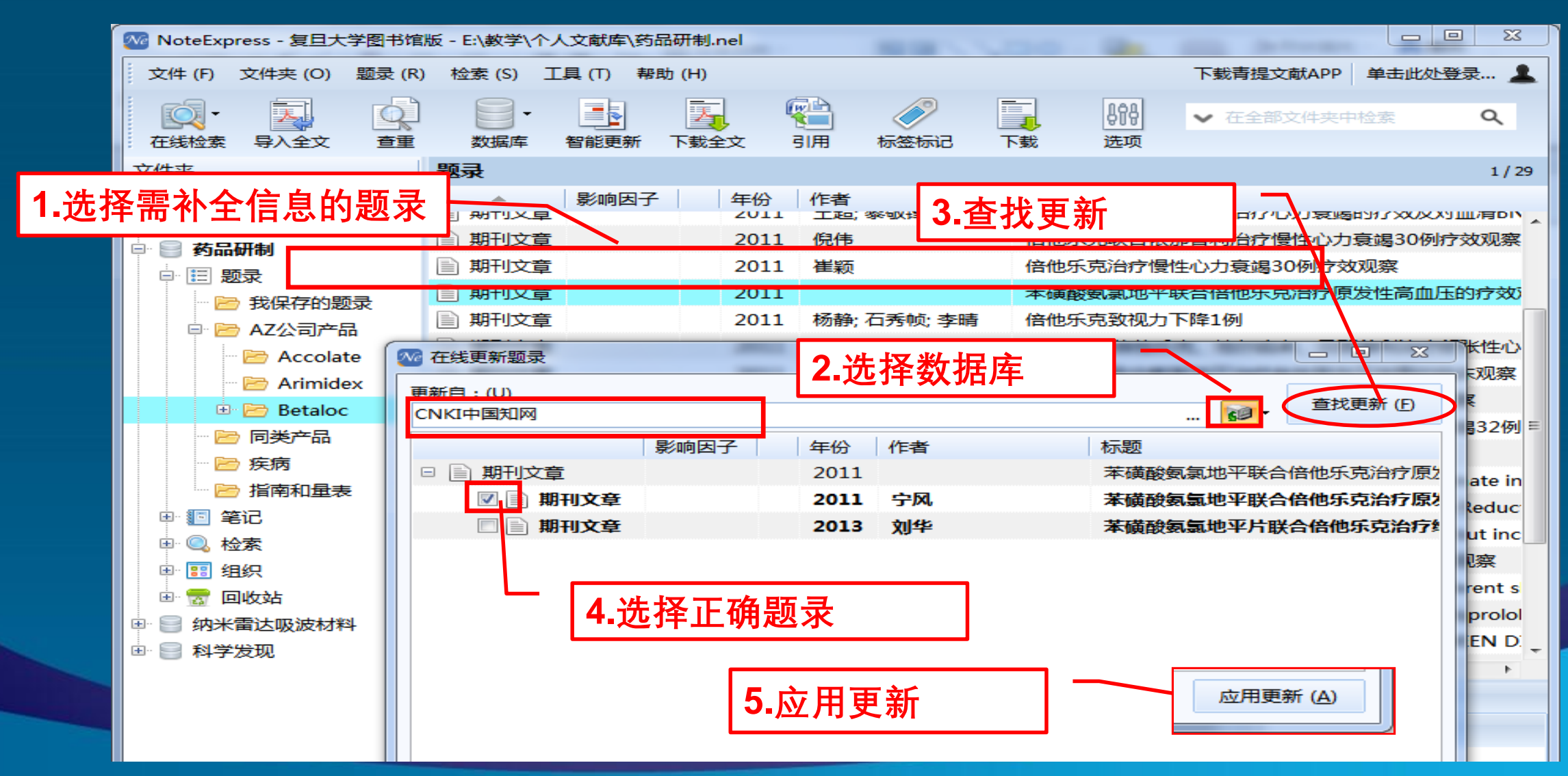
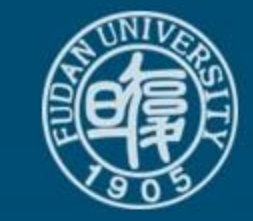

# 导入后更新补全页码等题录信息

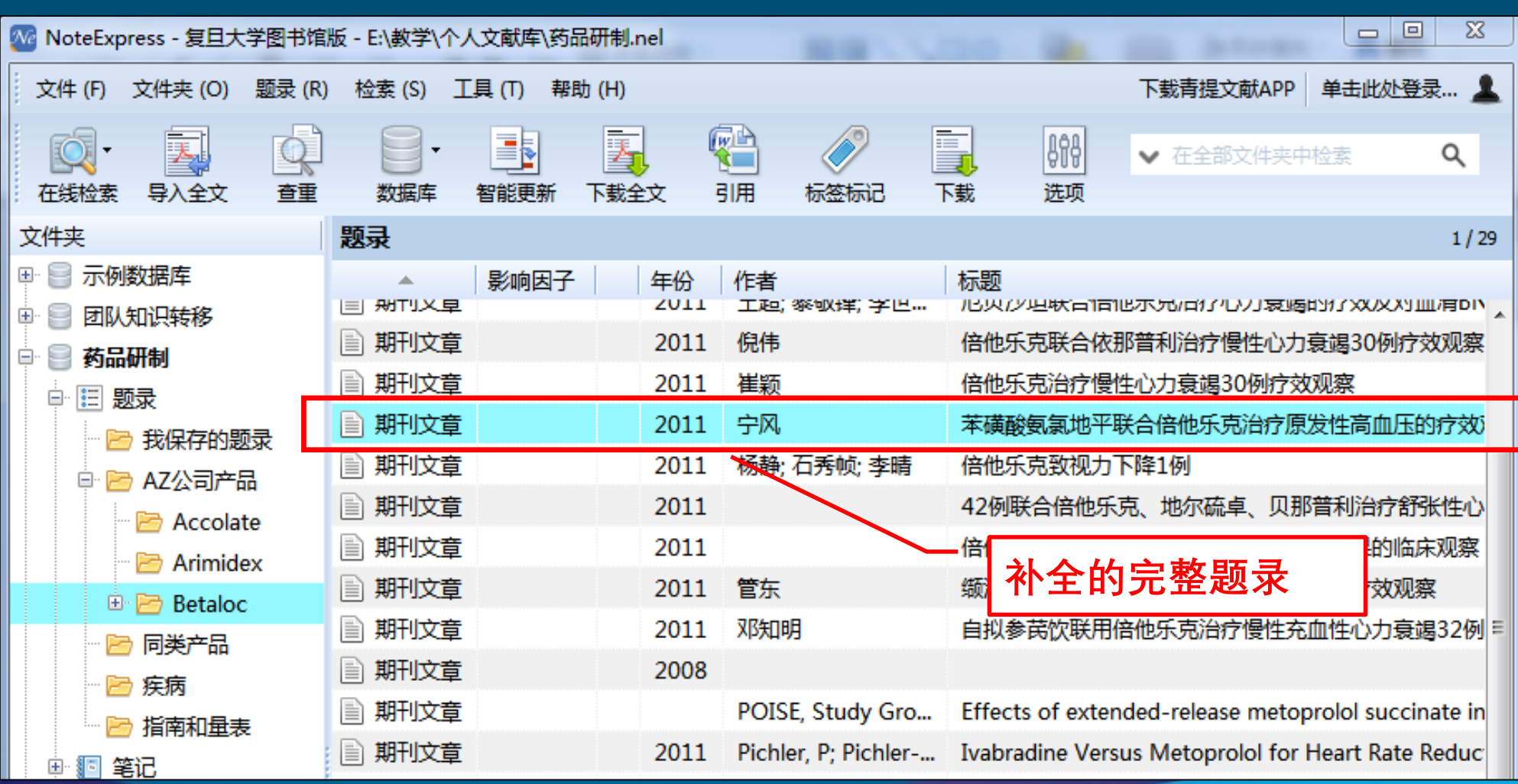

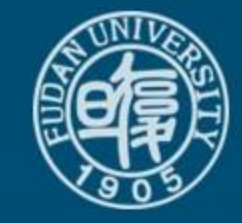

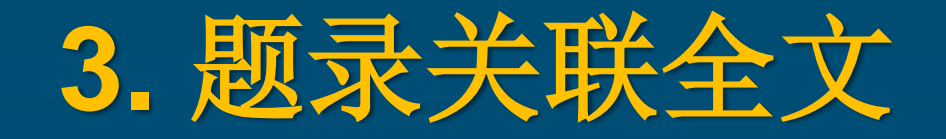

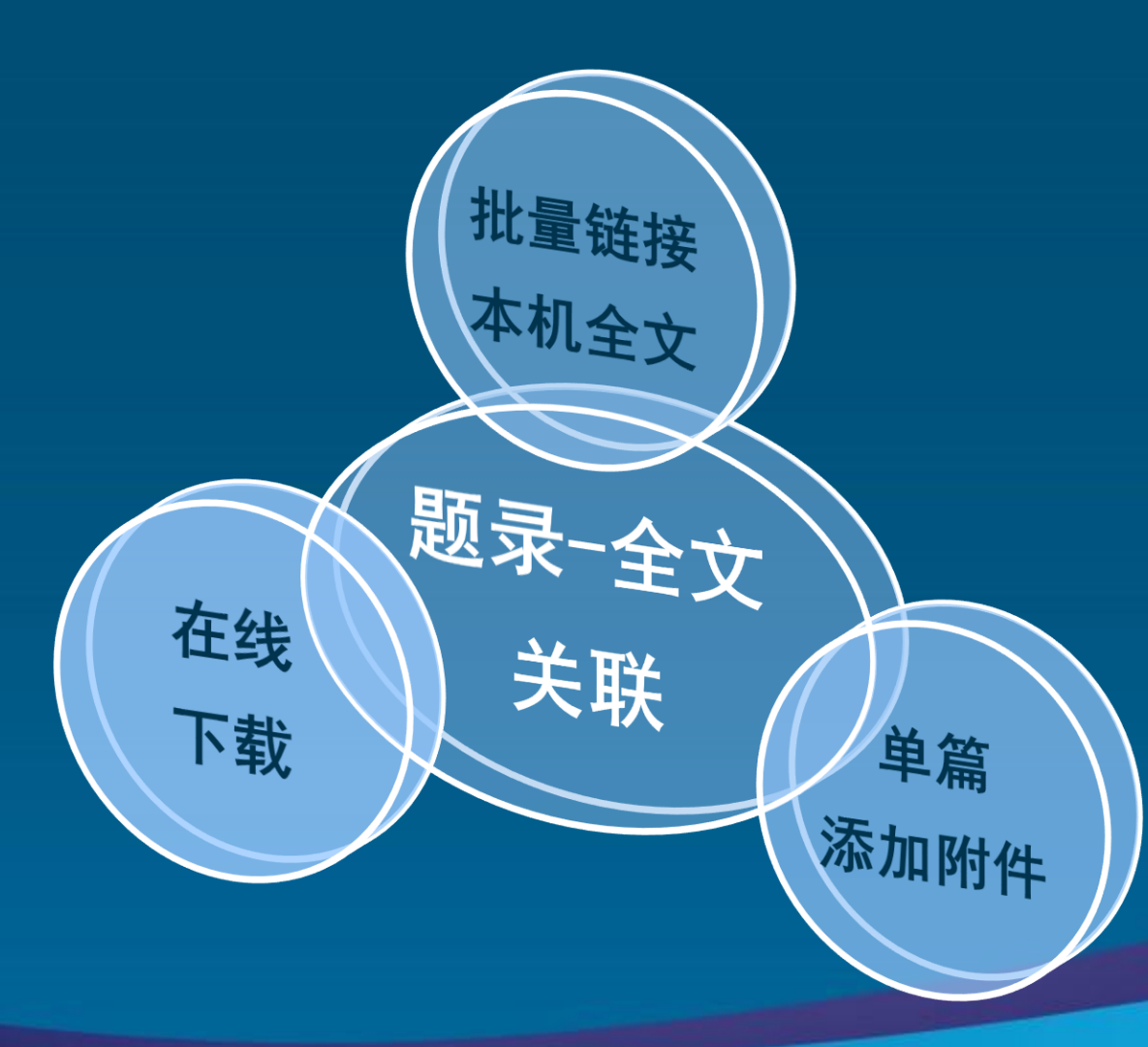

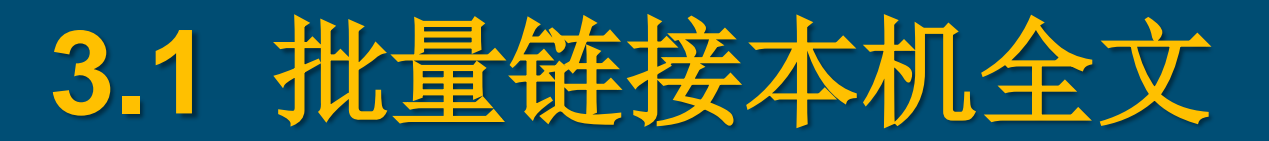

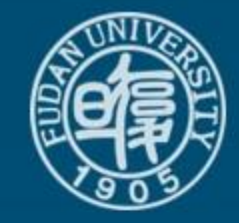

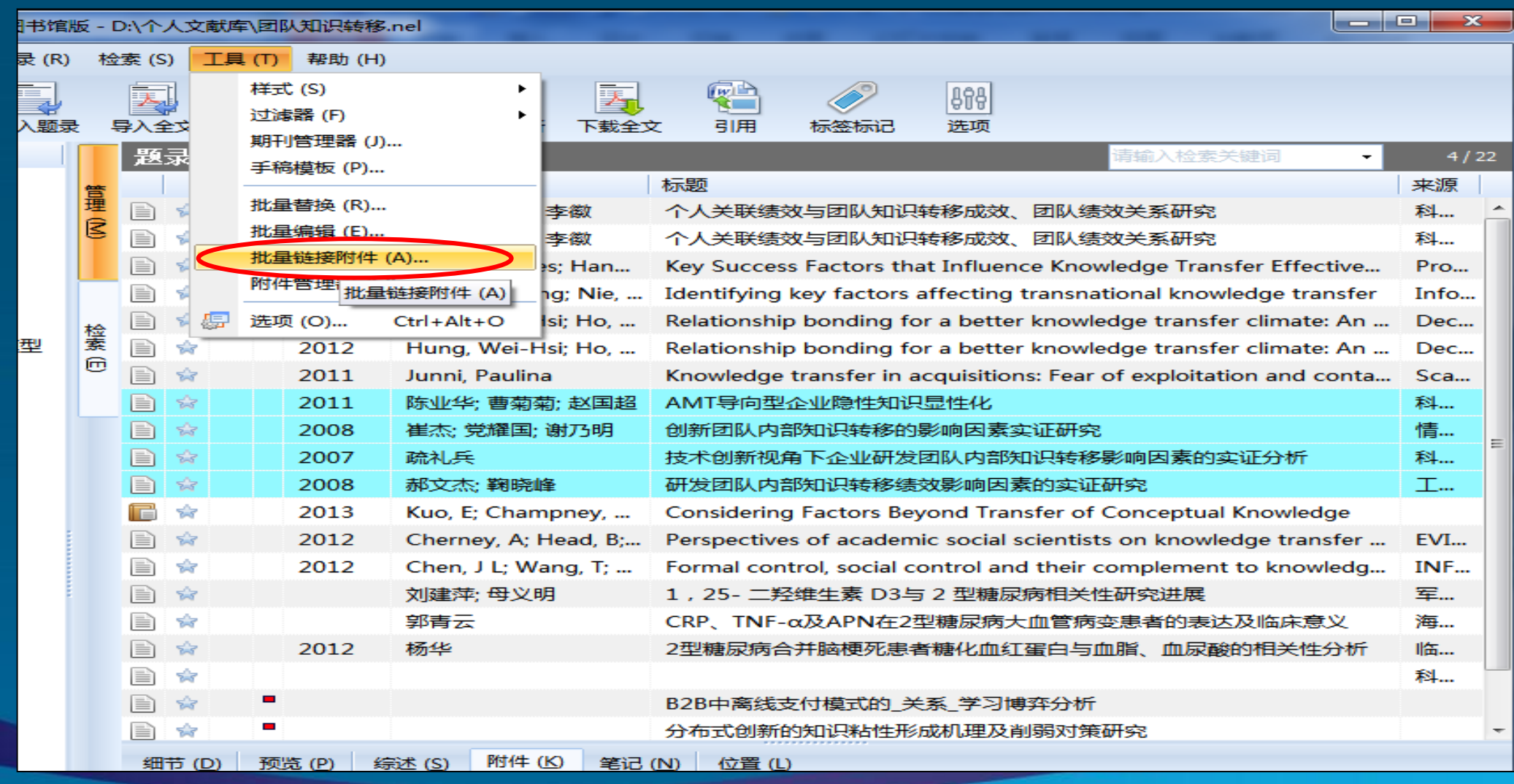

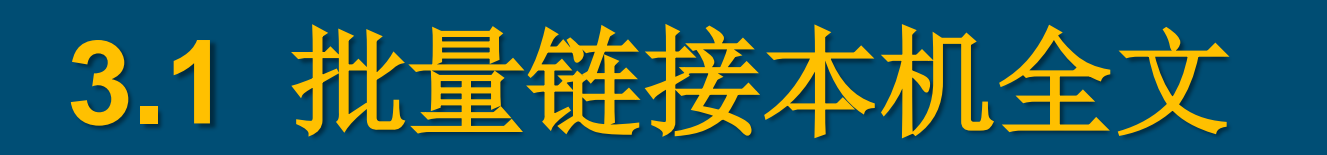

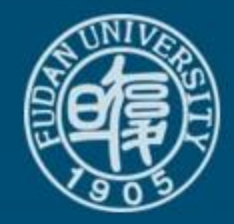

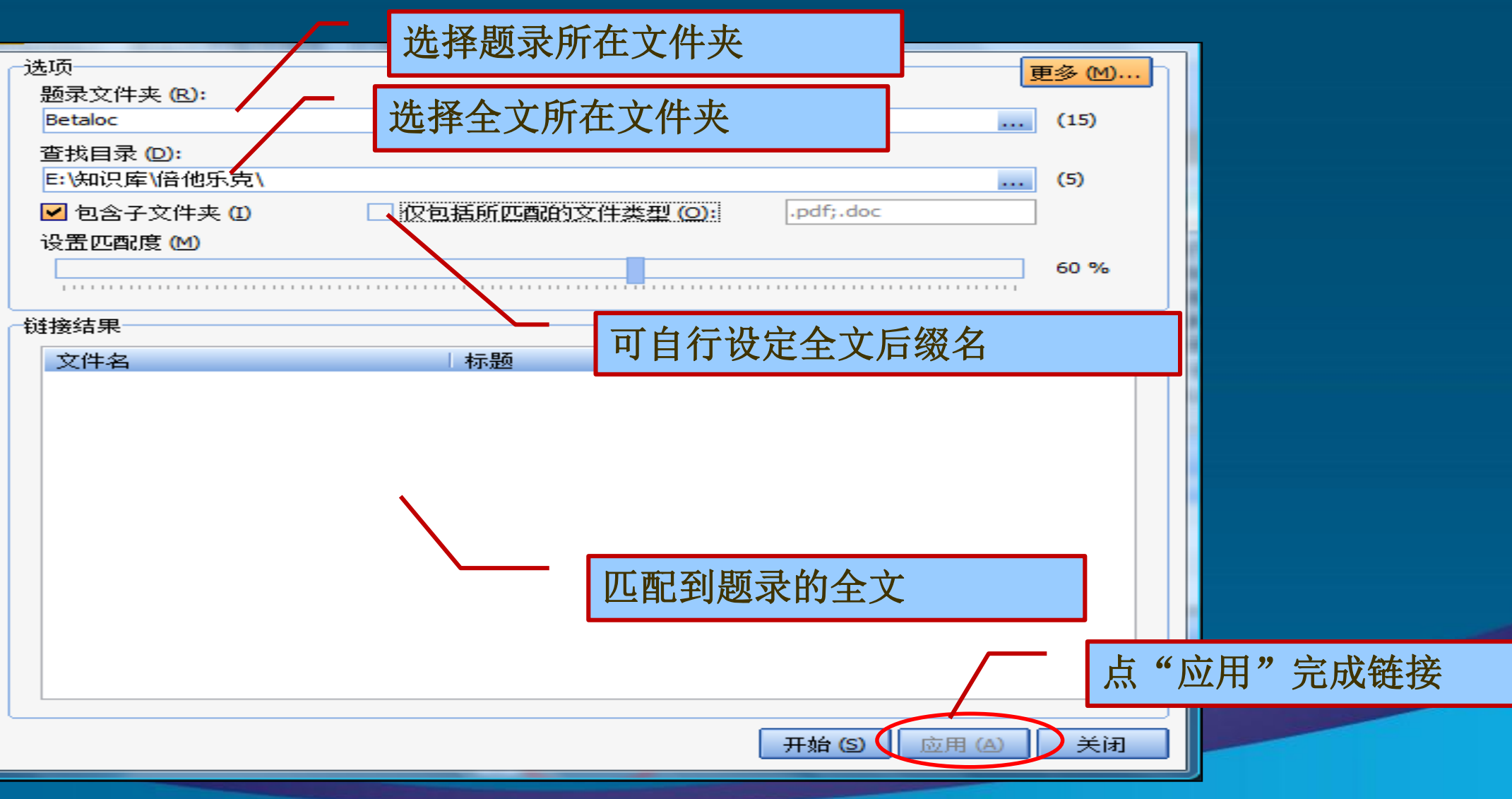

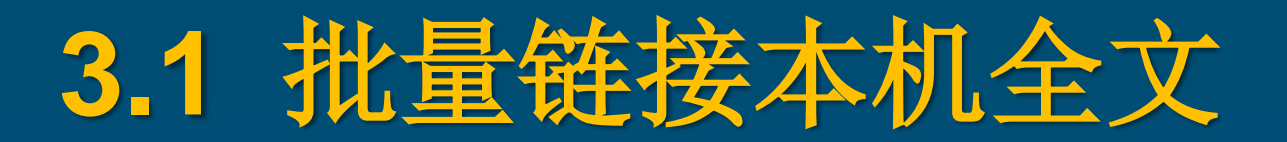

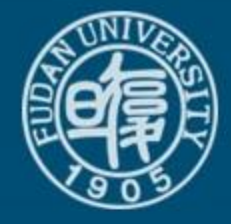

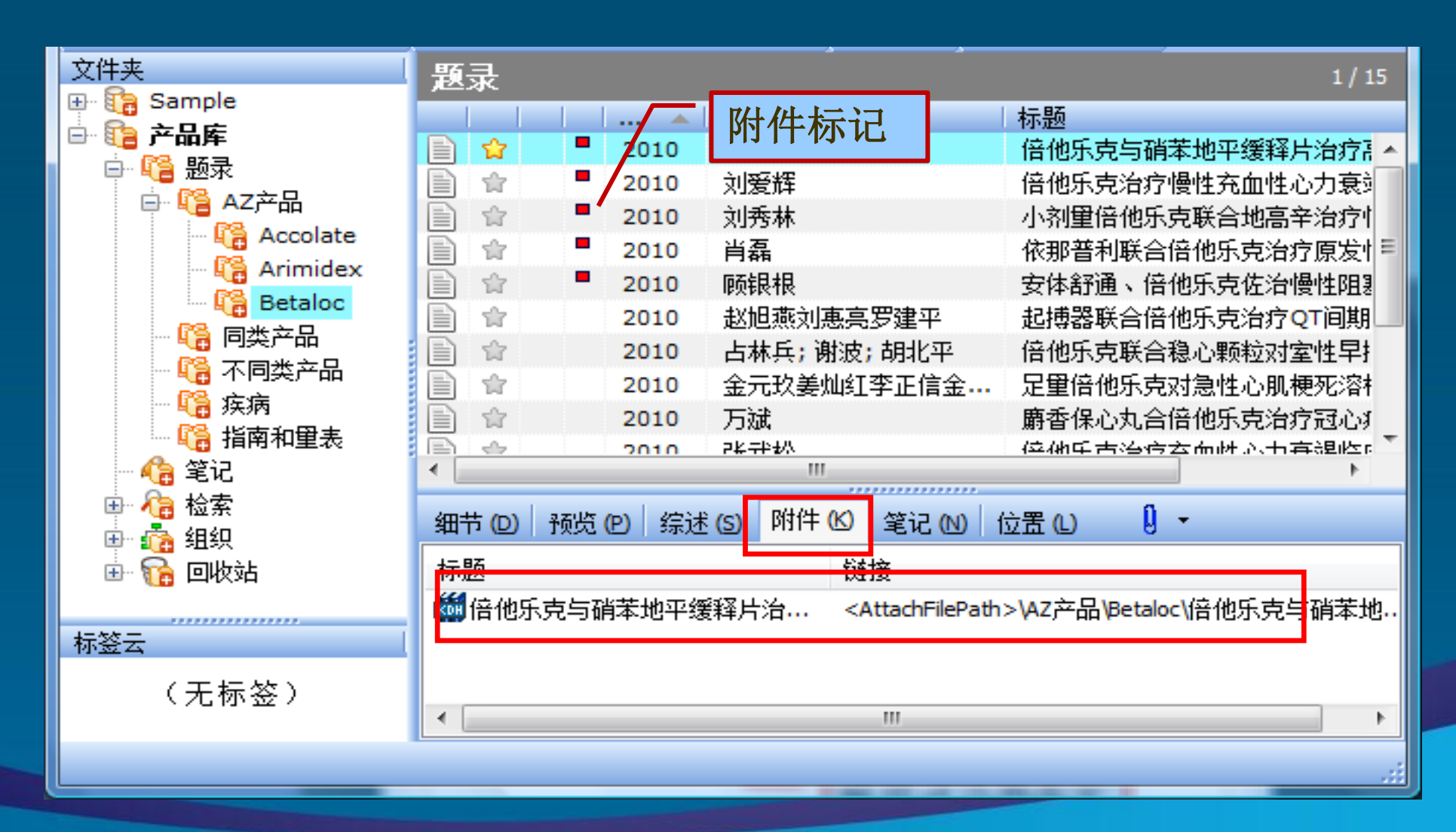

# **3.2** 单篇添加附件

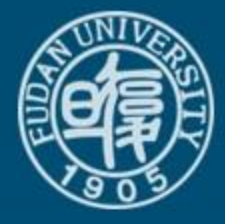

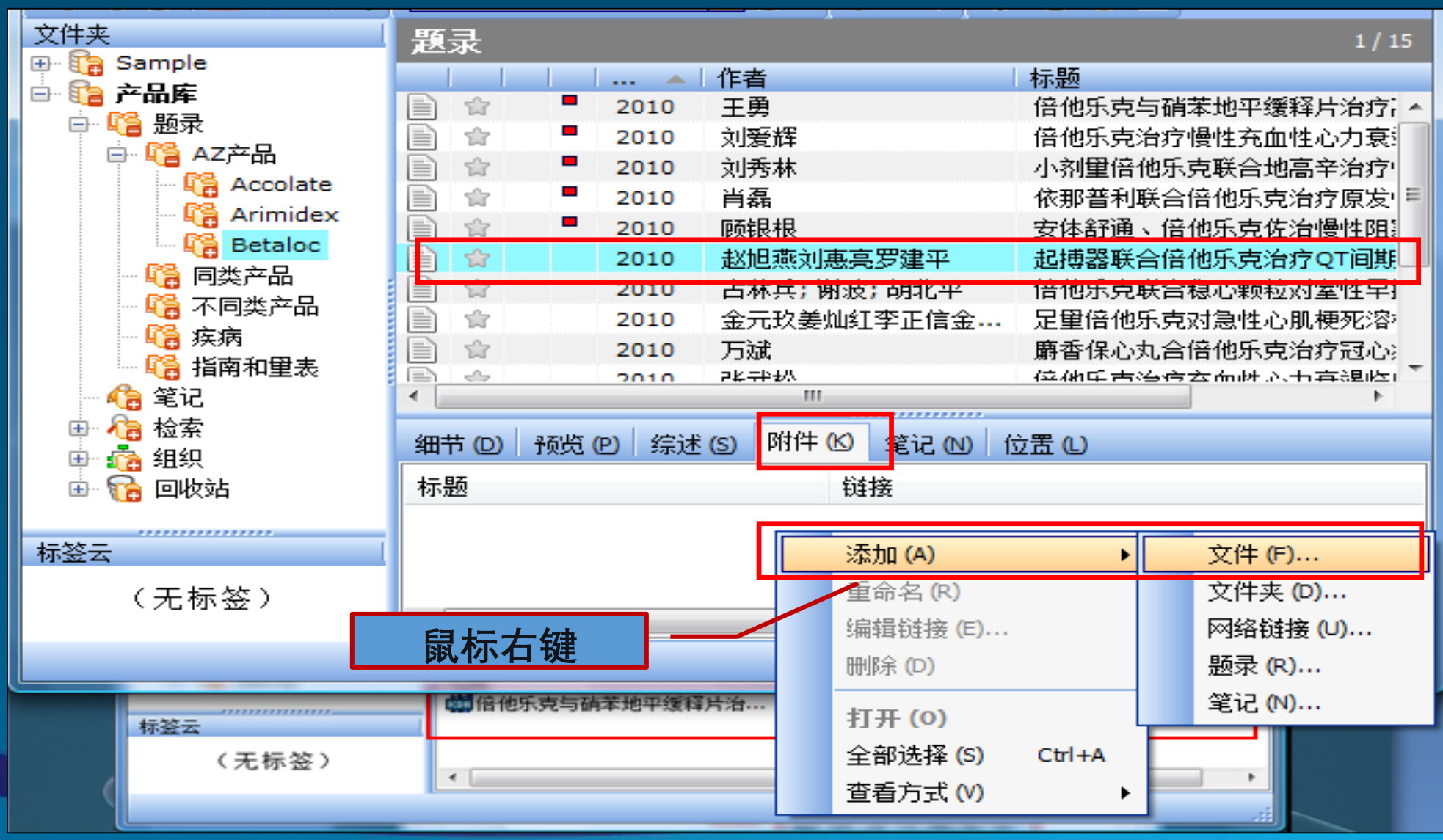

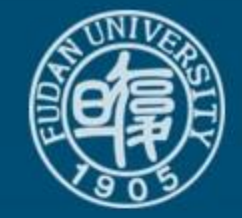

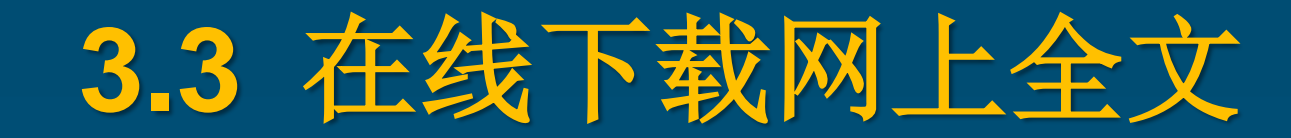

### 例:"**CNKI-**中国知网**—**文献总库(**IP**登录)":

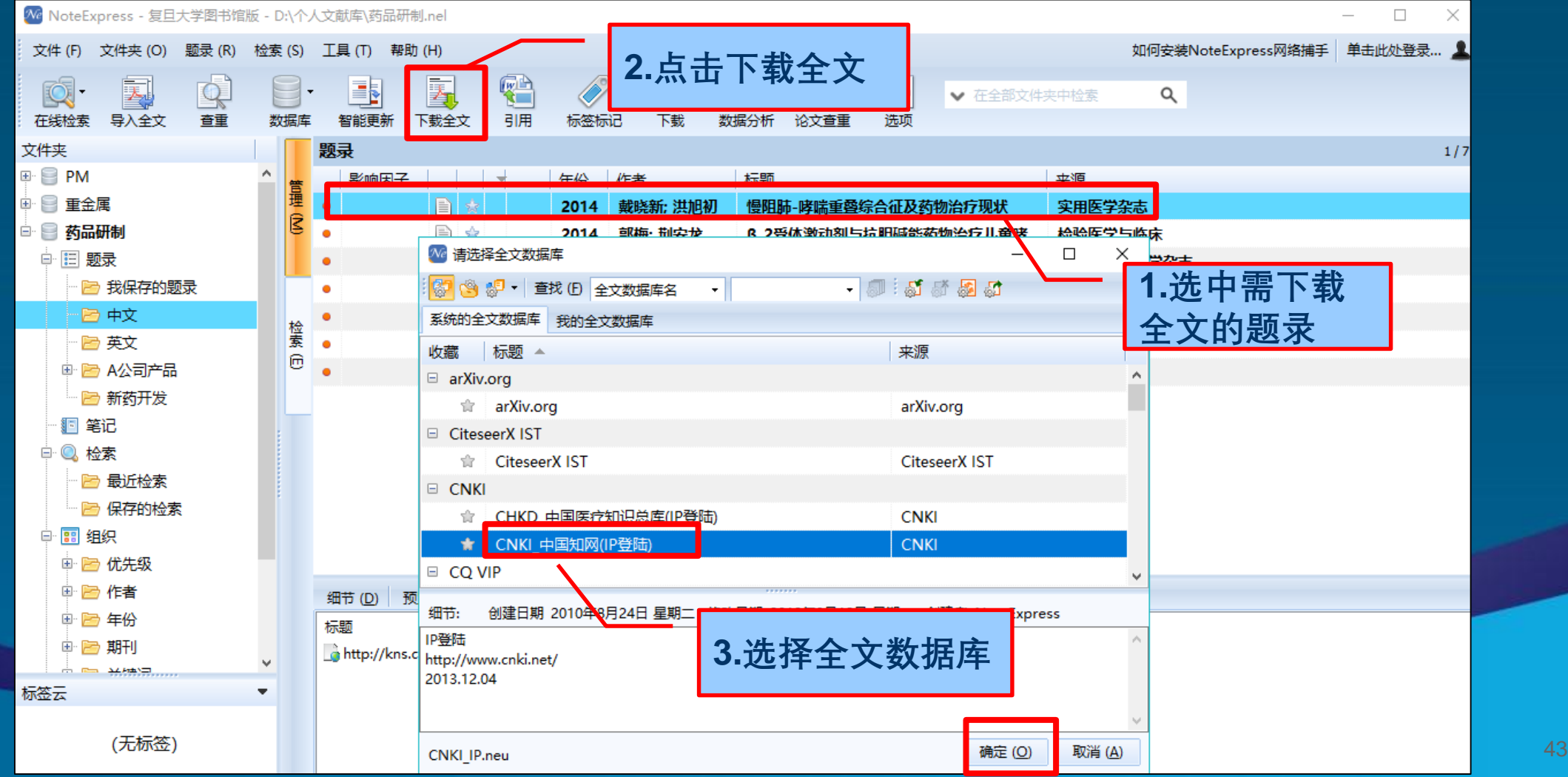

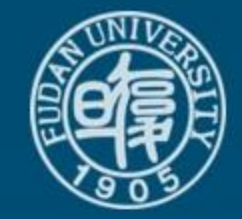

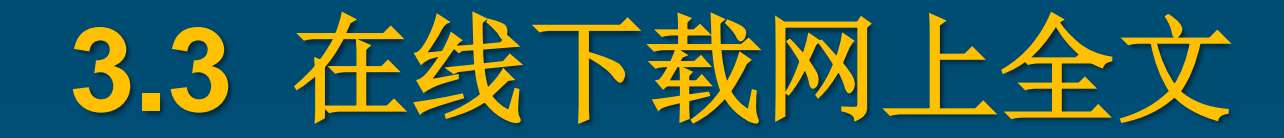

## 例:"**CNKI-**中国知网**—**文献总库(**IP**登录)":

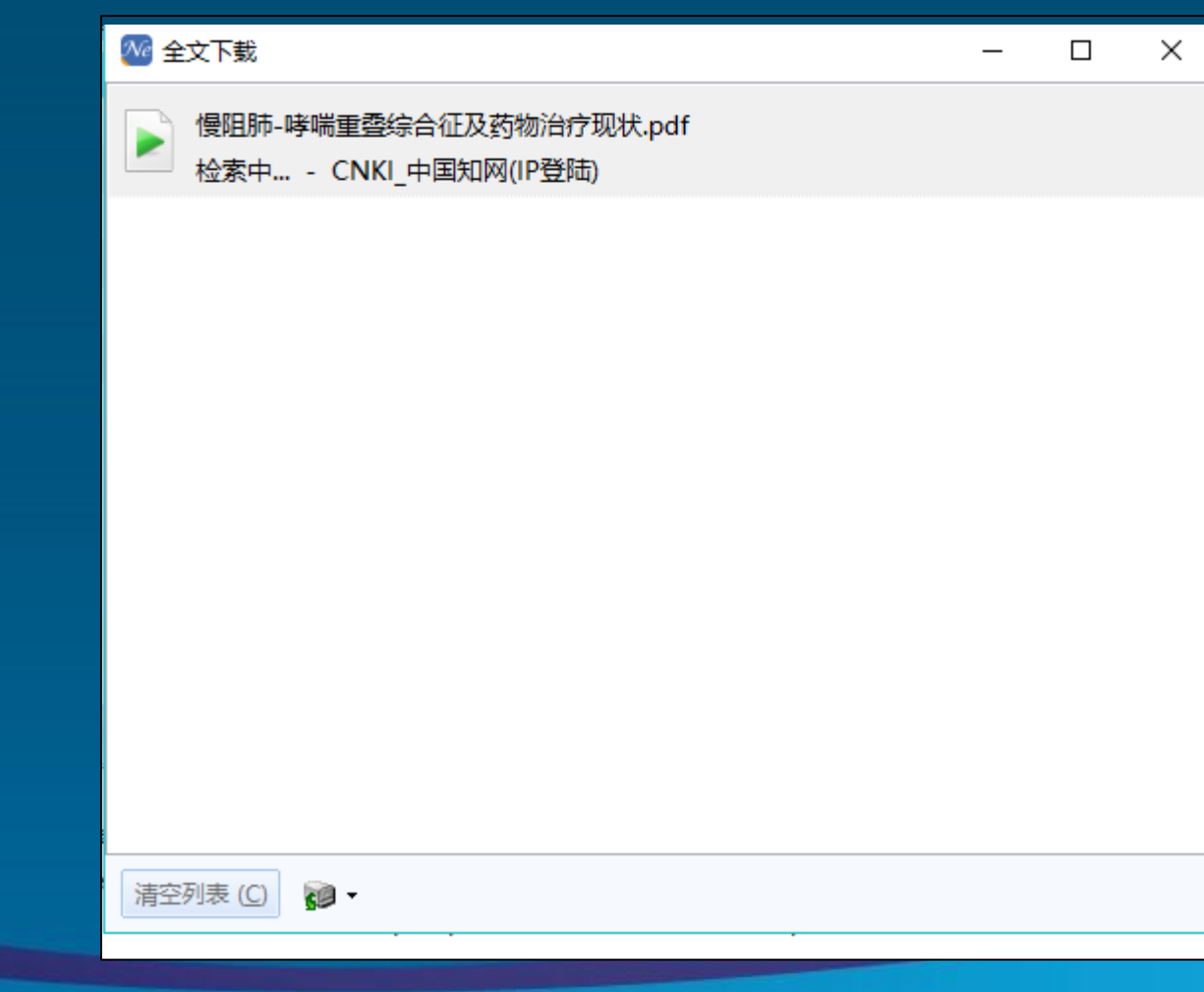

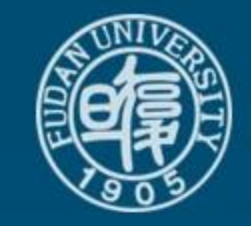

# **4.** 管理与分析个人文献库题录

- 题录的标注:标签、优先级
- 题录的查重
- 题录的多角度归类、分组
- 个人文献库检索

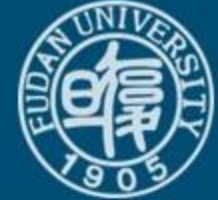

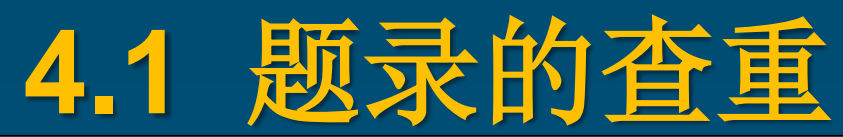

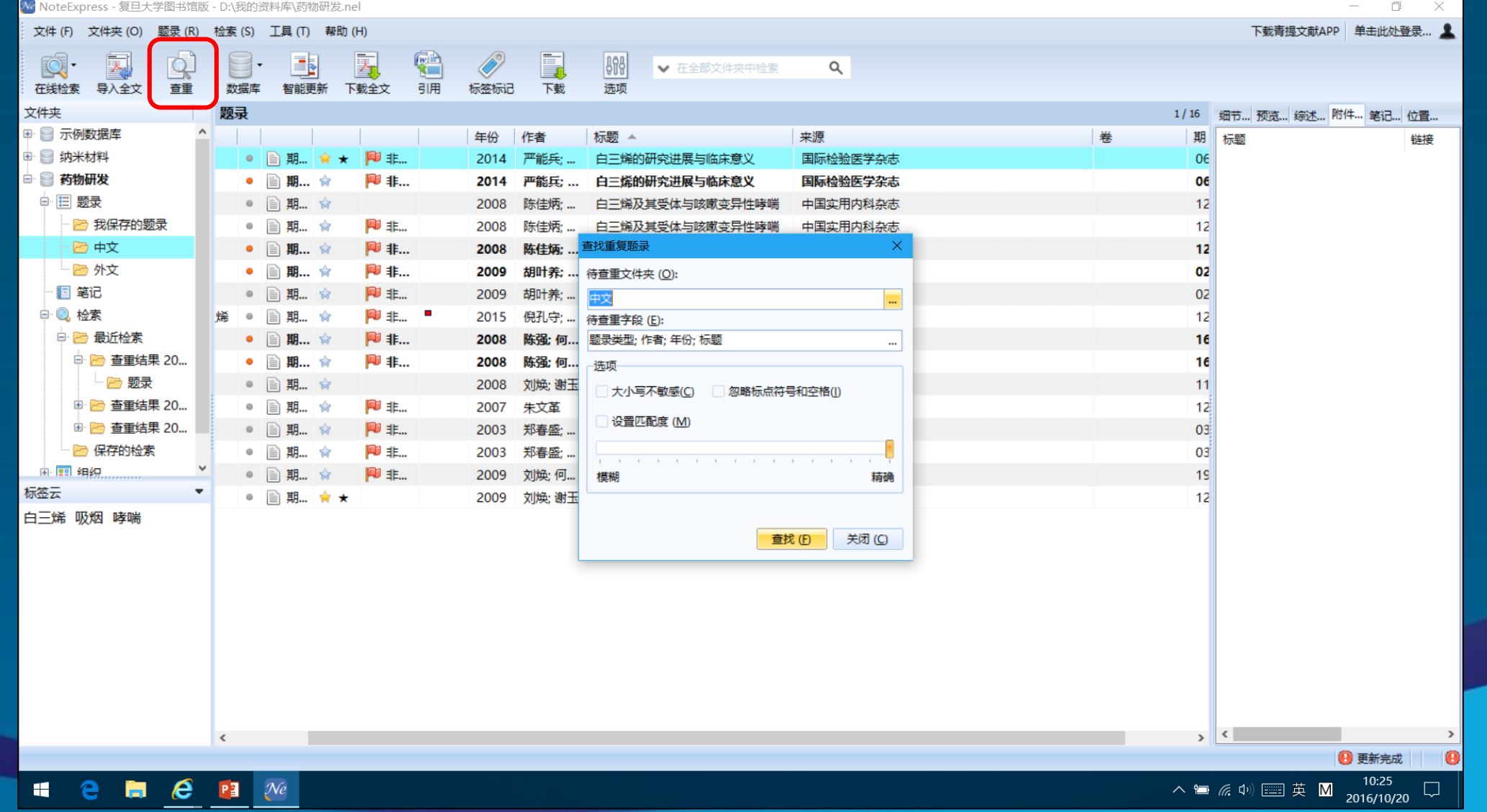

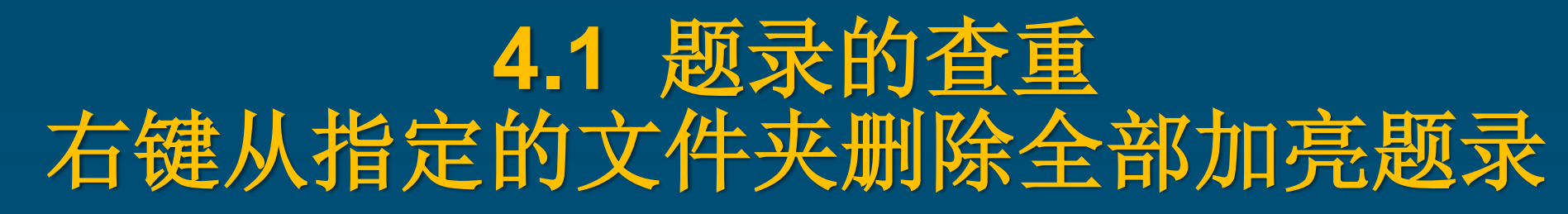

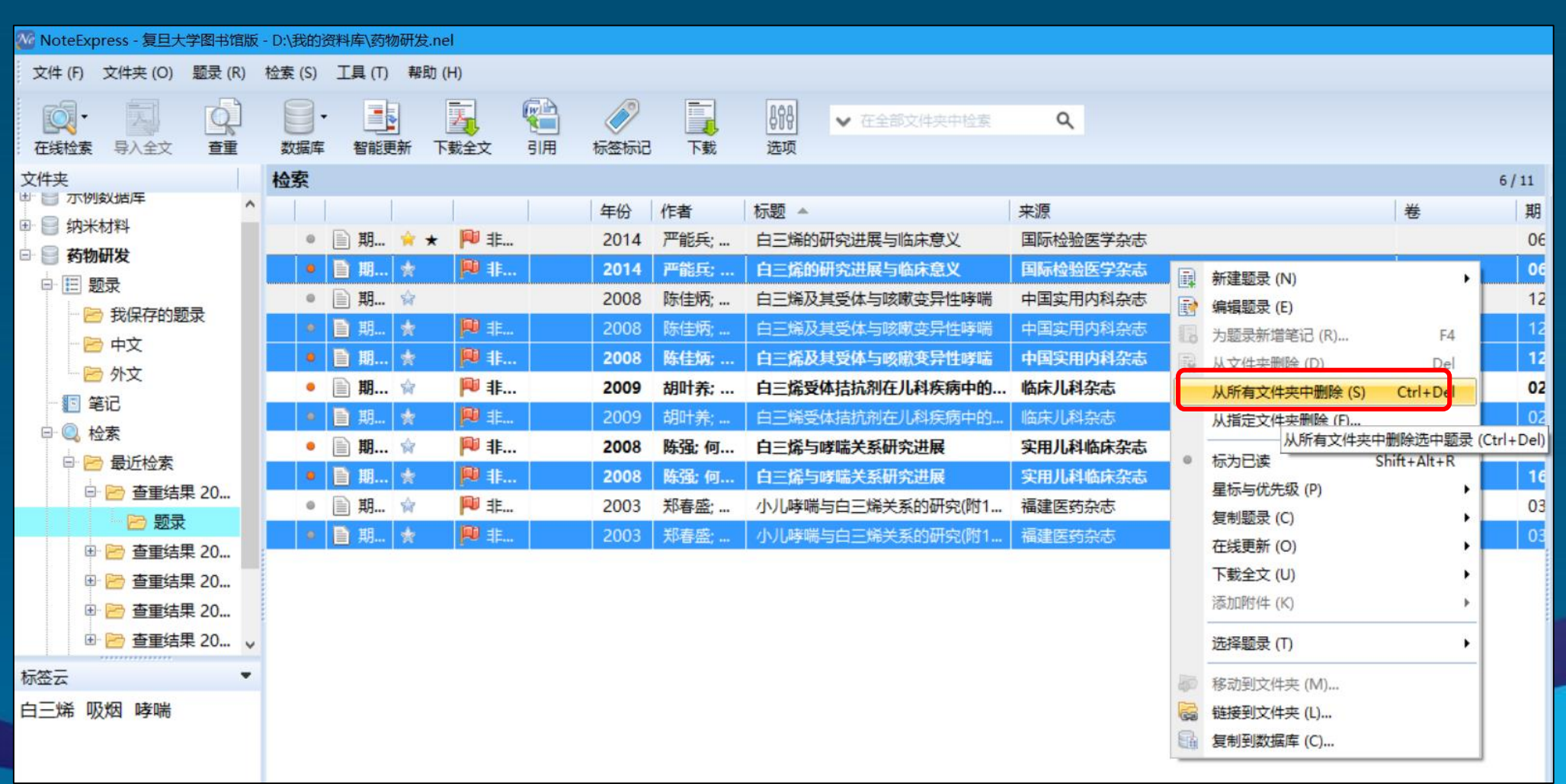

**复旦大学图书馆文献检索教研室 インフィッシュ インフィッシュ あかいしょう あかいしょう あかいしょう** 47

## **4.1** 题录的查重 自由选择所需删除的题录

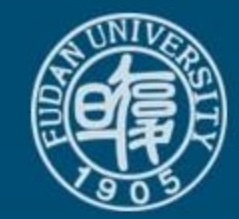

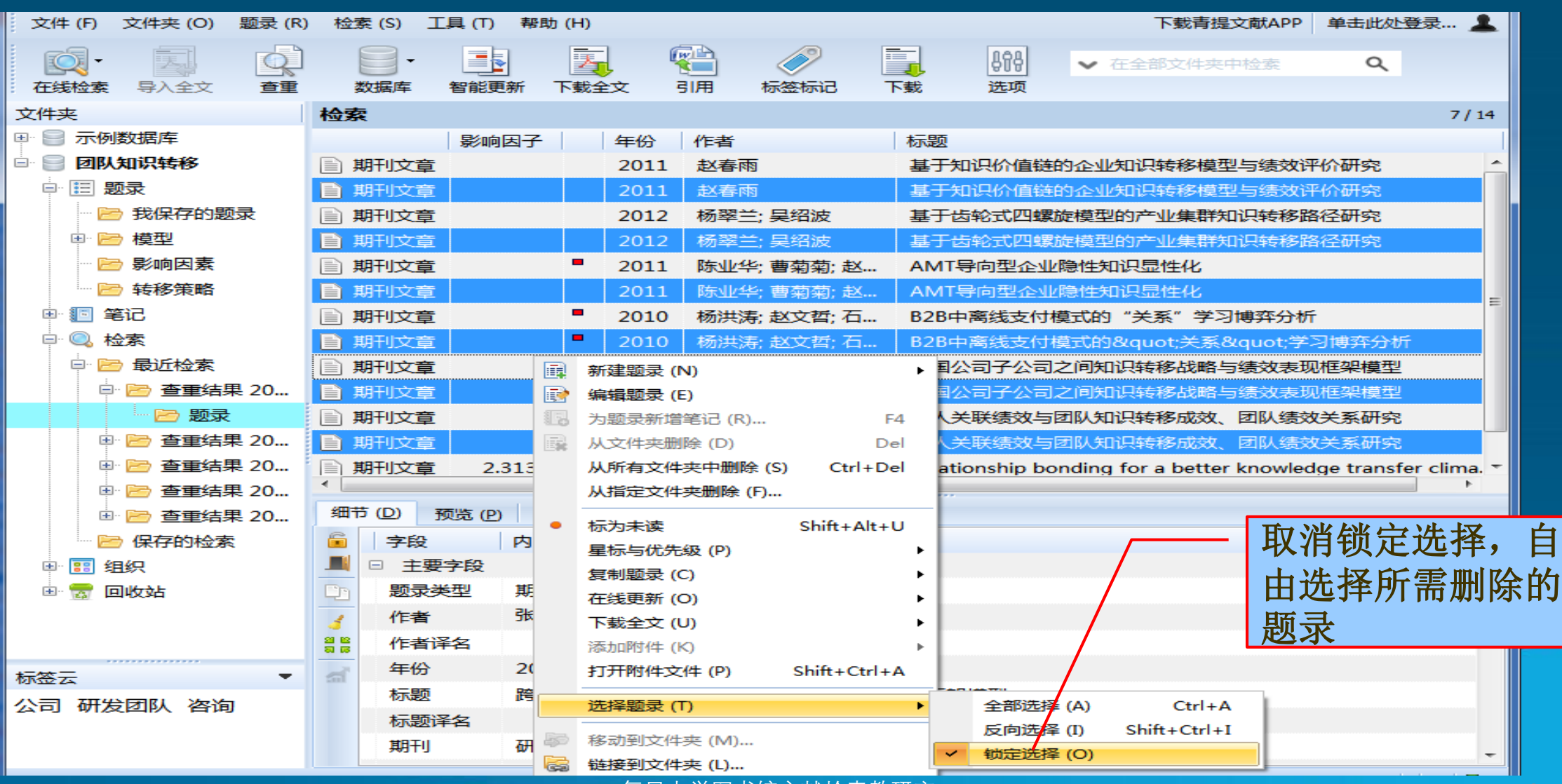

# **4.2 NE**个人文献库检索

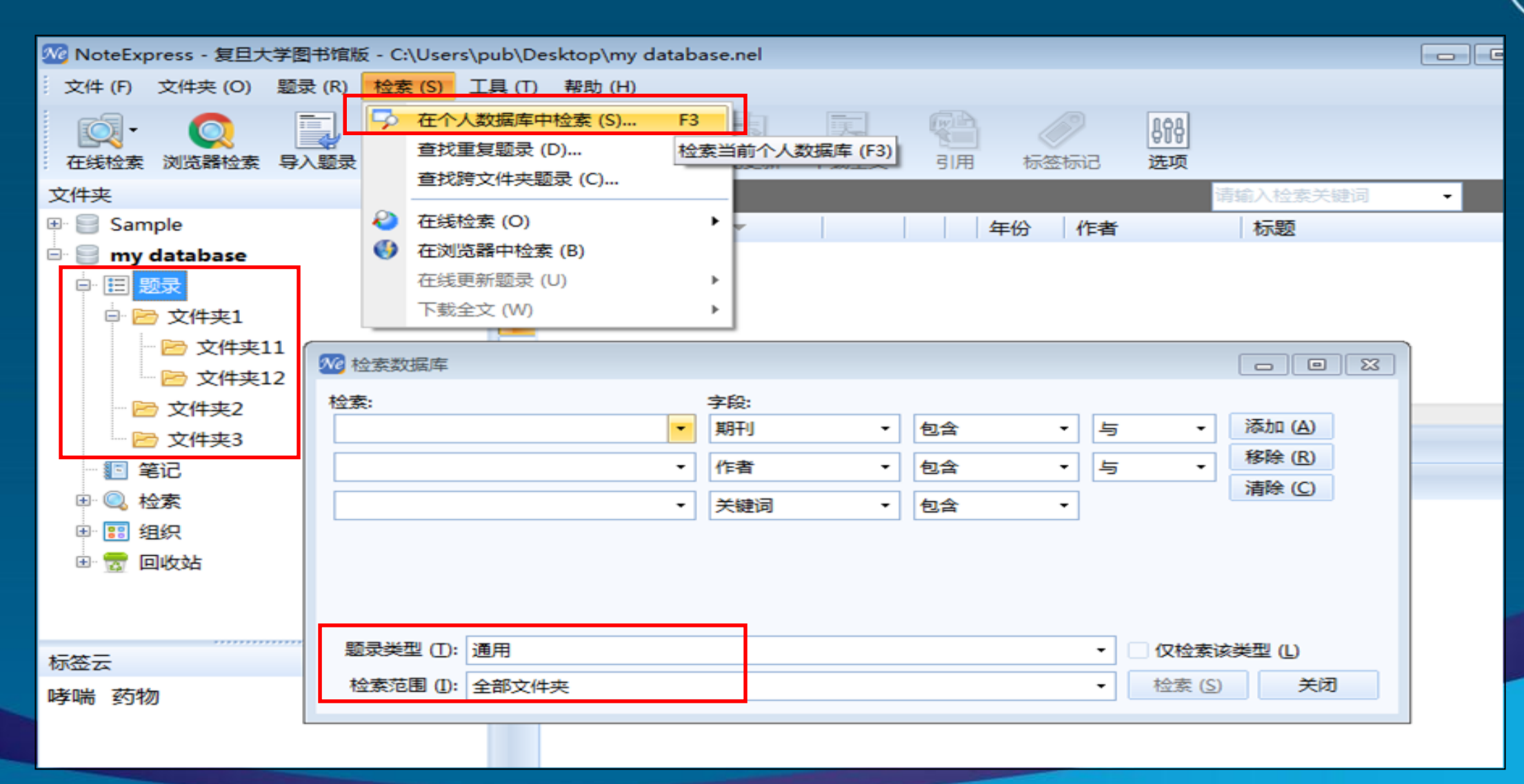

**4.3** 题录的标注:优先级

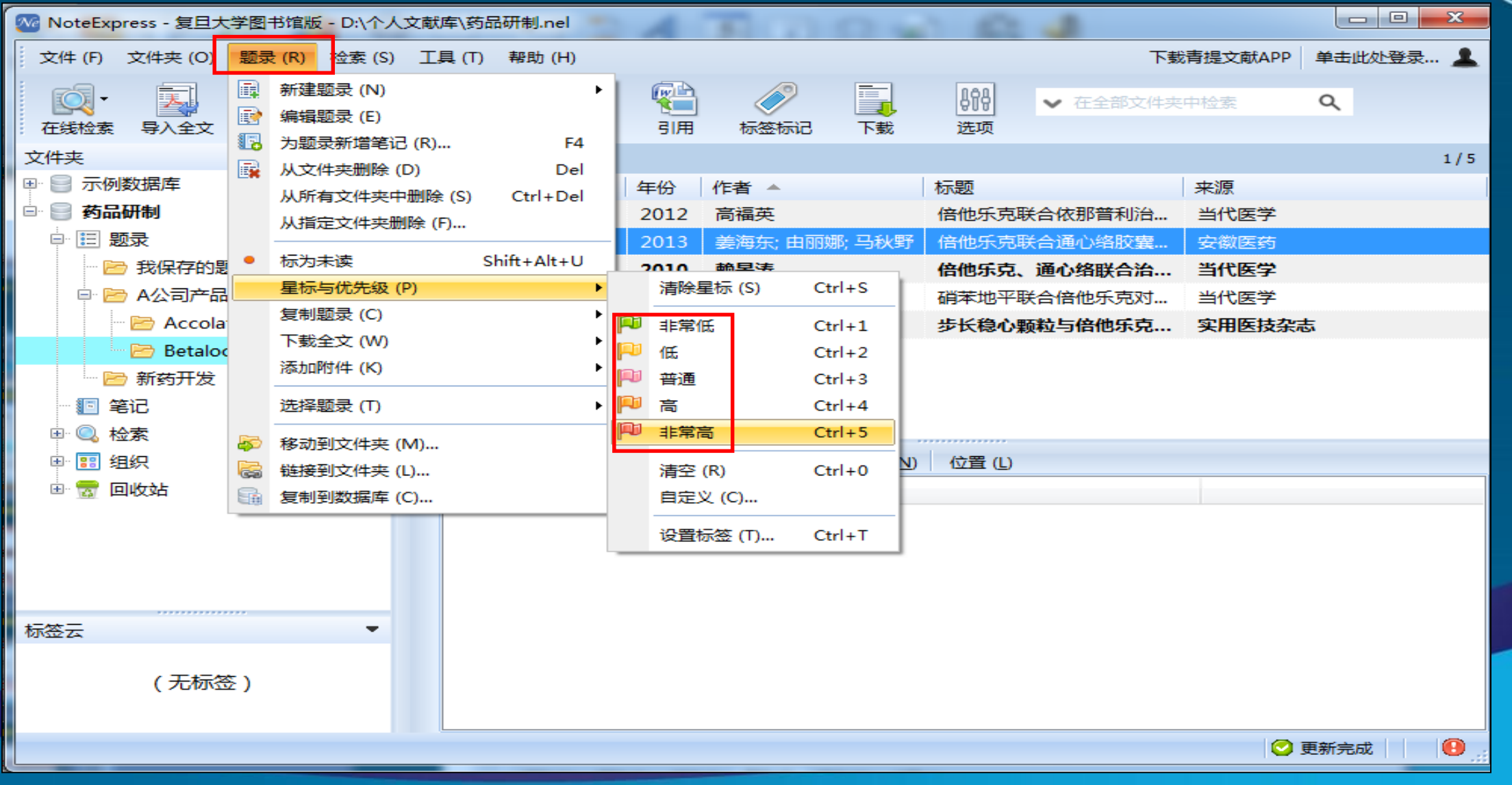

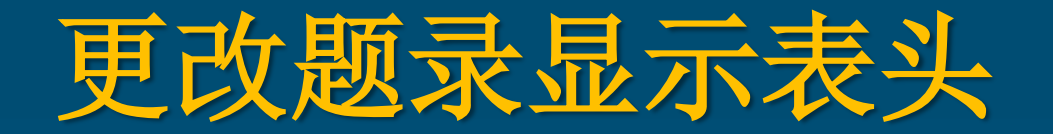

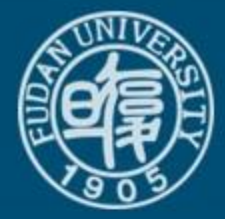

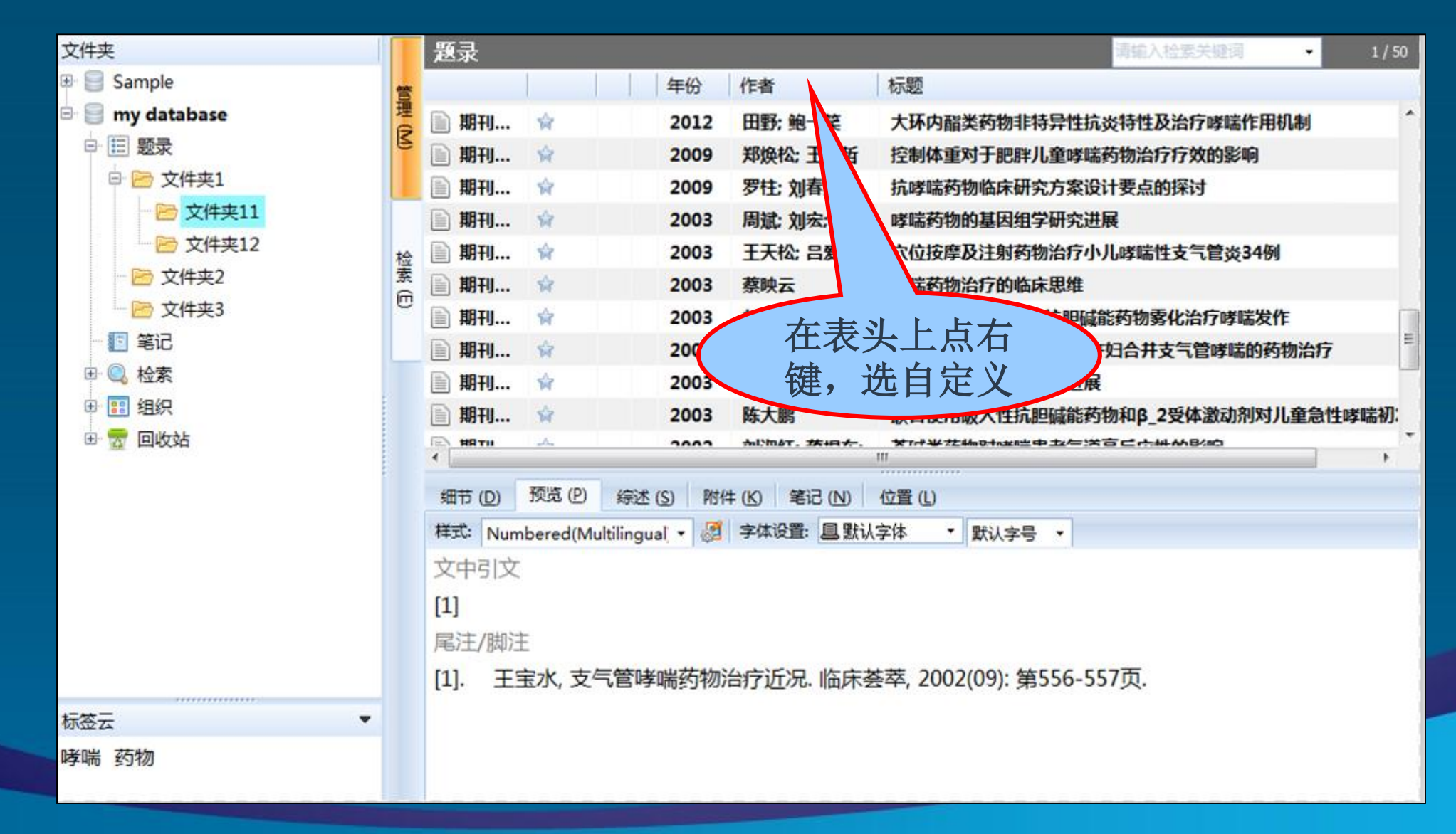

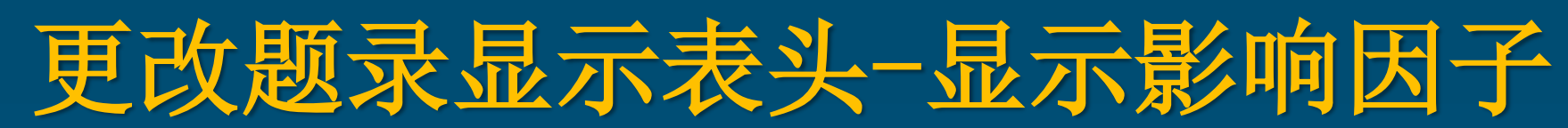

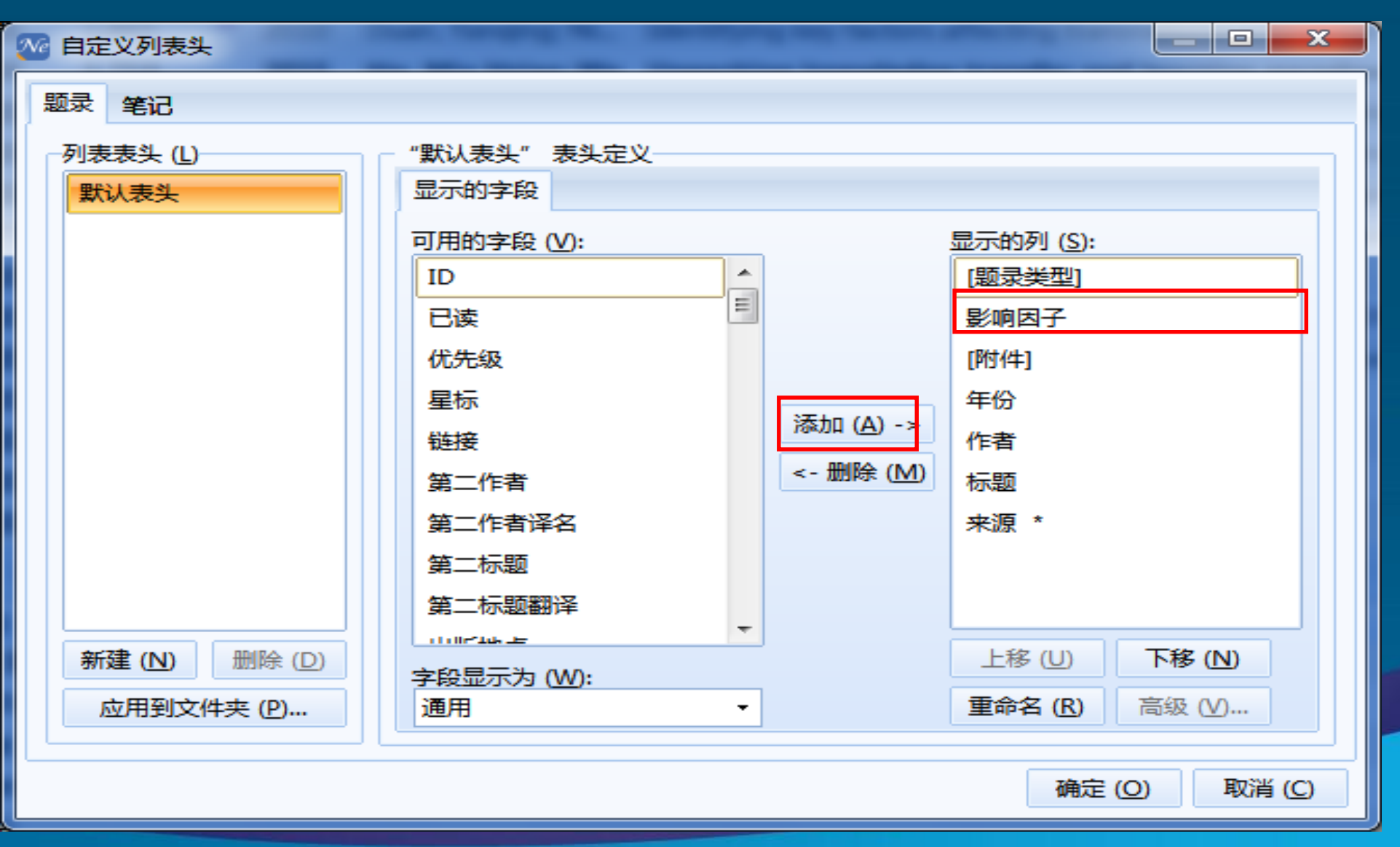

# 题录表头显示**JCR**最新影响因子

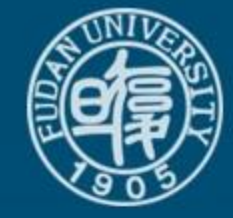

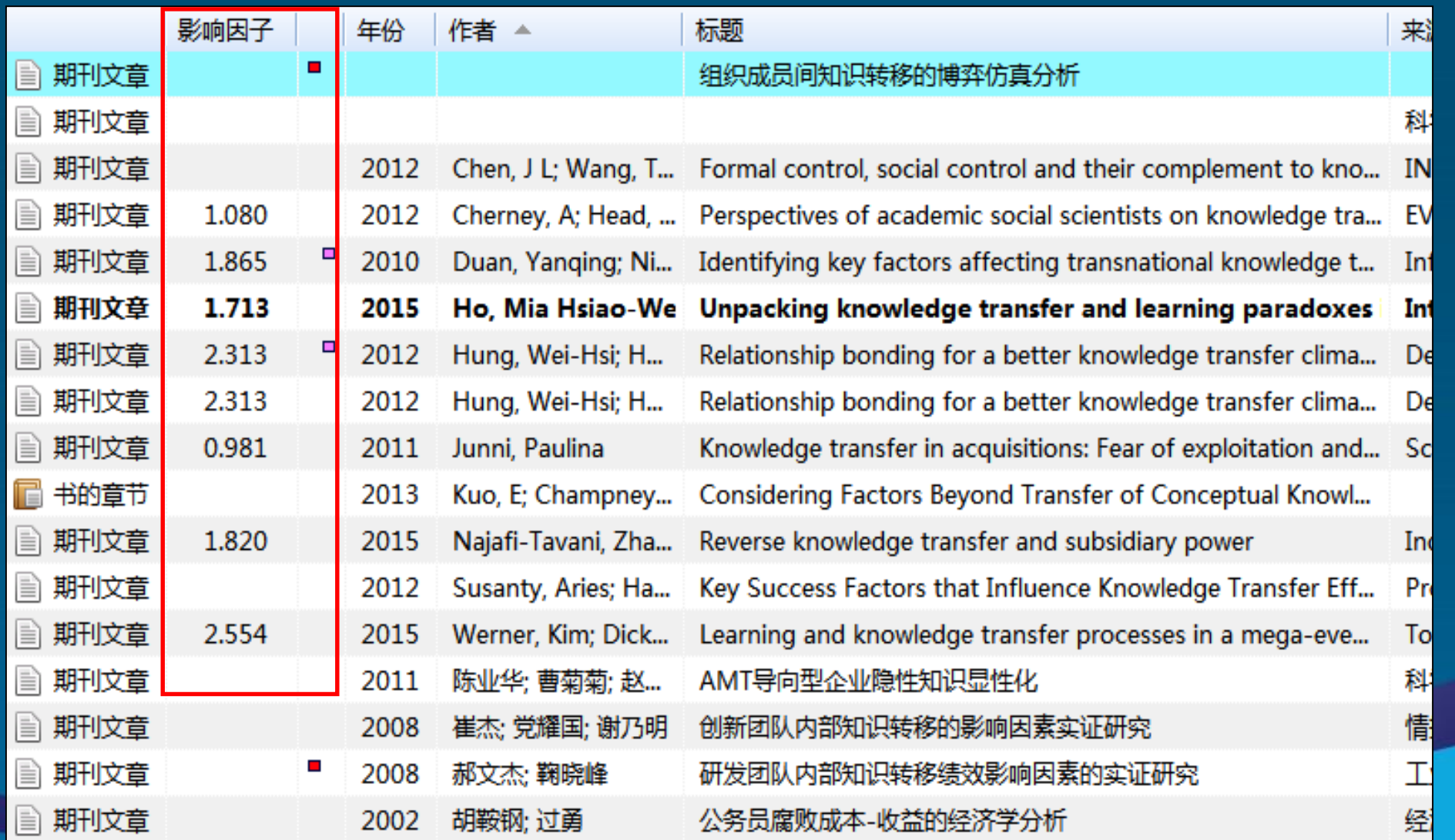

题录的标注:标签

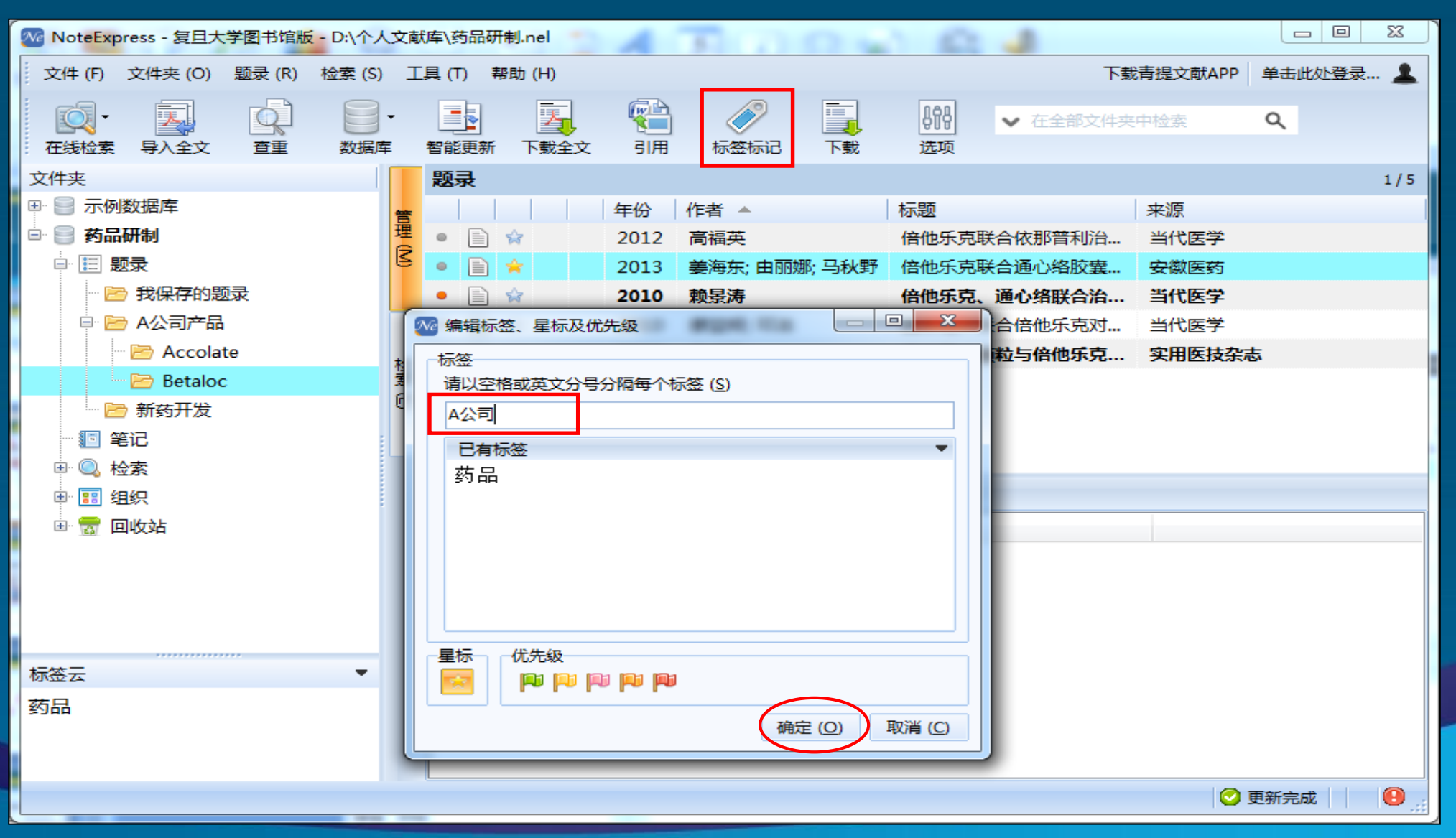

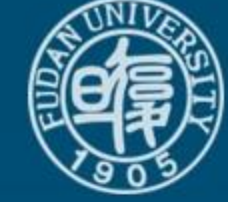

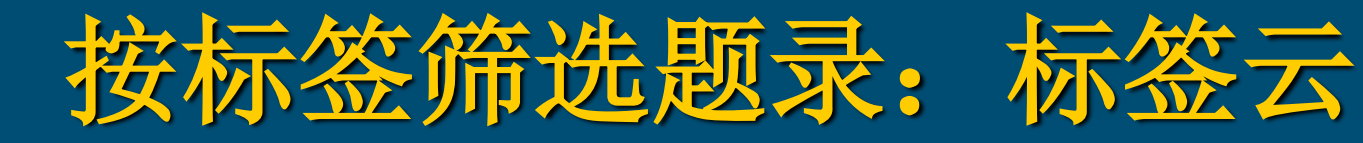

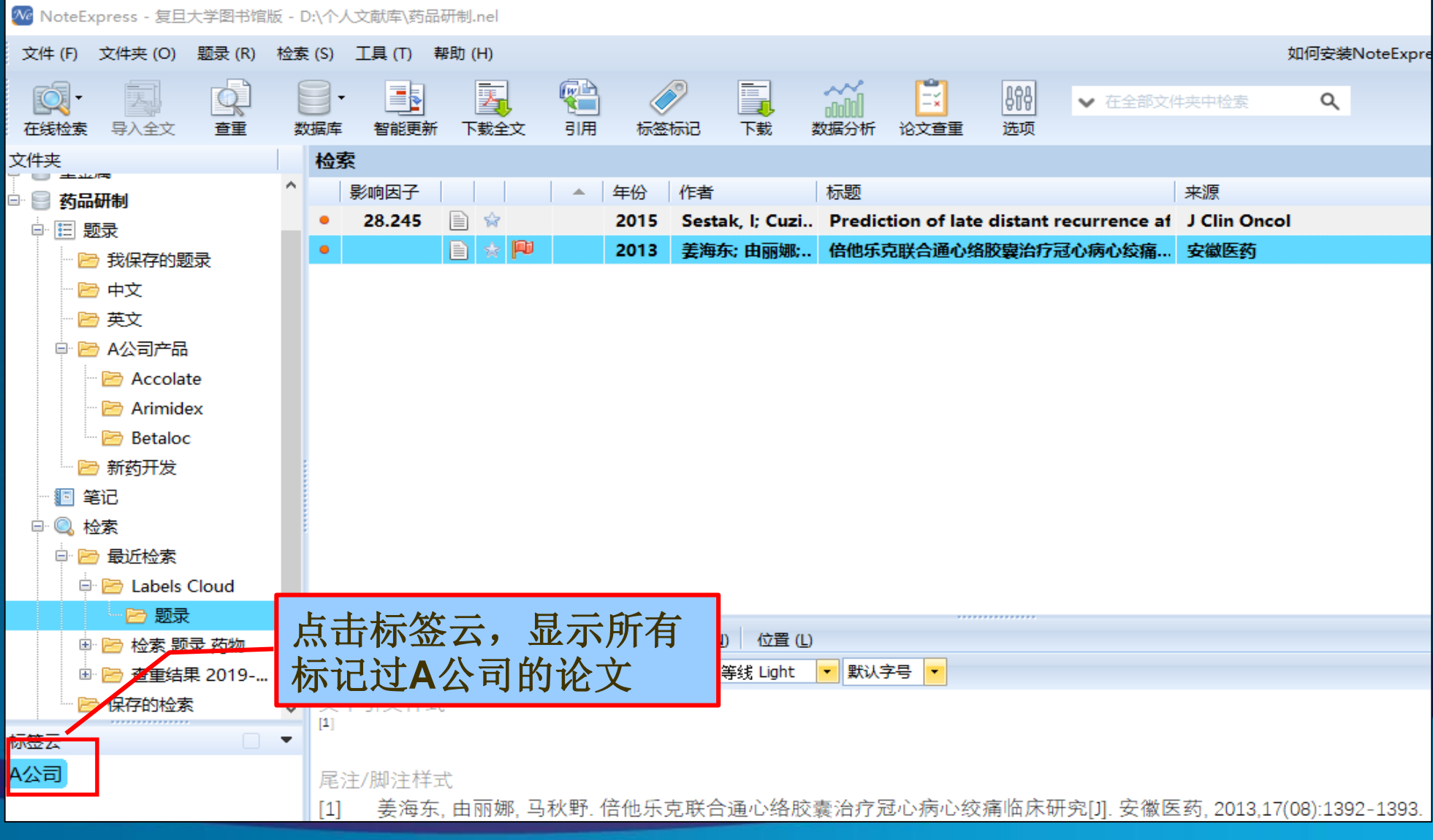

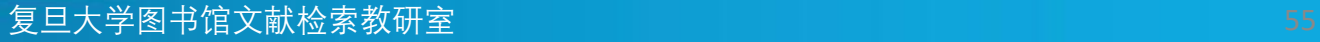

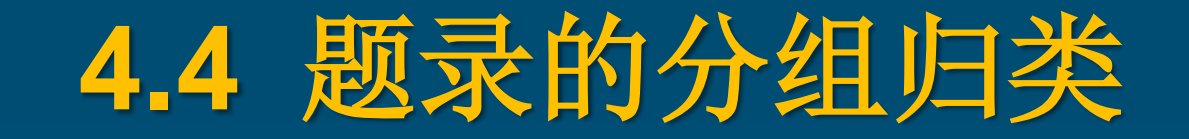

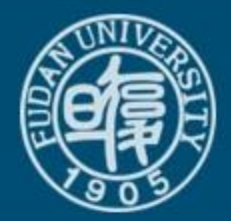

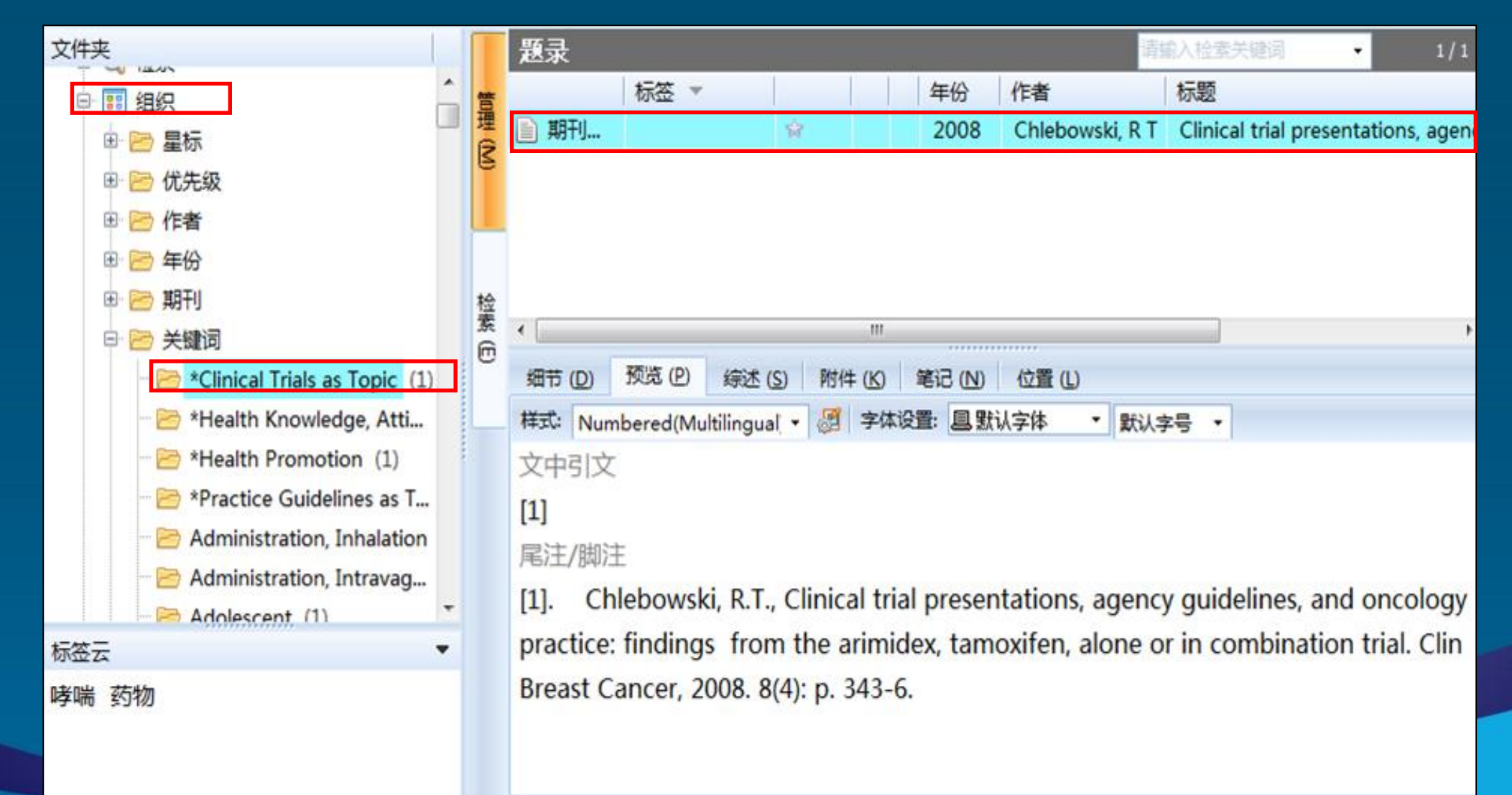

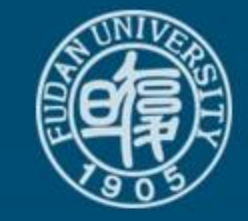

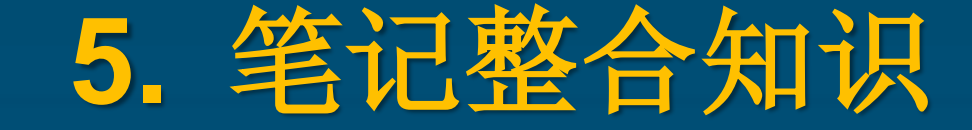

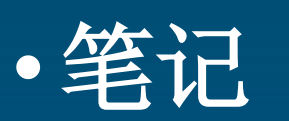

# •引文、综述、述评、常规四种类型笔记 •在一条题录下建立多个笔记 •在一个笔记中关联多条题录

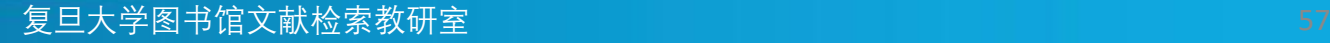

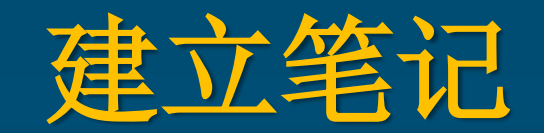

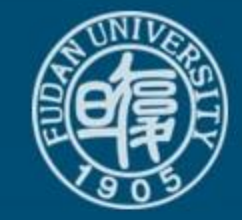

### 能记录阅读文献时的思想火花,支持文本、图片、 表格、公式等。

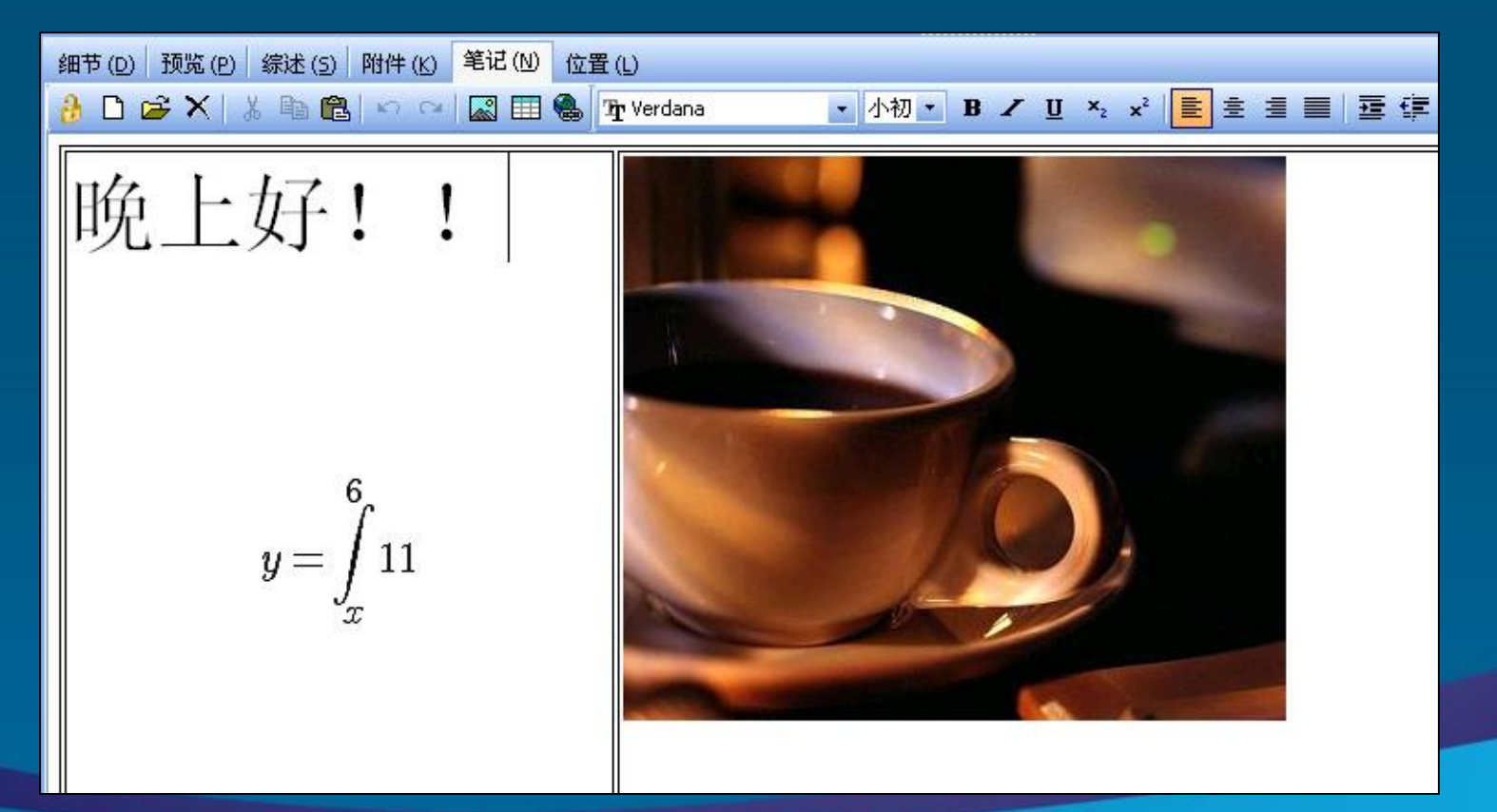

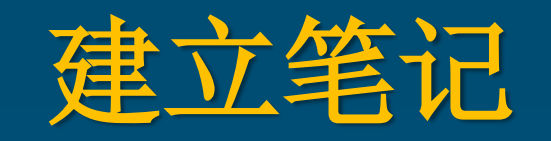

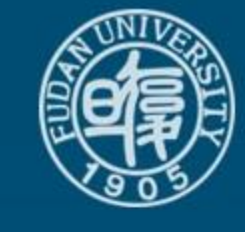

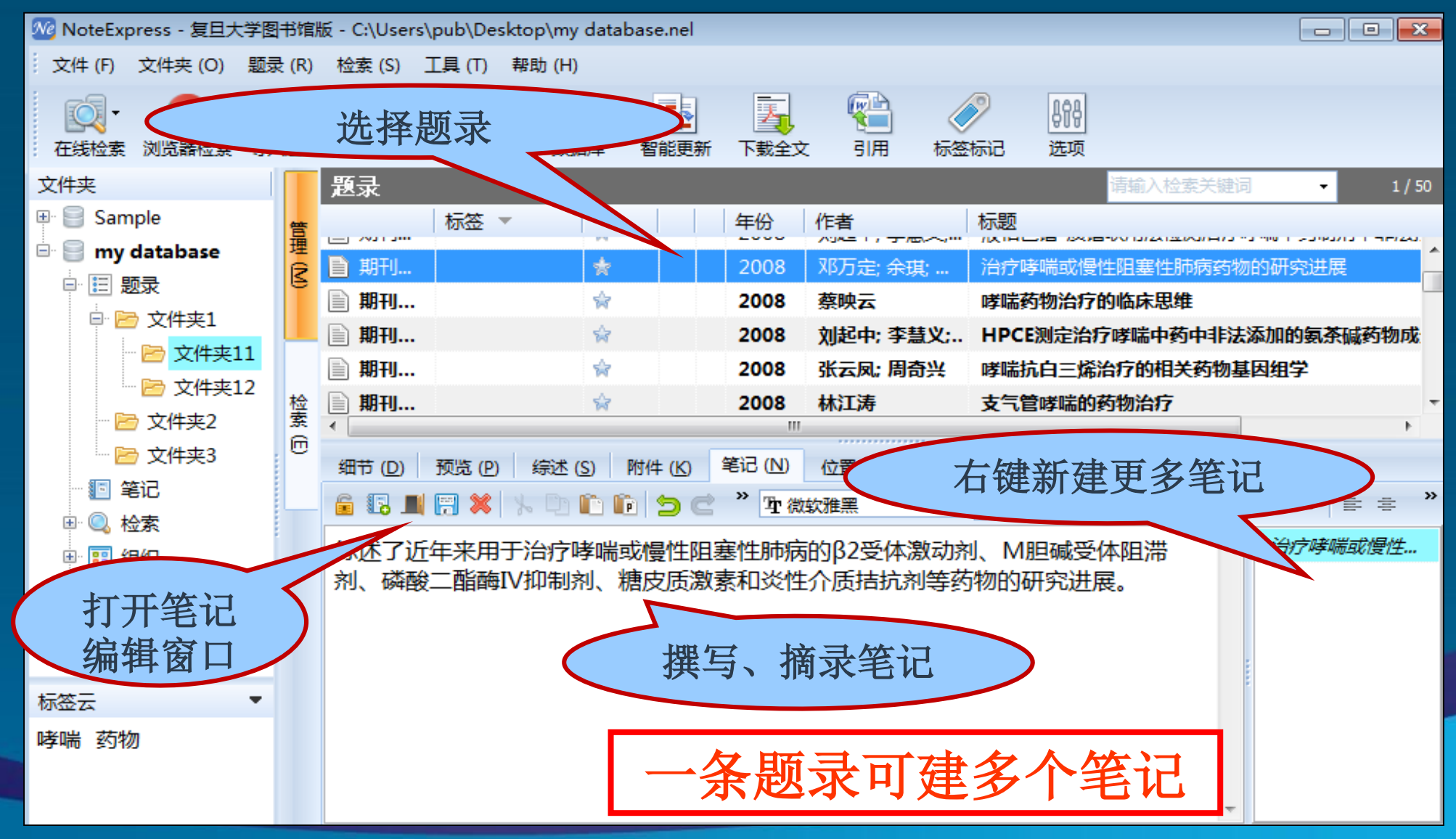

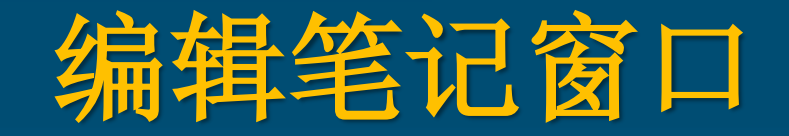

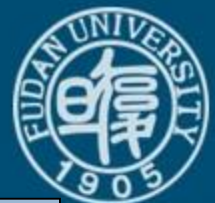

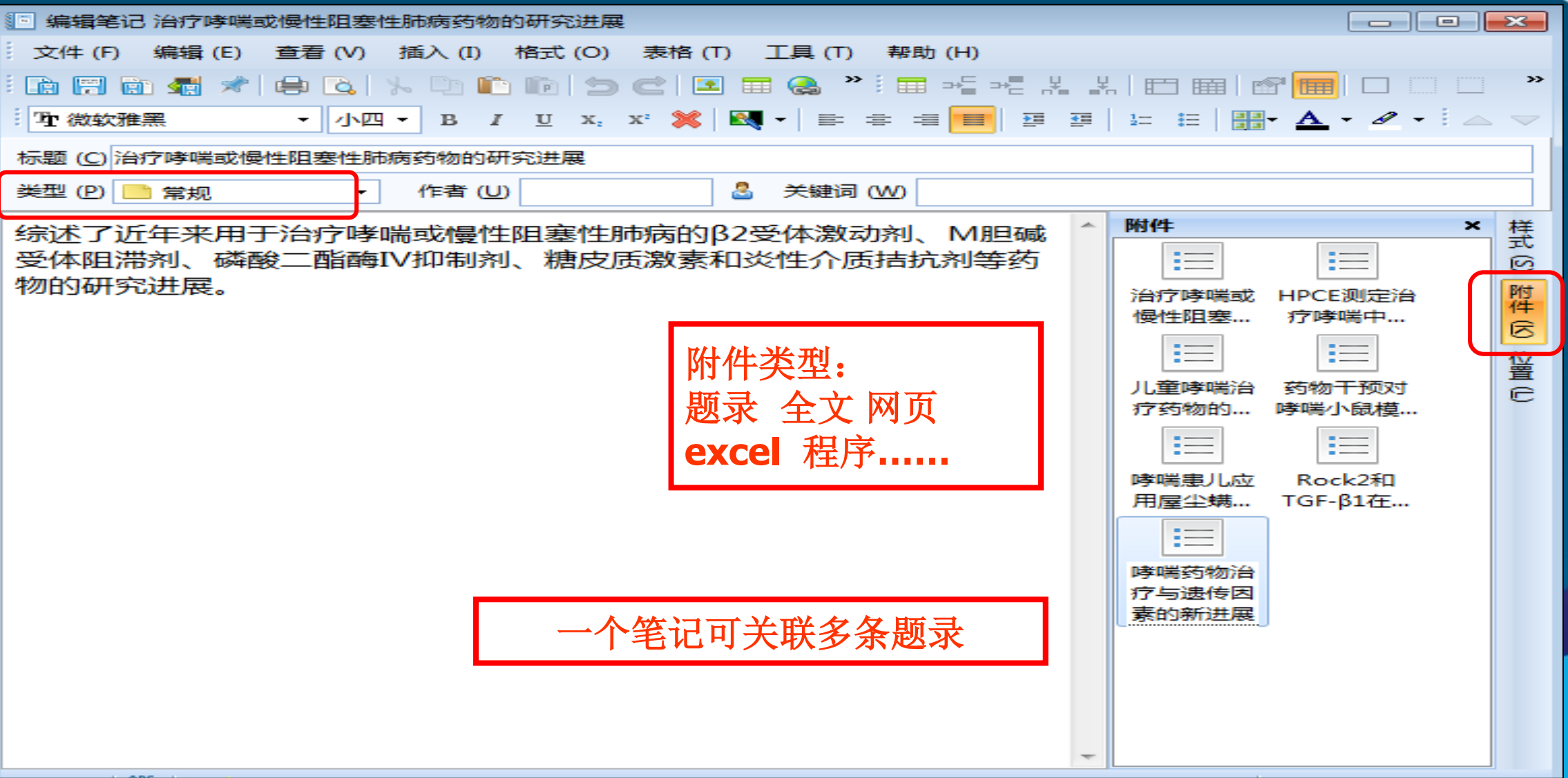

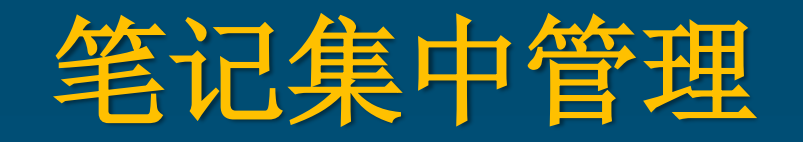

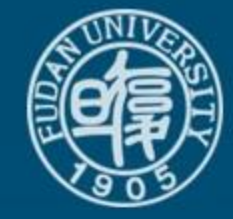

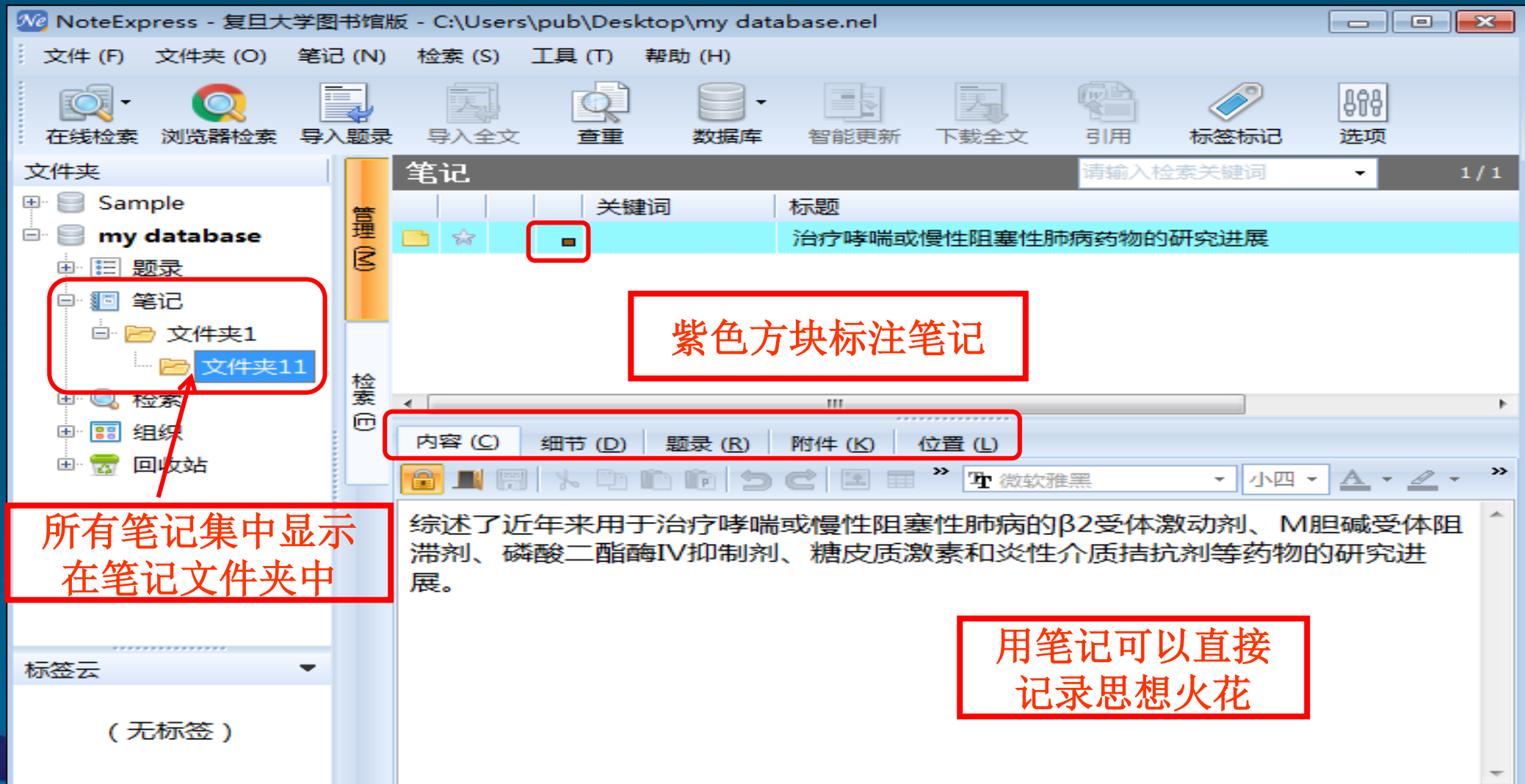

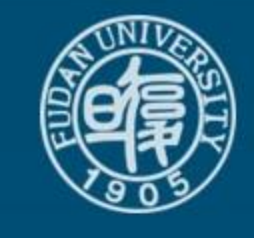

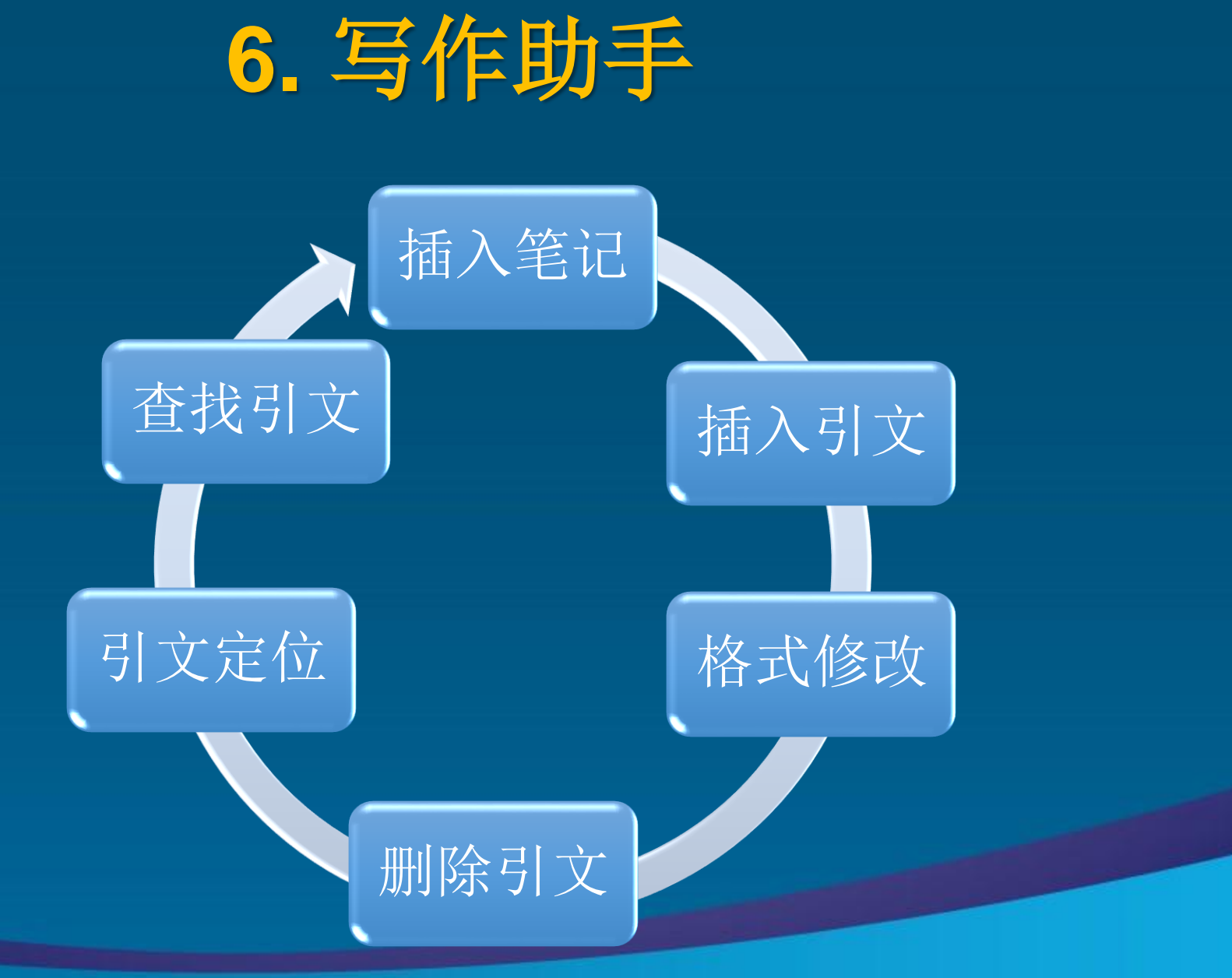

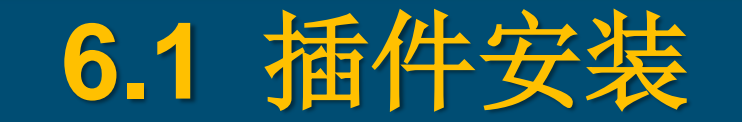

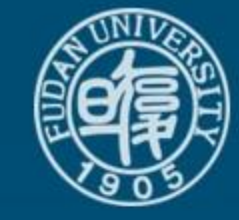

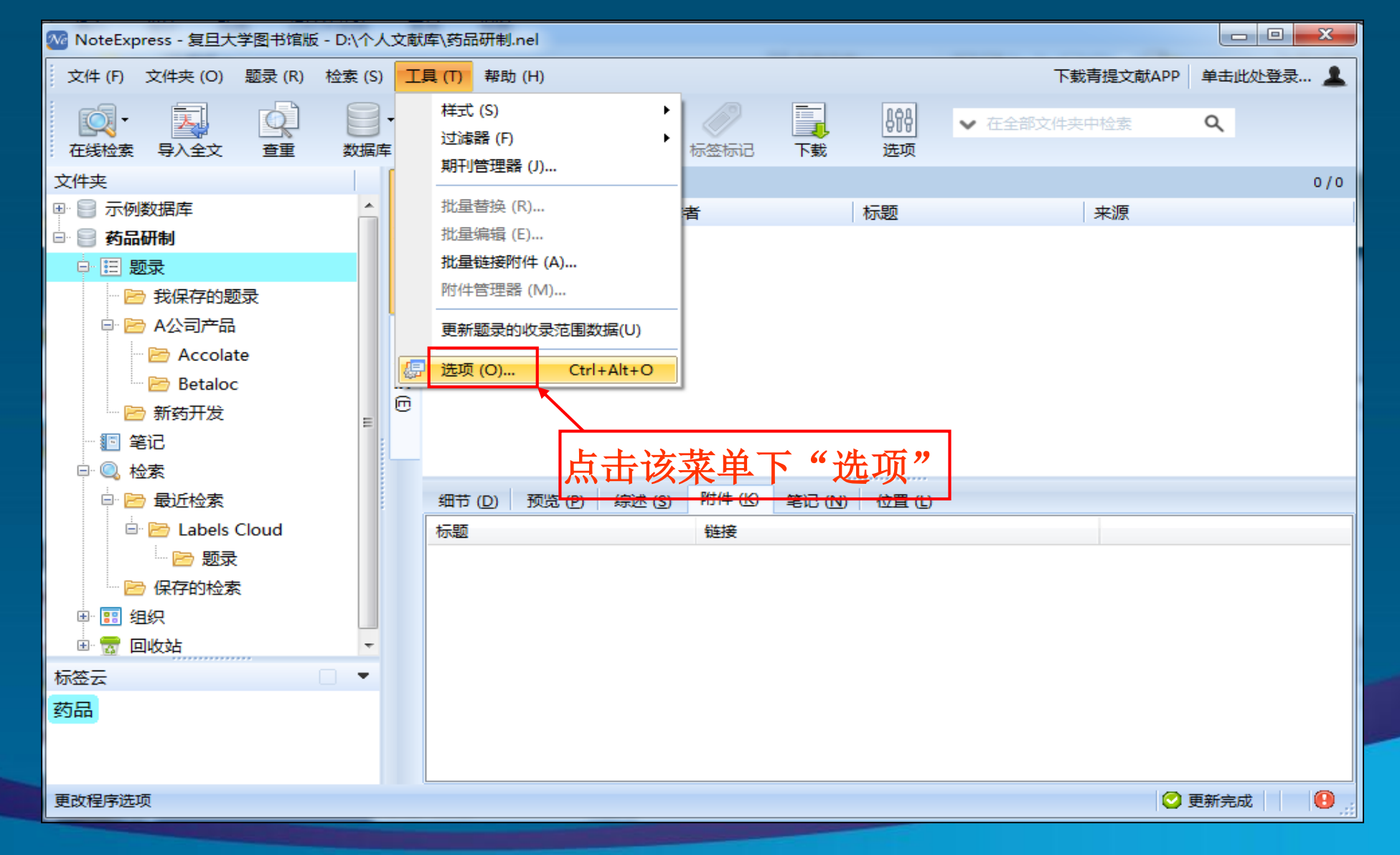

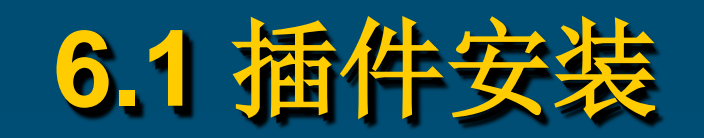

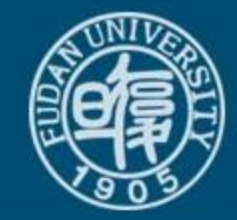

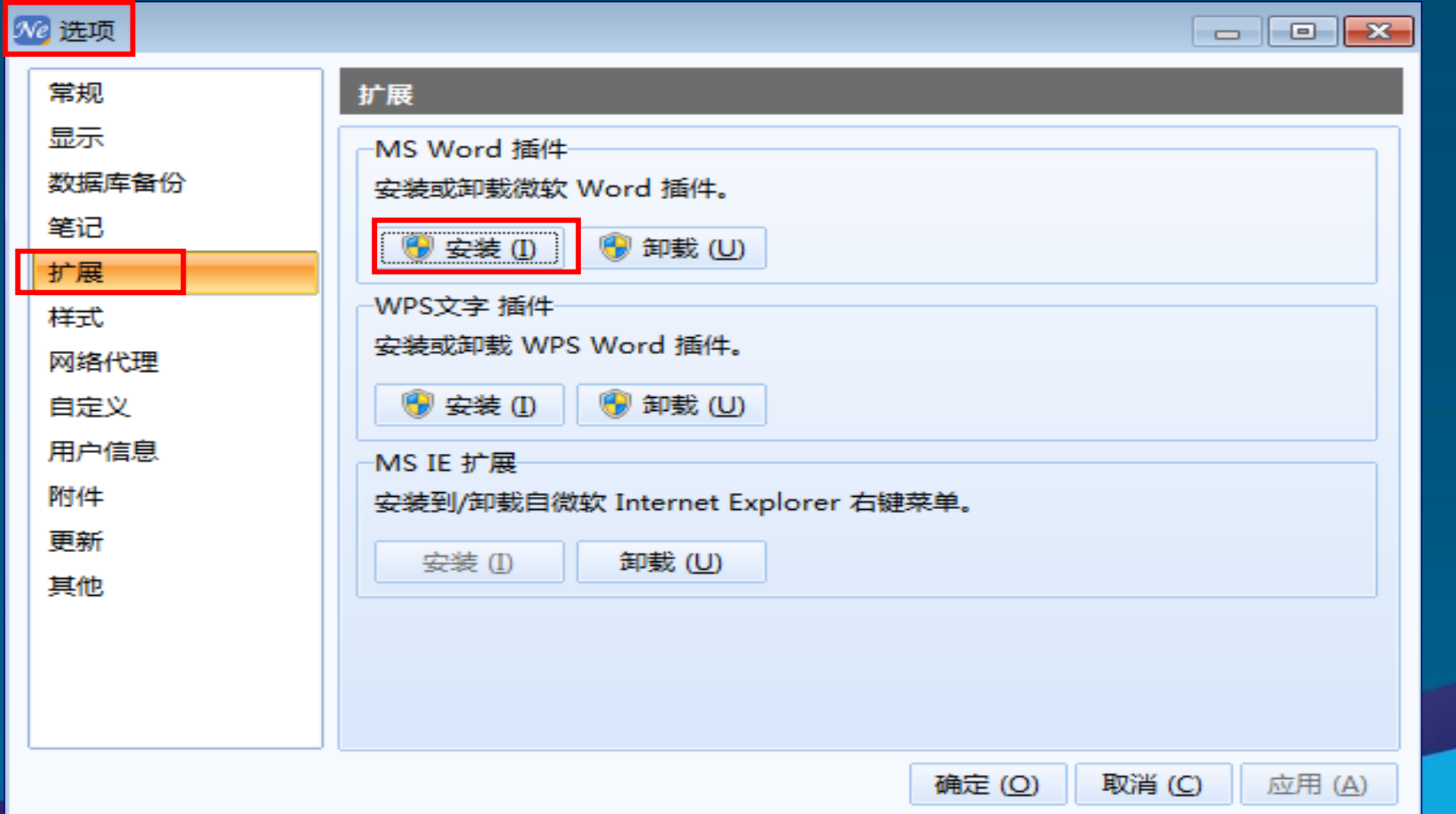

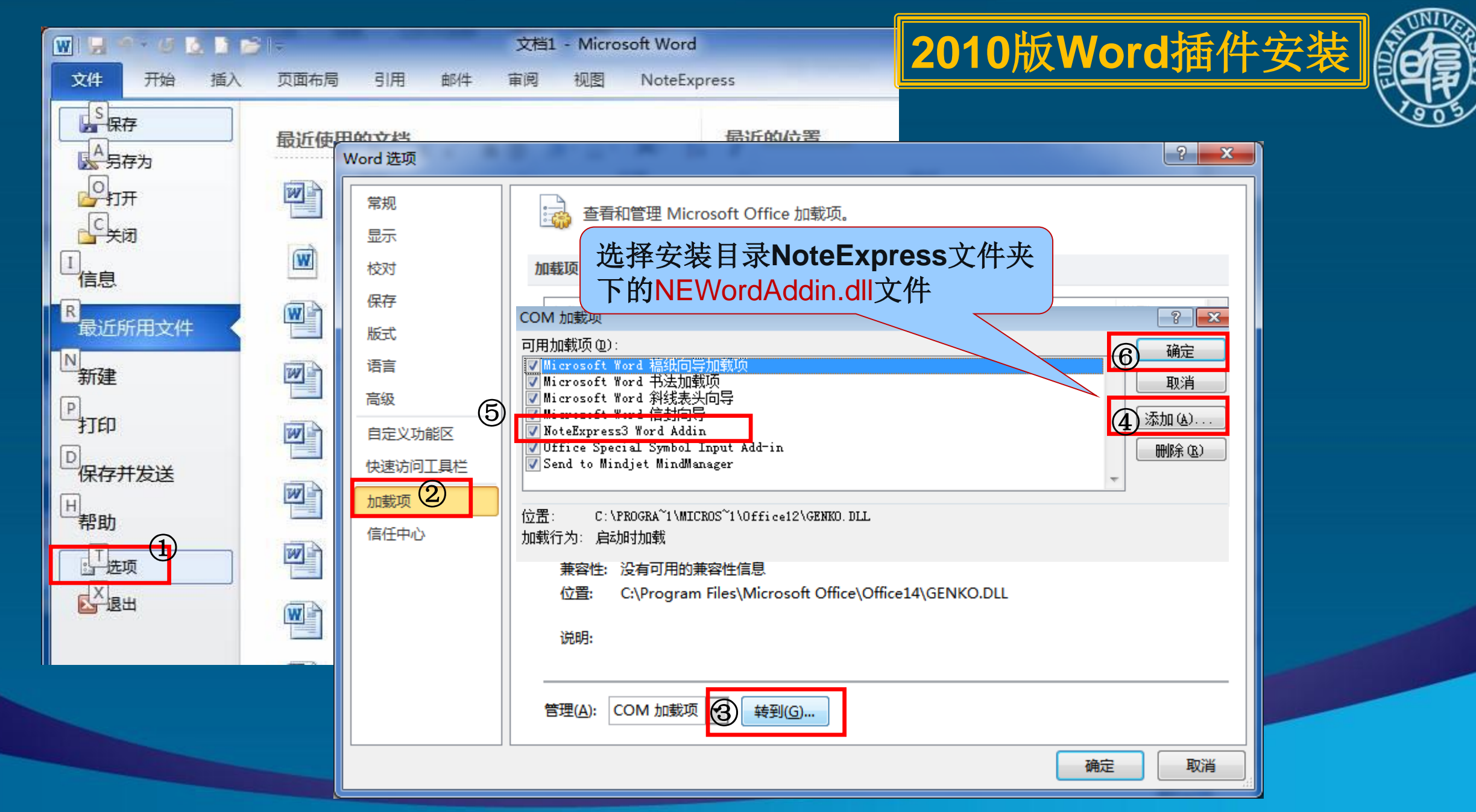

## **Word**工具条

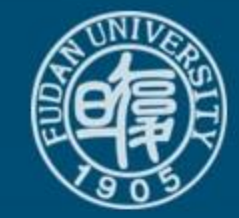

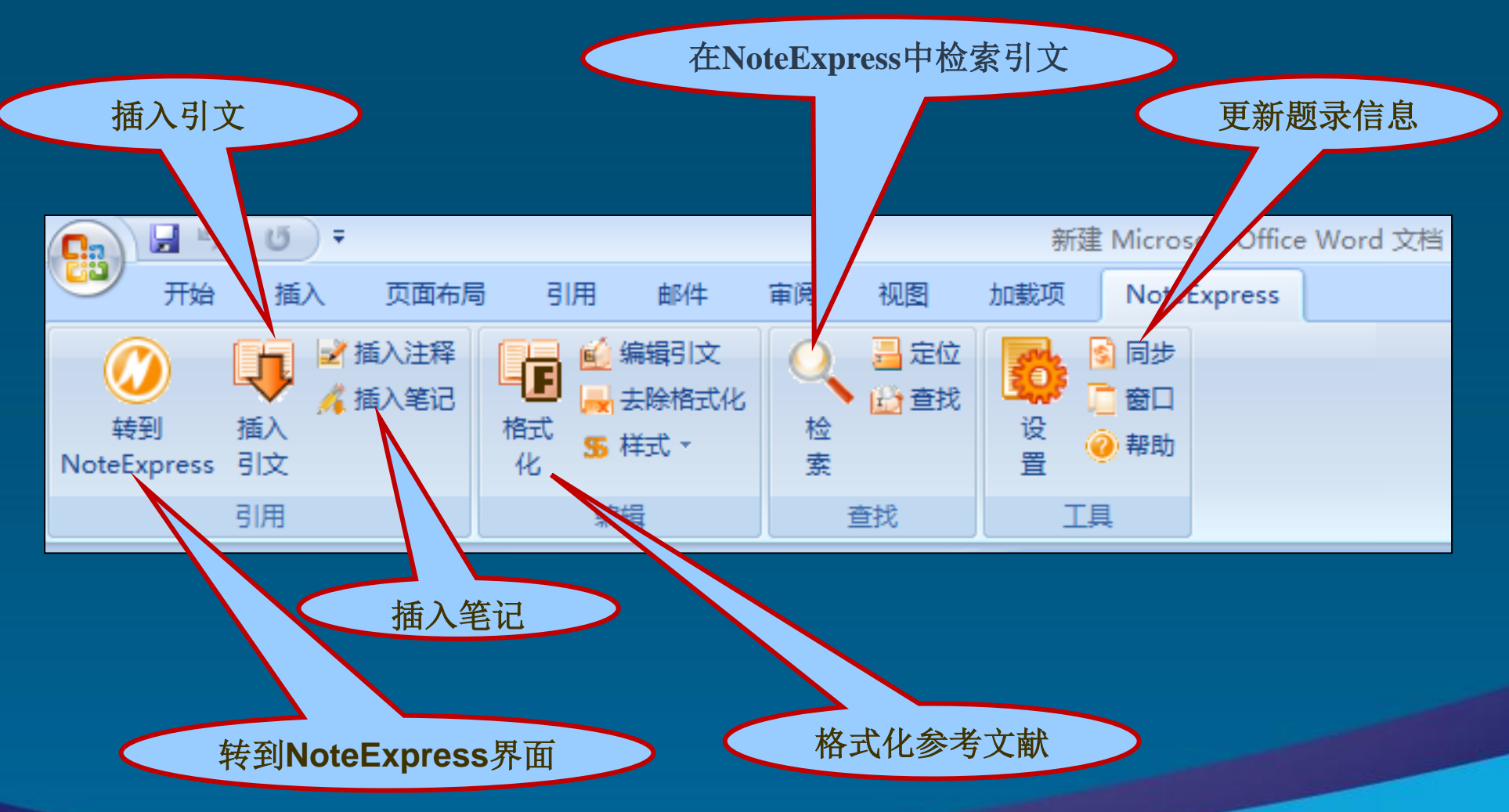

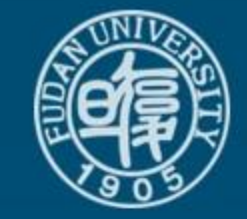

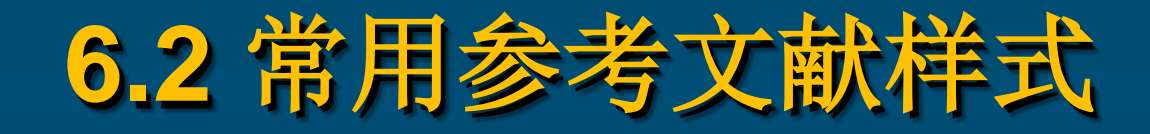

- 参考文献的制式
- 顺序编码制
- 著者**-**出版年制
- 参考文献样式
- 国外**: Vancouver, Harvard**,**Chicago**,**Oxford**
- 国内**: GB/T7714-2005**文后参考文献著录规则 (国标)
- 其他:参见期刊的投稿须知

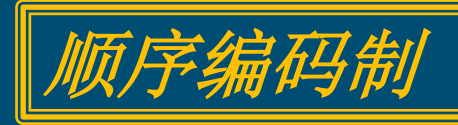

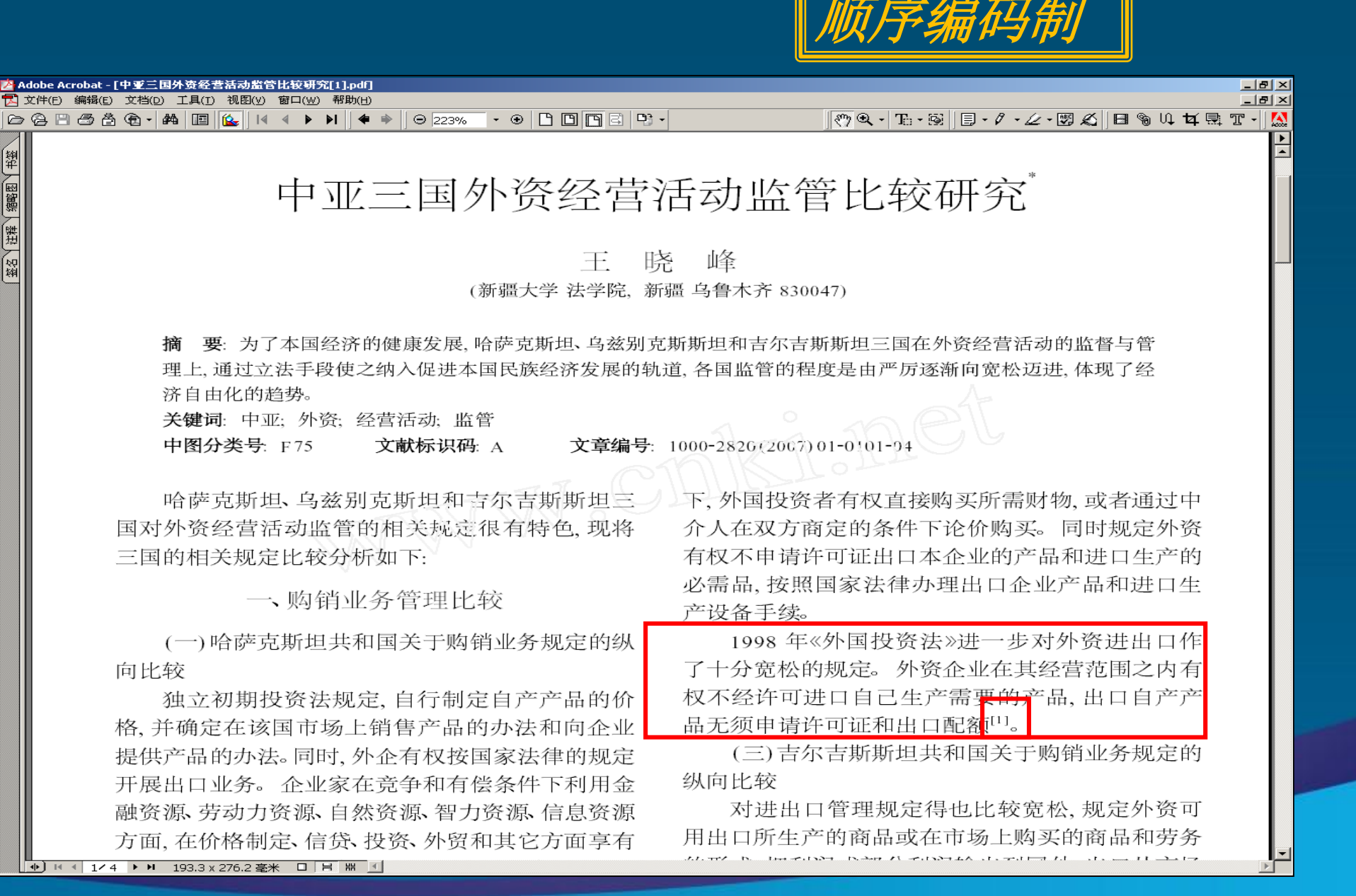

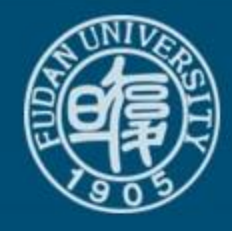

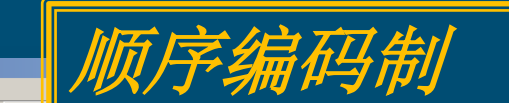

E

▲ Adobe Acrobat - [中亚三国外资经营活动监管比较研究[1].pdf]

篇题

健羅

T 文件(E) 编辑(E) 文档(D) 工具(I) 视图(Y) 窗口(W) 帮助(H) 

> 括土地租用权, 以及哈萨克斯坦共和国自然资源使 用权。当出租属哈萨克斯坦共和国国有财产时, 须经 哈萨克斯坦共和国国家财产委员会批准。在签订租 让合同时,必须经哈萨克斯坦共和国部长内阁的批 准. 方可把自然资源开发权租给外国投资者和从事 别的经营业务。

此外, 与外国投资者签订的租让协议和其它协 议. 规定可以利用下列项目的条款: (1) 地区 以及在 其范围内的可恢复或不可恢复的自然资源:(2)水域, 包括内陆架以及在其范围内或水底的自然资源: (3) 某些矿产地: (4)工程项目,包括未完工的建设项目。

(二)乌兹别克斯坦共和国相关使用权管理规定

投资法在外资对土地、其它资源利用和管理的 规定上新旧法没有大的变化, 规定外国投资者可独 自购买或者与乌兹别克斯坦共和国公民和法人共同 购买财产权,包括土地和自然资源的使用权,还包括 有权租赁土地。

比较特殊的规定有: 当建筑物及其设施的产权 转让时,其土地使用权也随之转让。当给外国投资者 出租财产时, 出租人应根据乌兹别克斯坦共和国法 律中有关出租和租赁的条例,并按双方签订的合同 办理。在共和国范围内的财产出租价值高于1 000万 卢布时,须经过有权处置该项财产的国家机关批准。 (三)吉尔吉斯斯坦共和国相关使用权管理规定 独立初期, 投资法中没有对土地使用权的相关 规定, 1997年和2003年投资法规定, 外国投资者可

对于土地使用管理,三国的规定也大体相同。其 中,哈萨克斯坦、乌兹别克斯坦规定,对自然资源的 租赁权, 还必须得到政府机关的批准。而吉尔吉斯斯 坦共和国则侧重对十地租赁权的规定。

综上所述,可以看出中亚三国对外资采取既欢 迎又控制的基本立场,但总体的发展趋势是由初期 的严厉逐渐走向宽松,由存在缺陷逐步走向完善,国 内市场的开放程度不断扩大, 反映了经济自由化的 趋势。

### 参考文献

- [1] 一村. 乌兹别克斯坦吸引外资的法律体系及其效益[J] 东欧中亚市场研究, 2000(9): 37
- [2] 刘彦群 独联体与东欧国家涉外经济贸易法规合同选编 [G] 乌鲁木齐: 新疆人民出版社, 1993: 32
- [3] 中华人民共和国驻哈萨克斯坦共和国经济商务参赞处 哈萨克斯坦共和国投资法[EB/OL 1 [2006-05-2] http://kz mofcom. gov. cn/aarticle/ddfg/tzzhch/ 200603/20060301728398 htm 1
- [4] 连振华 哈萨克斯坦共和国经济贸易法规选编[G] 乌鲁 木齐: 新疆人民出版社, 1993: 217.
- [5] 中华人民共和国驻吉尔吉斯斯坦共和国经济商务参赞 处 吉尔吉斯共和国投法[EB/OL] [2006-6-5] http:// kg mofcom. gov. cn/aarticle/ddfg/tzzhch/200310/ 20031000140641. htm 1

[责任编辑: 龚玉钦]

+ H + 4/4 → H 193.3 x 276.2 毫米 □ H H +

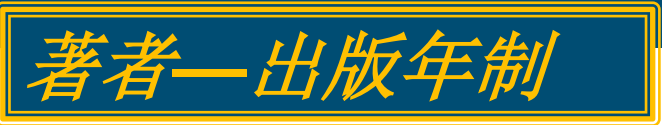

#### **Original Paper**

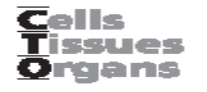

Cells Tissues Organs 2006;183:180-194 DOI: 10.1159/000096509

Accepted after revision: July 27, 2006

### and *Wand Misuafikaus* **Introduction**

**Central nervous system (CNS) myelination is a complex**

**and highly regulated process that involves reciprocal communication between oligodendrocytes and axons. Both membrane-bound and diffusible factors participate in the generation and transduction of myelination signals,**

**though most of these factors have yet to be identified**

**[Raval-Fernandes and Rome, 1998]. The identification of**

ritical for myride evidence ed with adhefor the in vitro erve a role in

S. Karger AG, Basel

#### cytes and axons during the process of central nervous system myelination and remyelination remain unclear. Elucidation of the cell-biological and -biochemical mechanisms supporting myelin production and elaboration requires a robust in vitro system that recapitulates the relationship between axons and oligodendrocytes in a manner that is open to molecular dissection. We provide evidence for an artificial axon culture system in which we observed oligodendrocytes extending large plasma membrane projections that frequently completely ensheathed fibers coated with a variety of extracellular matrix molecules. These membrane projections varied in extent and thickness depending upon the substrate and upon the diameter of the coated fiber. Matrigel-coated glass microfibers were found to support the development of thick membrane sheaths that extended for hundreds of microns and exhibited many features sugges-

#### Introduction

Central nervous system (CNS) myelination is a complex and highly regulated process that involves reciprocal communication between oligodendrocytes and axons. Both membrane-bound and diffusible factors participate in the generation and transduction of myelination signals, though most of these factors have yet to be identified [Raval-Fernandes and Rome, 1998]. The identification of

#### Abbreviations used in this paper

复旦大学图书馆文献检索教研室

CNS central nervous system **DMFM** Dulbecco's modified Fagle's medium

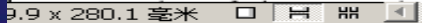

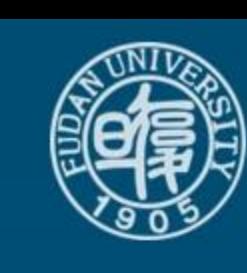

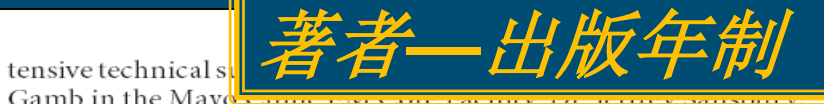

### Acknowledgments

This work was supported by Donald and Frances Herdrich and by grants PP0893 and RG3636 from the National Multiple Sclerosis Society. The author acknowledges the excellent and exScientific Director of the Mayo EM Core Facility, most graciously provided free acquisition time and technical support during the pilot phase of this project.

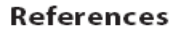

- Althaus, H.H., H. Montz, V. Neuhoff, P. Schwartz (1984) Isolation and cultivation of mature oligodendroglial cells. Naturwissenschaften 71: 309-315.
- Asakura, K., D.J. Miller, K. Murray, R. Bansal, S.E. Pfeiffer, M. Rodriguez (1996) Monoclonal autoantibody SCH94.03, which promotes central nervous system remyelination, recognizes an antigen on the surface of oligodendrocytes. J Neurosci Res 43: 273-281.
- Berthold, C.H., I. Nilsson, M. Rydmark (1983) Axon diameter and myelin sheath thickness in nerve fibres of the ventral spinal root of the seventh lumbar nerve of the adult and developing cat. J Anat 136 (Pt 3): 483-508.
- Bullock, P.N., L.H. Rome (1990) Glass micro-fibers: a model system for study of early events in myelination. J Neurosci Res 27:383-393.
- Charles, P., M.P. Hernandez, B. Stankoff, M.S. Aigrot, C. Colin, G. Rougon, B. Zalc, C. Lubetzki (2000) Negative regulation of central nervous system myelination by polysialylated-neural cell adhesion molecule. Proc Natl Acad Sci USA 97: 7585-7590.
- Coman, I., G. Barbin, P. Charles, B. Zalc, C. Lubetzki (2005) Axonal signals in central nervous system myelination, demyelination and remyelination. J Neurol Sci 233: 67-71.
- Demerens, C., B. Stankoff, M. Logak, P. Anglade, B. Allinquant, F. Couraud, B. Zalc, C. Lubetzki (1996) Induction of myelination in the central nervous system by electrical activity. Proc Natl Acad Sci USA 93: 9887-9892.
- Duncan, D. (1934) A relation between axon diameter and myelination determined by measurement of myelinated spinal root fibers. J Comp Neurol 60: 437-472.
- Dyer, C.A. (2002) The structure and function of myelin: from inert membrane to perfusion pump. Neurochem Res 27: 1279-1292.
- Elder, G.A., V.L. Friedrich, Jr., R.A. Lazzarini (2001) Schwann cells and oligodendrocytes read distinct signals in establishing myelin sheath thickness. J Neurosci Res 65: 493-499.
- Fraher, J.P. (1976) The growth and myelination of central and peripheral segments of ventral motoneurone axons. A quantitative ultrastructural study. Brain Res 105: 193-211.
- Friede, R.L., T. Samorajski (1967) Relation between the number of myelin lamellae and axon circumference in fibers of vagus and sciatic nerves of mice. J Comp Neurol 130:  $223 - 231.$
- McCarthy, K.D., J. de Vellis (1980) Preparation of separate astroglial and oligodendroglial cell cultures from rat cerebral tissue. J Cell Biol 85: 890-902.
- Notterpek, L.M., P.N. Bullock, S. Malek-Hedayat, R. Fisher, L.H. Rome (1993) Myelination in cerebellar slice cultures: development of a system amenable to biochemical analysis. J Neurosci Res 36: 621-634.
- Nussbaum, C.E., P.K. Maurer, J.V. McDonald (1989) Vicryl (polyglactin 910) mesh as a dural substitute in the presence of pia arachnoid injury. J Neurosurg 71: 124-127.
- Raval-Fernandes, S., L.H. Rome (1998) Role of axonal components during myelination. Microsc Res Tech 41: 379-392.
- Seil, F.J., M.L. Johnson, R.P. Saneto, R.M. Herndon, M.K. Mass (1989) Myelination of axons within cytosine arabinoside treated mouse cerebellar explants by cultured rat oligodendrocytes. Brain Res 503: 111-117.
- Stevens, B., S. Porta, L.L. Haak, V. Gallo, R.D. Fields (2002) Adenosine: a neuron-glial transmitter promoting myelination in the CNS in response to action potentials. Neuron 36: 855-868.
- Szuchet, S. (1995) The morphology and ultrastructure of oligodendrocytes and their functional implications; in Kettenmann H, Ransom BR (eds): Neuroglia. New York, Oxford University Press, pp 23-43.
- Tait, S., F. Gunn-Moore, J.M. Collinson, J. Huang, C. Lubetzki, L. Pedraza, D.L. Sherman, D.R. Colman, P.J. Brophy (2000) An oligodendrocyte cell adhesion molecule at the site of assembly of the paranodal axo-glial junction. J Cell Biol 150: 657-666.
- Wood, P.M., R.P. Bunge (1986) Myelination of cultured dorsal root ganglion neurons by oligodendrocytes obtained from adult rats. J Neurol Sci 74: 153-169.

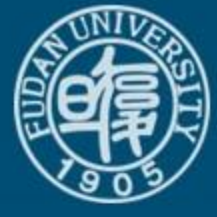

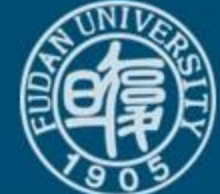

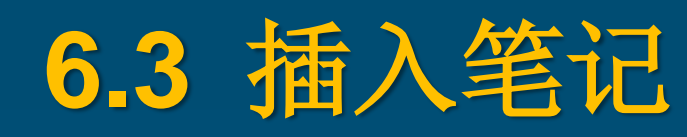

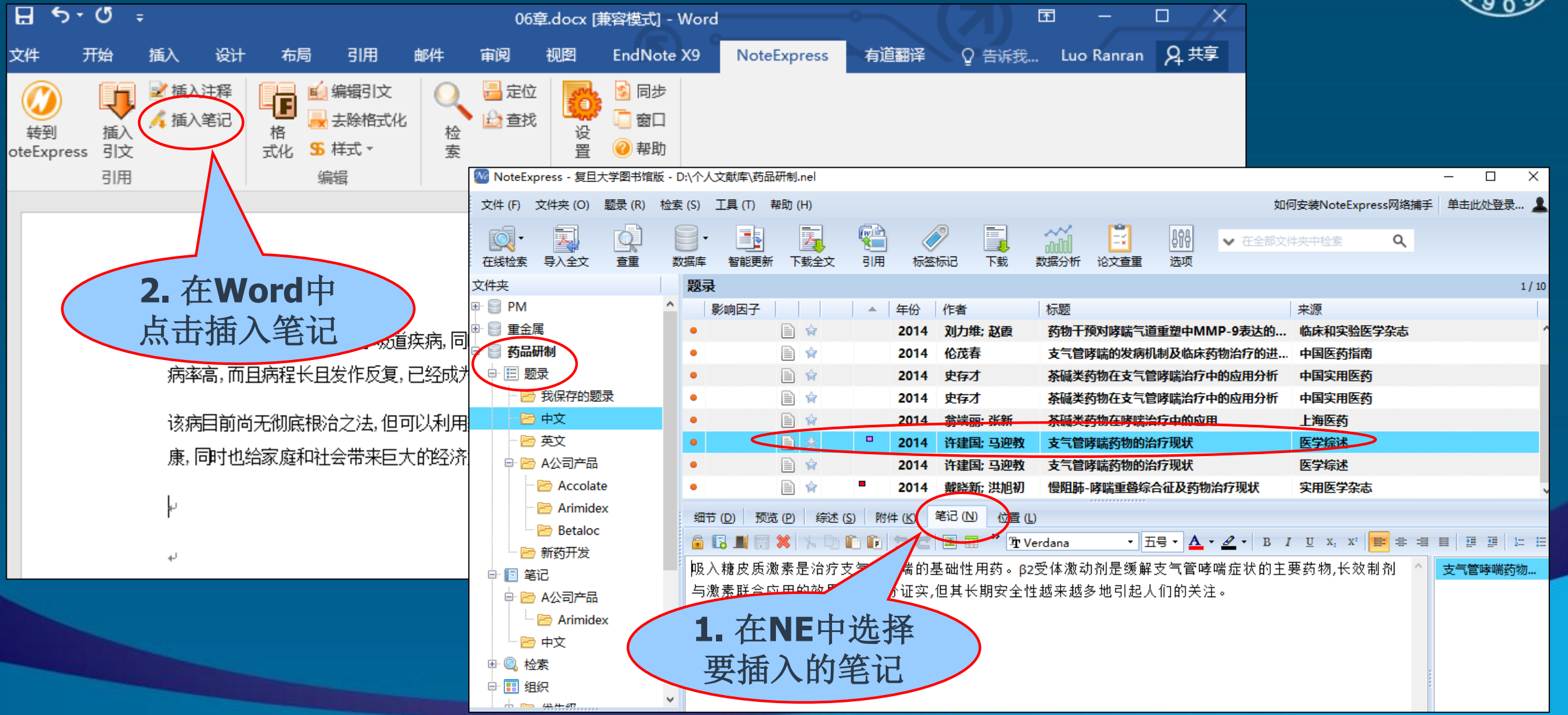
# 在**Word**中插入笔记对应的引文题录

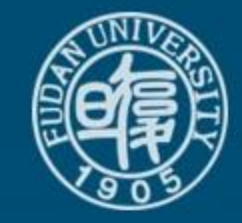

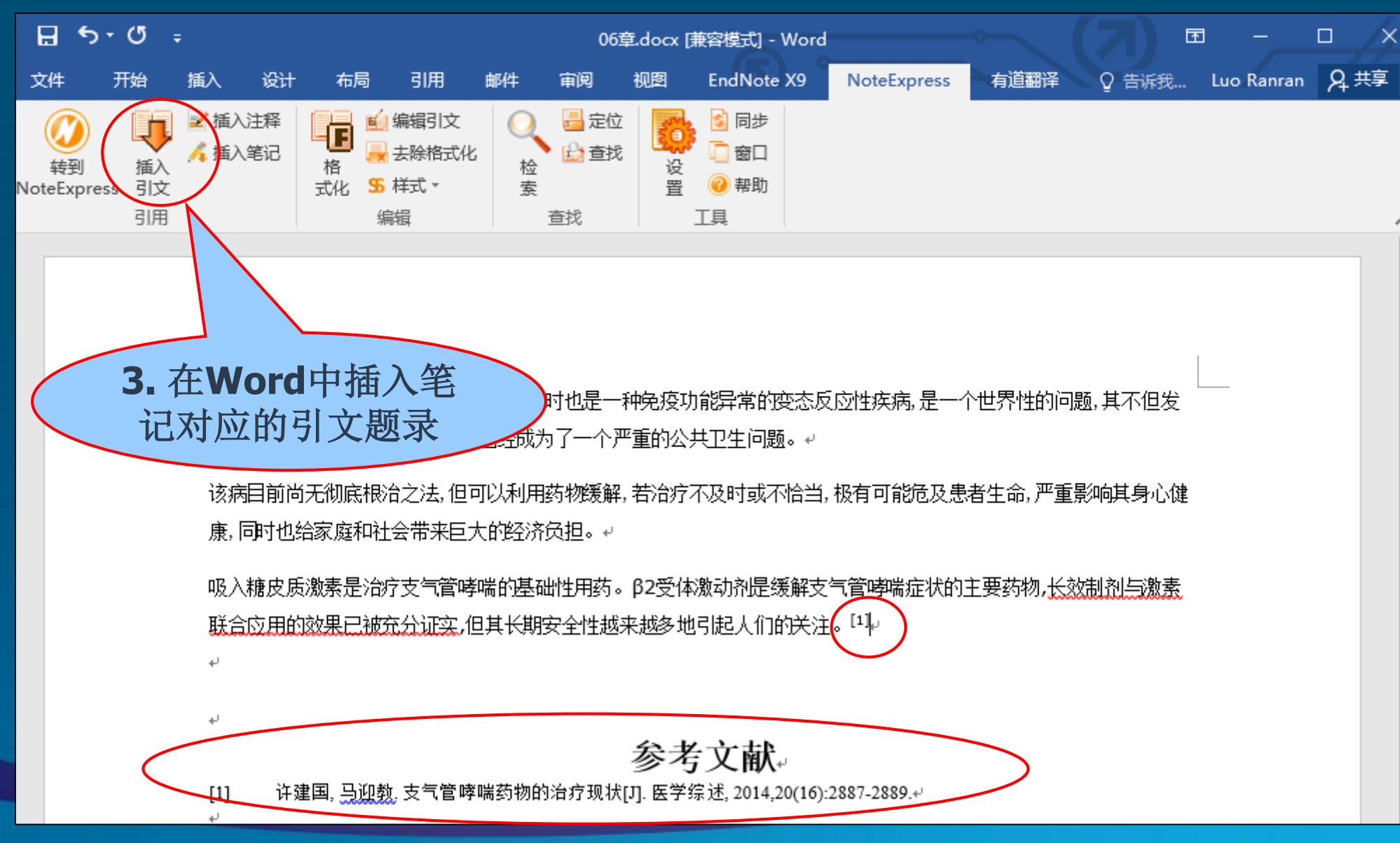

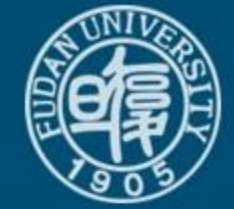

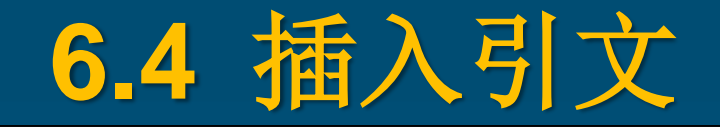

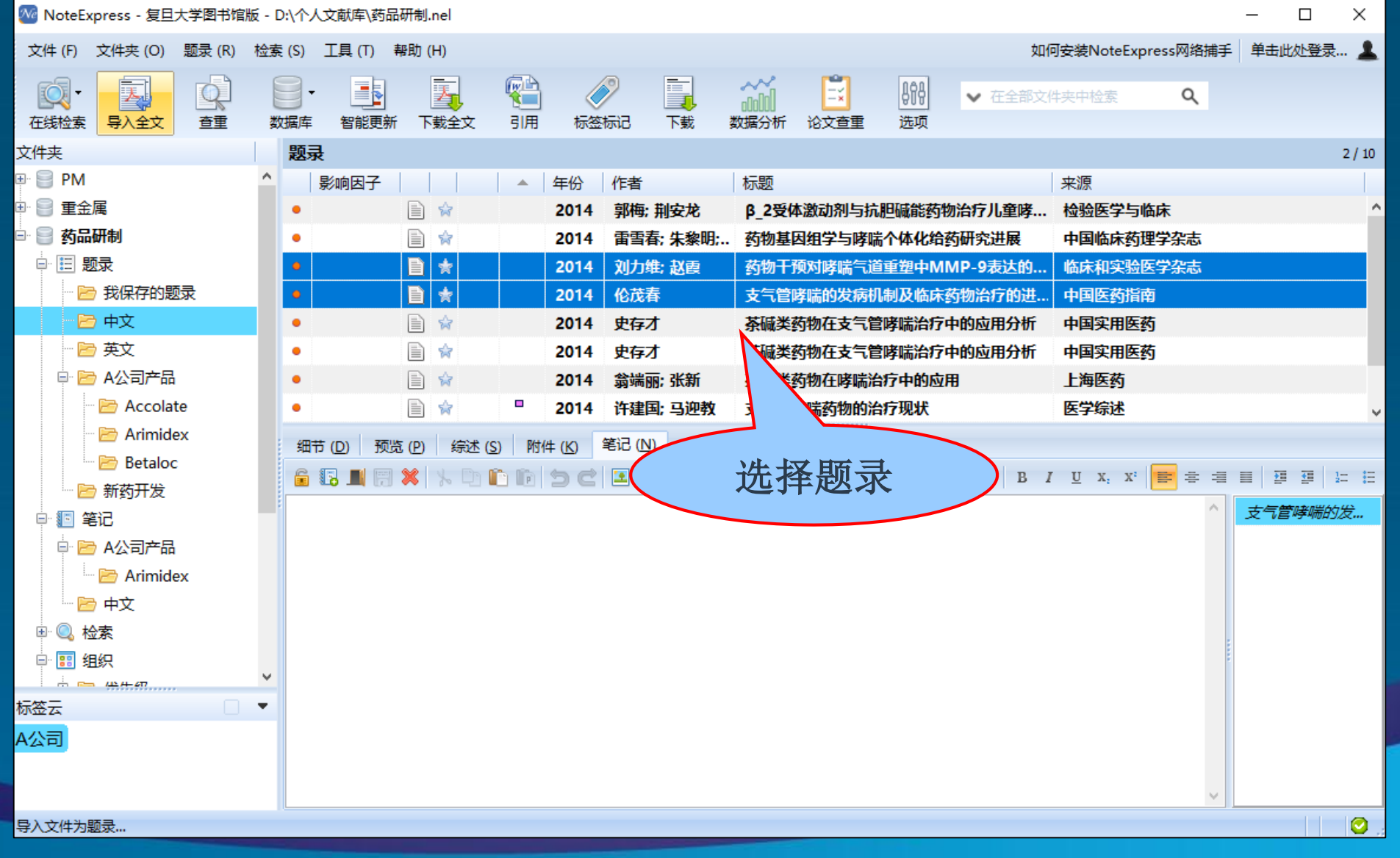

## **6.4** 插入引文

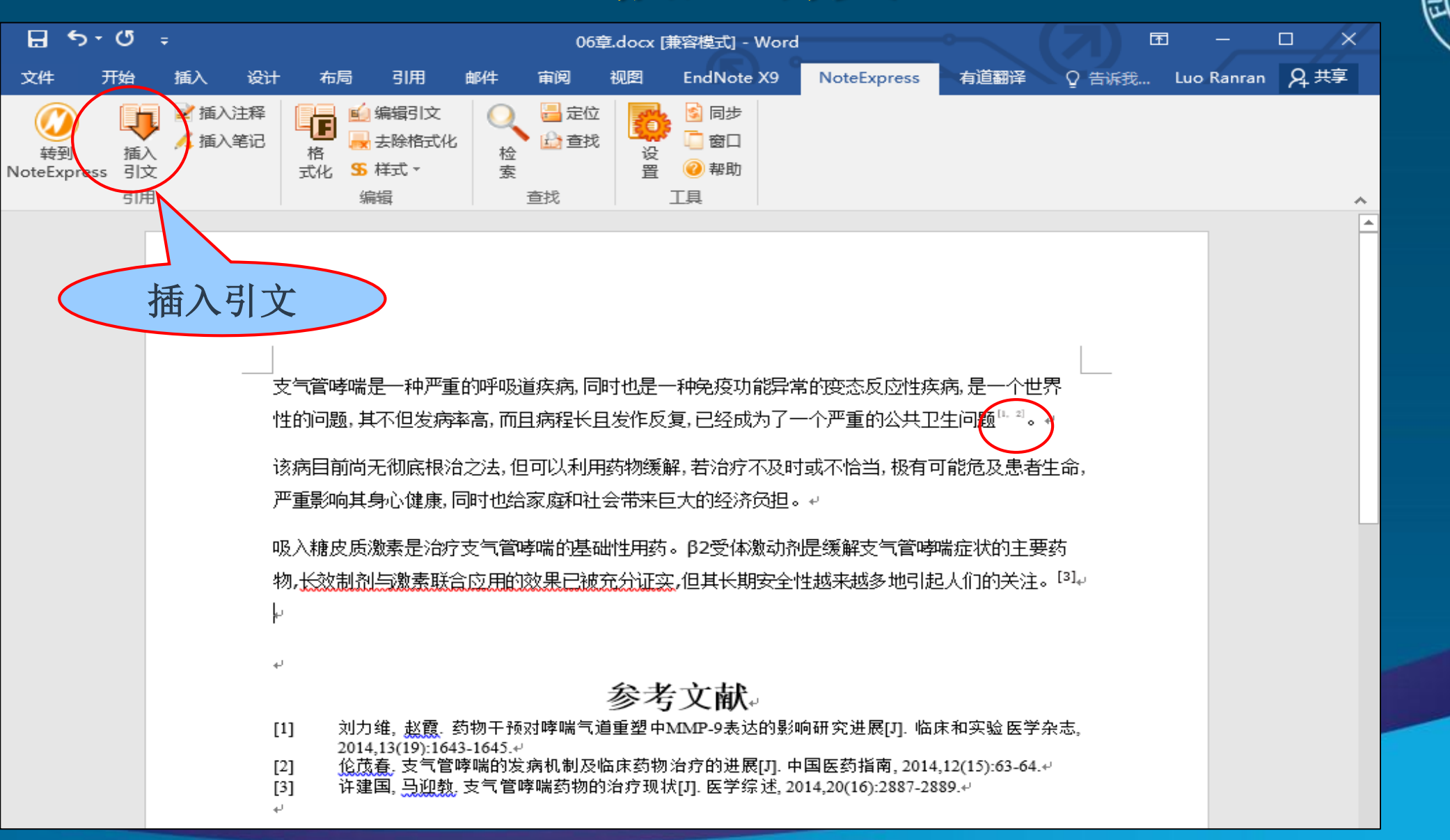

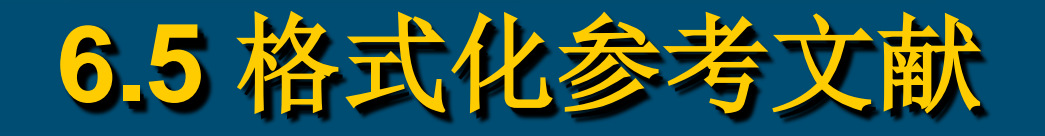

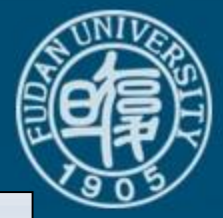

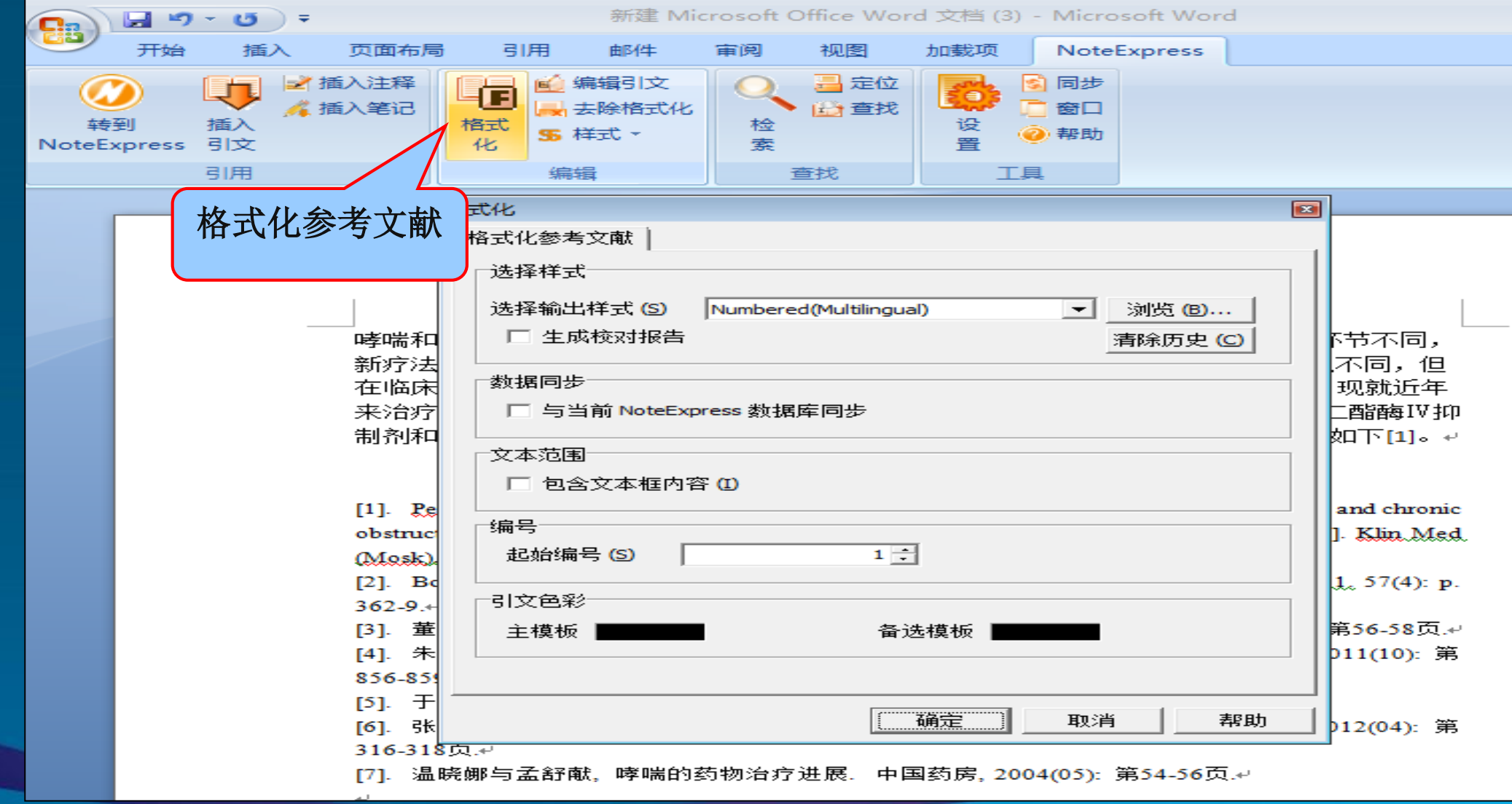

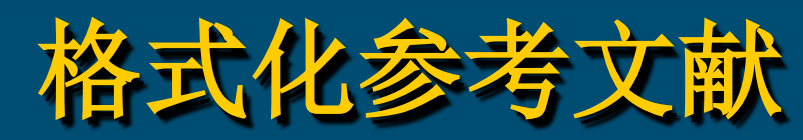

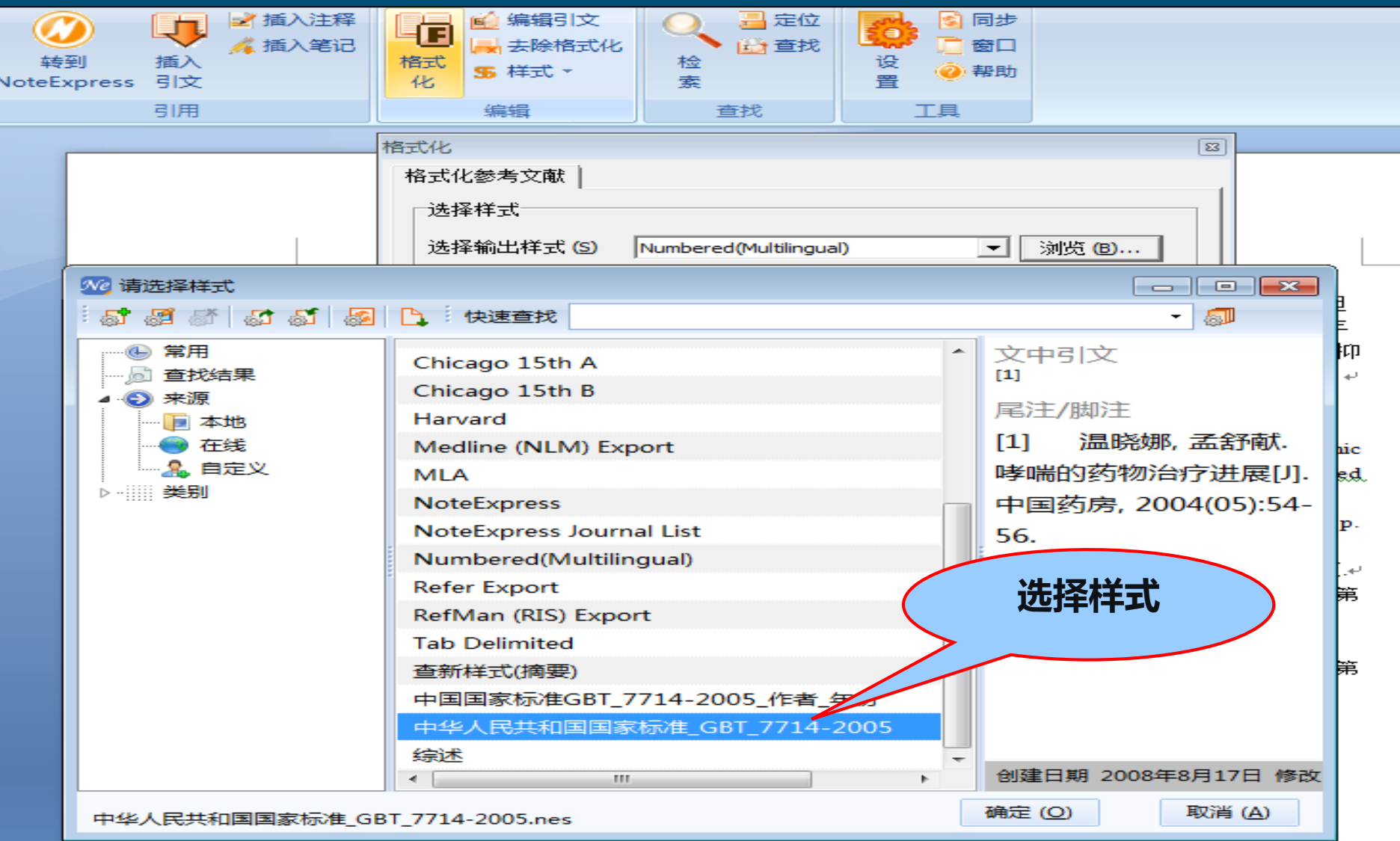

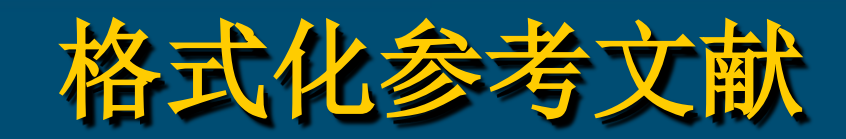

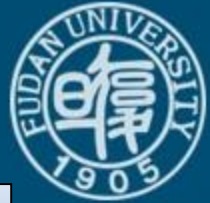

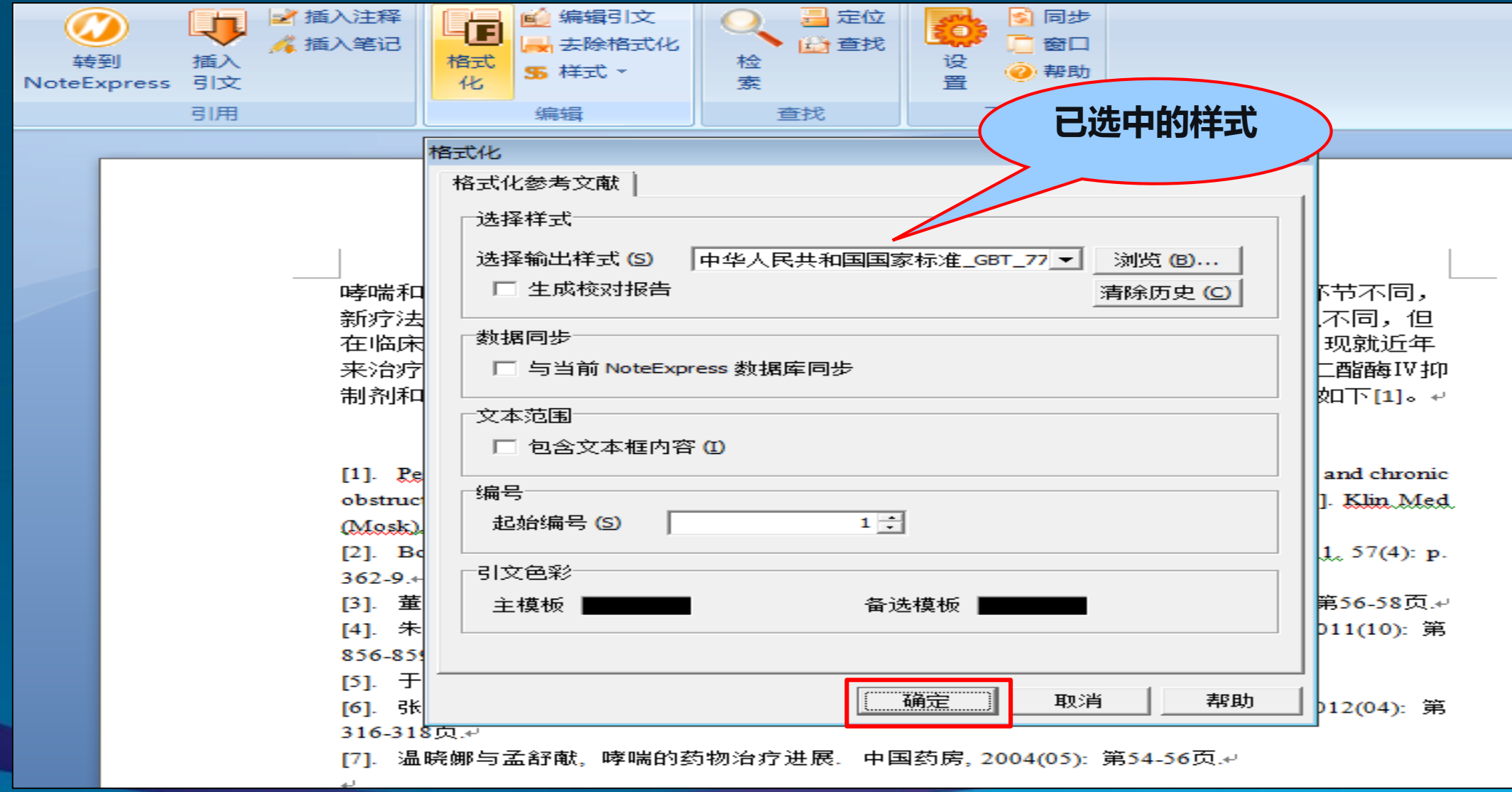

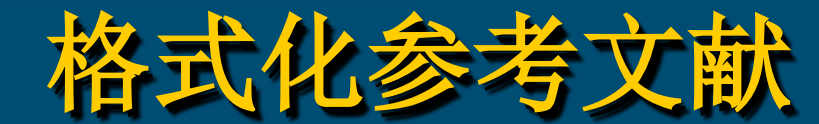

|哮喘和COPD的诱发因素多样[1,2],有些机制尚不清楚,而各种药物的治疗作用环节不同, 新疗法的研究亦呈多方向性[1]。三种疾病呈现的气道中气流受限的可逆性程度虽不同,但 在临床药物应用方面却有较多相似之处[3],均需应用支气管扩张药及抗炎药[1]。现就近年 来治疗哮喘或COPD的支气管扩张药如β2受体激动剂、Μ胆碱受体阻滞剂、磷酸三酯酶Ⅳ抑 制剂和抗炎药如糖皮质激素[4-7]、炎性介质拮抗剂及其递送系统的研究进展综述如下[1]。↩

#### References:

[1]. Petrov, V.I., V.A. Lopukhova and I.V. Tarasenko, [Drug therapy of bronchial asthma and chronic obstructive pulmonary disease: data of evidence-based medicine and real clinical practice]. Klin, Med. (Mosk), 2012, 90(3): p. 59-62.⊌

[2]. Borges, W., et al., Asthma in childhood: drug therapy. Rev. Assoc. Med. Bras. 2011, 57(4): p.  $362 - 9 +$ 

|3]. 董宗祈, 支气管哮喘的肾上腺素能受体及其药物治疗. 中华儿科杂志, 2001(06): 第56-58页.4 [4]. 朱琳, 邓婕与宋洪涛, 抗哮喘药的药物基因组学研究进展. 中国医院药学杂志, 2011(10): 第 856-859页,4

[5] 于信民, 哮喘的药物治疗进展, 中国医院药学杂志, 2000(01): 第40-41页。

[6]。张羽钦与朱珠。妊娠期哮喘药物治疗及安全性的新认识。中国药学杂志。2012(04):第 316-318页。

[7]. 温晓娜与孟舒献, 哮喘的药物治疗进展. 中国药房, 2004(05): 第54-56页.4.

哮喘和COPD的诱发因素多样叫?,有些机制尚不清楚,而各种药物的治疗作用环节不同,新 疗法的研究亦呈多方向性中。三种疾病呈现的气道中气流受限的可逆性程度虽不同,但在临 床药物应用方面却有较多相似之处网,均需应用支气管扩张药及抗炎药网。现就近年来治疗 哮喘或COPD的支气管扩张药如β2受体激动剂、M胆碱受体阻滞剂、磷酸二酯酶IV抑制剂和 抗炎药如糖皮质激素™?↓ 炎性介质拮抗剂及其递送系统的研究进展综述如下□。↩

参考文献。

- [1] Petrov V I, Lopukhova V A, Tarasenko I V. [Drug therapy of bronchial asthma and chronic obstructive pulmonary disease: data of evidence-based medicine and real clinical practice][J]. Klin Med (Mosk), 2012, 90(3): 59-62.
- Borges W, Burns D, Sarinho E, et al. Asthma in childhood: drug therapy [J]. Rev Assoc Med Bras, 2011, 57(4): 362-369.
- [3] 董宗祈, 支气管哮喘的肾上腺素能受体及其药物治疗[J]. 中华儿科杂志, 2001(06):56-58.4
- [4] 朱琳,邓婕,宋洪涛.抗哮喘药的药物基因组学研究进展[J].中国医院药学杂志, 2011(10):856-859.
- 于信民...哮喘的药物治疗进展[J]....中国医院药学杂志, 2000(01):<u>40:41.</u>#1
- 张羽钦, 朱珠. 妊娠期哮喘药物治疗及安全性的新认识[J]. 中国药学杂志, 2012(04):316-318.⊬  $[6]$
- |温晓娜, 孟舒献. 哮喘的药物治疗进展[J]. 中国药房, 2004(05):54-56.4.

**格式化前:Numbered (Multilingual)格式 格式化后:GB国标格式**

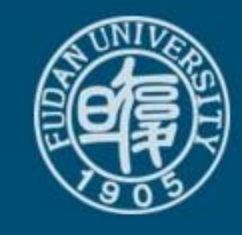

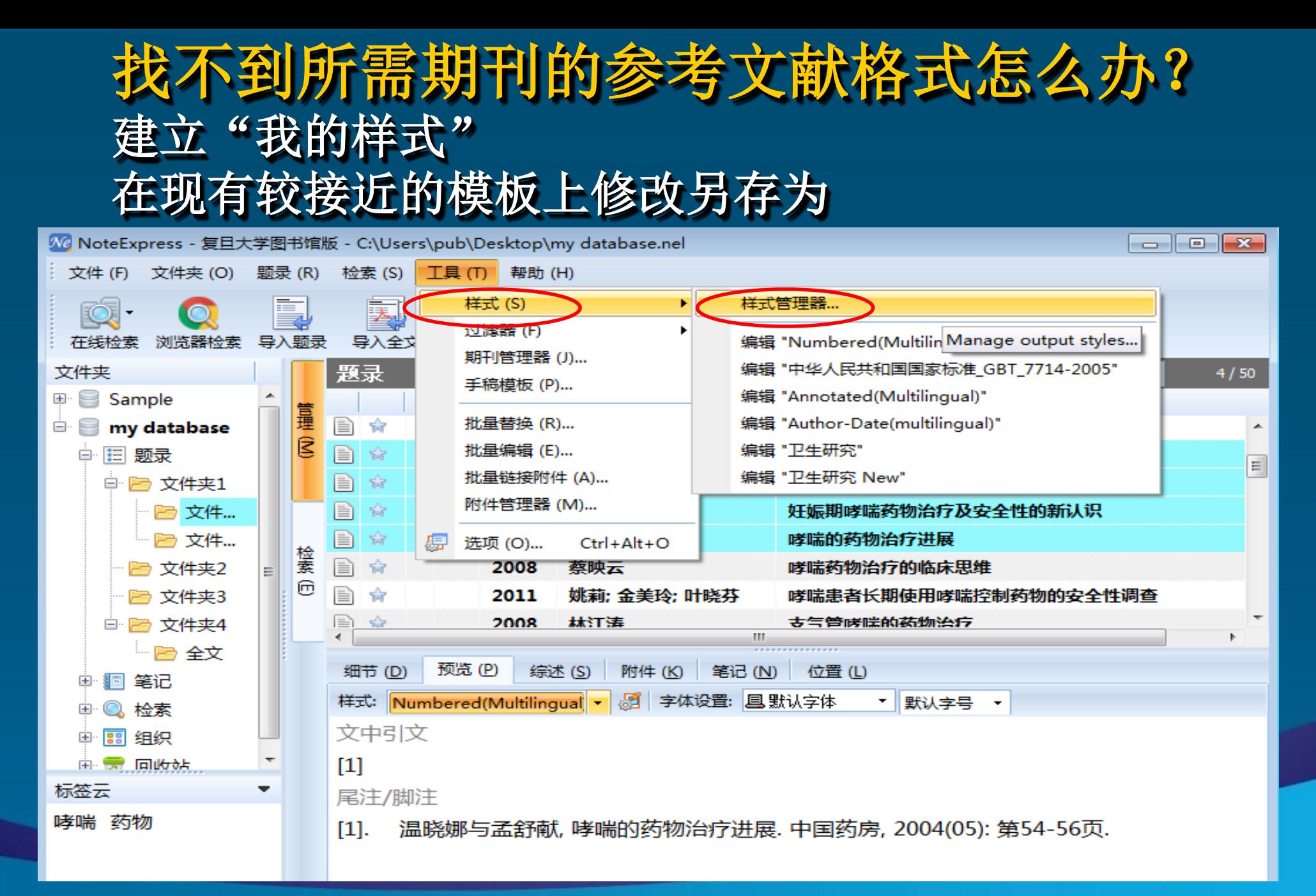

### 找到较接近的样式模板编辑样式 例: **Numbered**

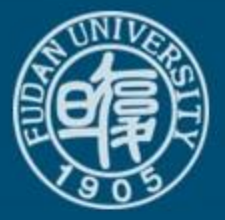

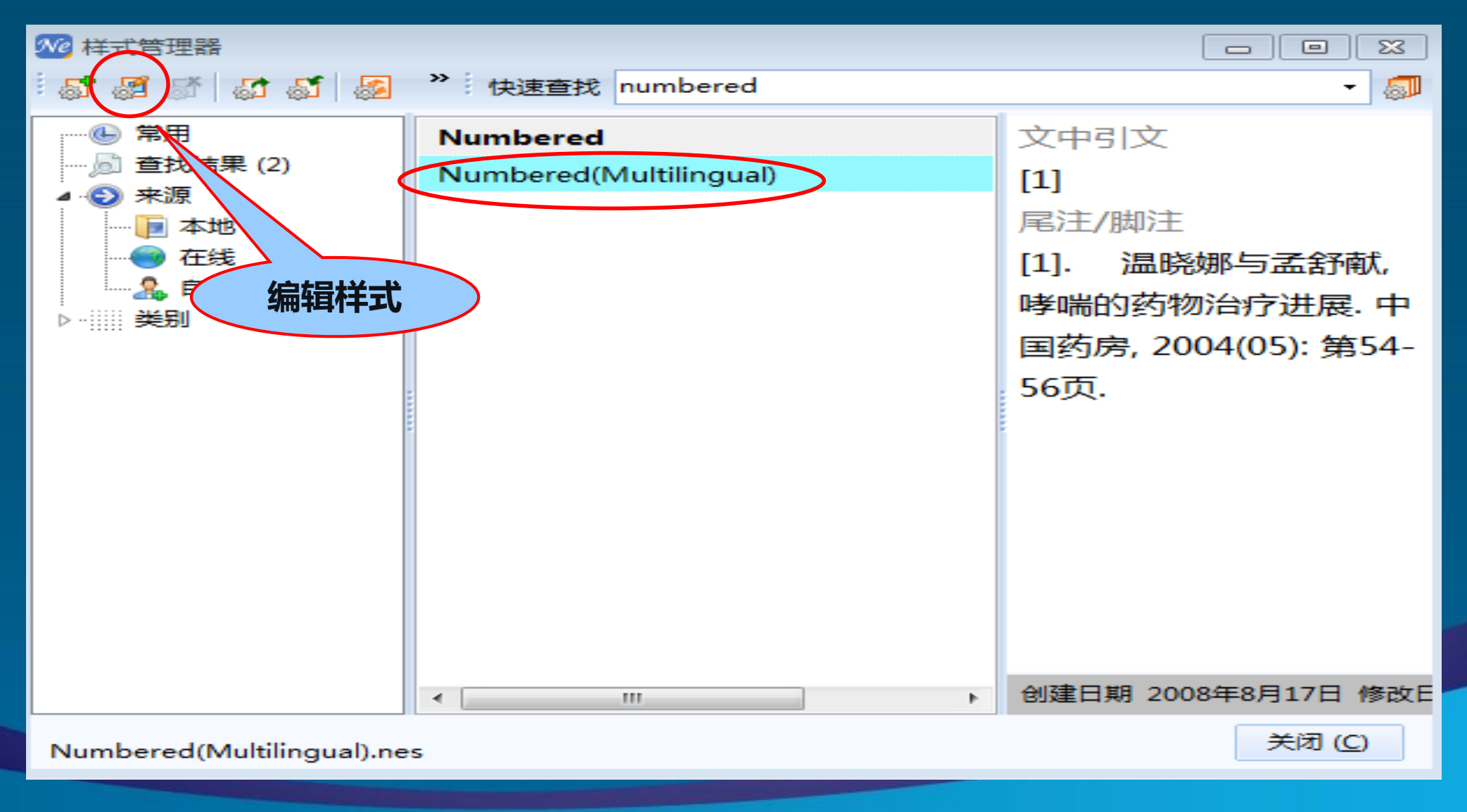

### 另存为我的期刊样式 以期刊名**j environ pub health**命名

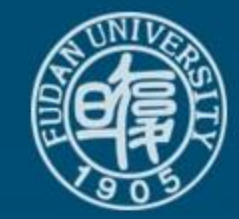

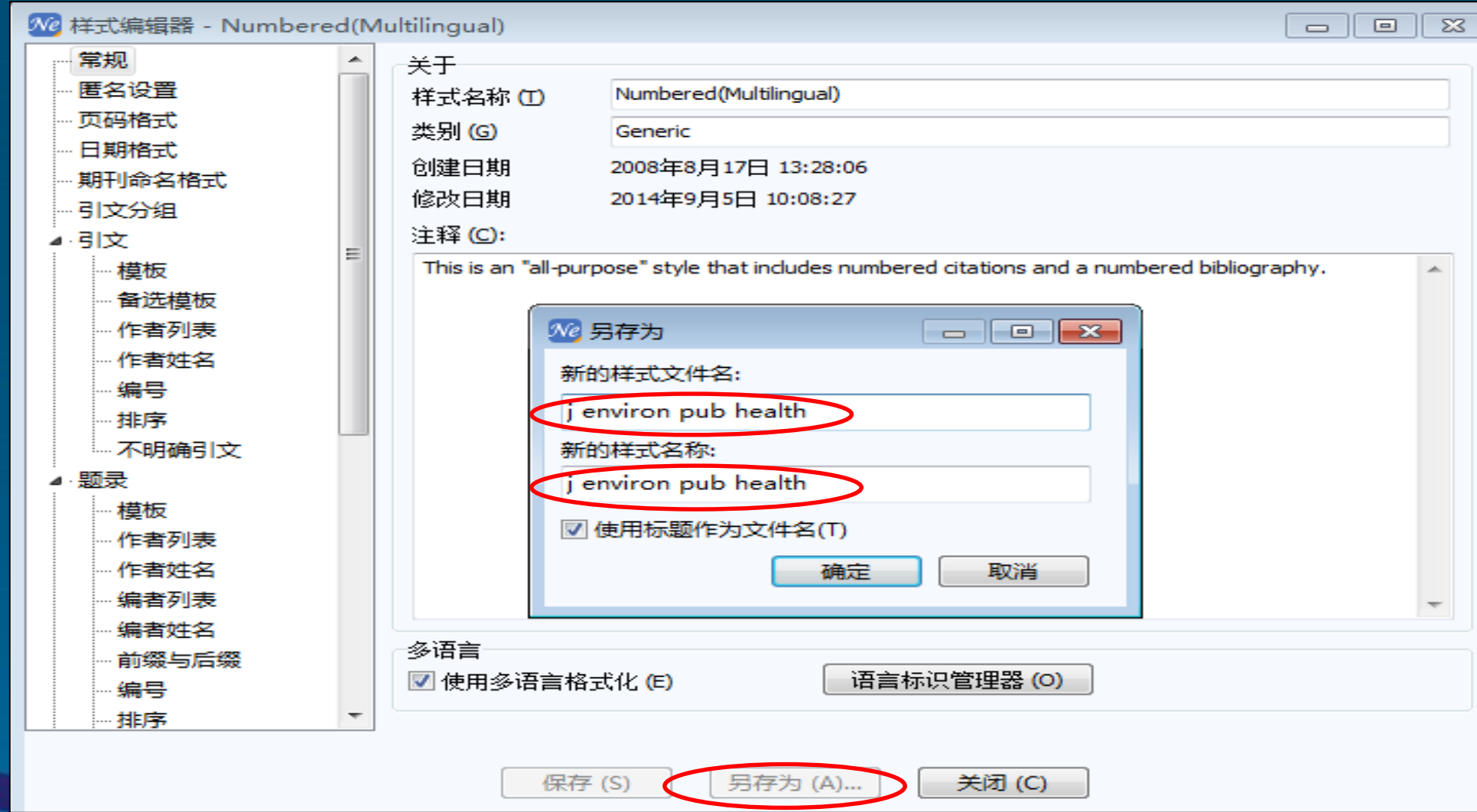

根据该刊网站对正文中的标注要求与范例, 修改正文中引文标注模板及其他项目

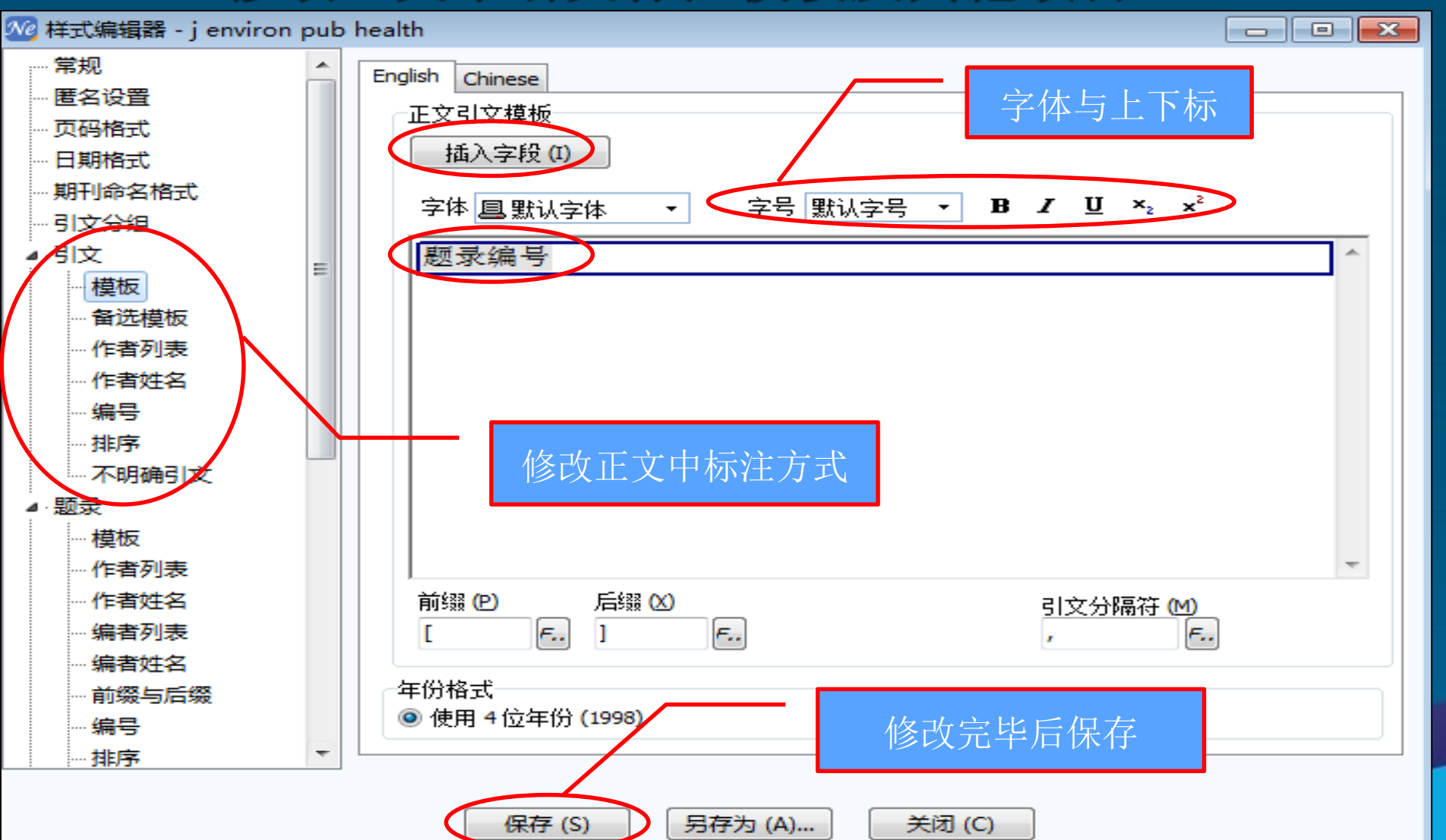

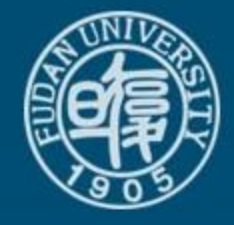

#### 根据该刊网站的参考文献格式要 修改题录模板,作者标注方式等

通用

书

τ.

编著

W 样式编辑器 - j environ pub health

◢੶引文

模板

编号 排序

模板

野母

备选模板

…作者列表 - 作者姓名

- 不明确引文

作者列表

作者姓名

编者列表

编者姓名

编号

推序

脚注

模板 作者列表

…… 布局

◢ 注释

前缀与后缀

… 标题大小写

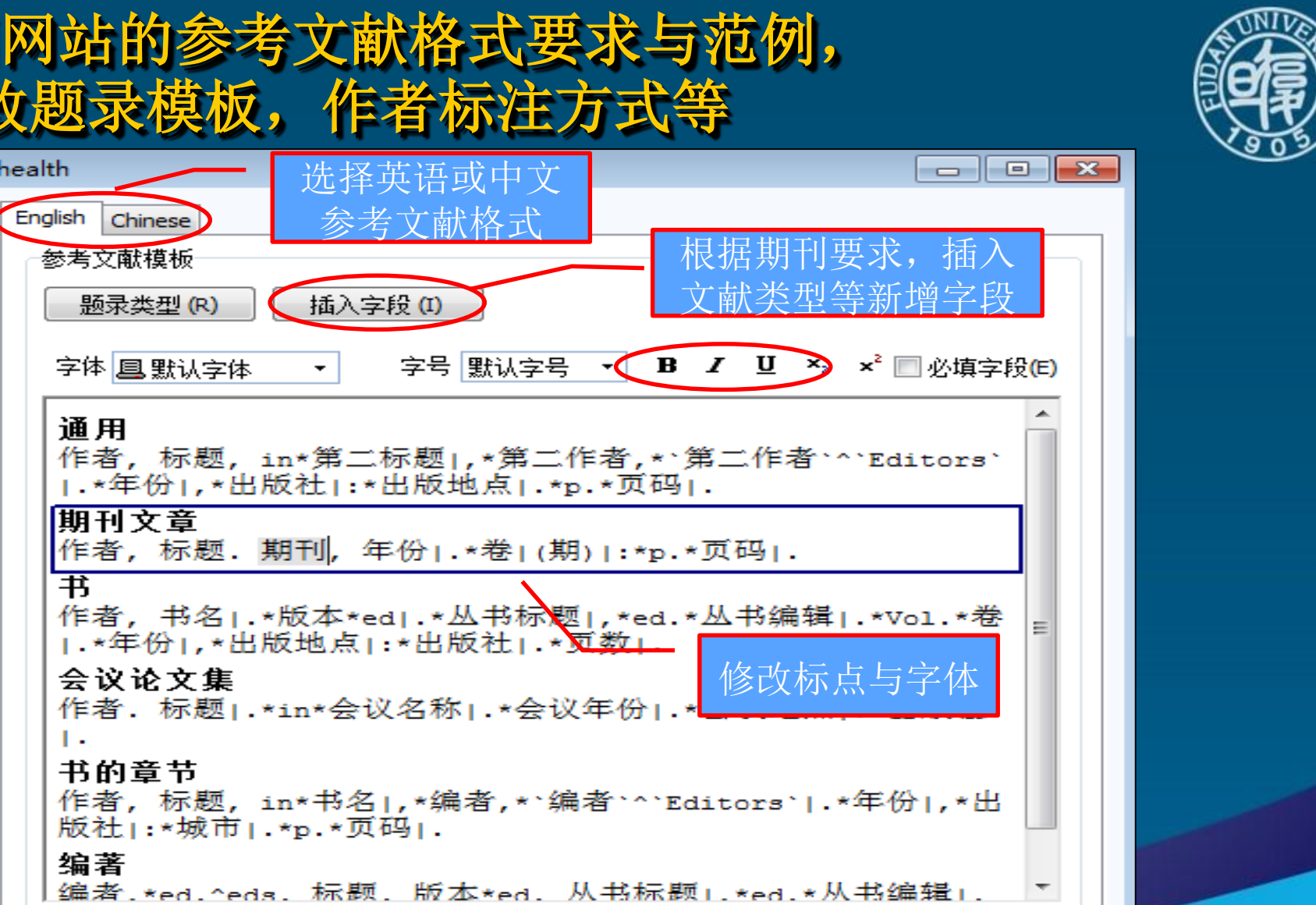

关闭(C)

另存为 (A)... 保存 (S)

## 在**Word**中选用自建的样式

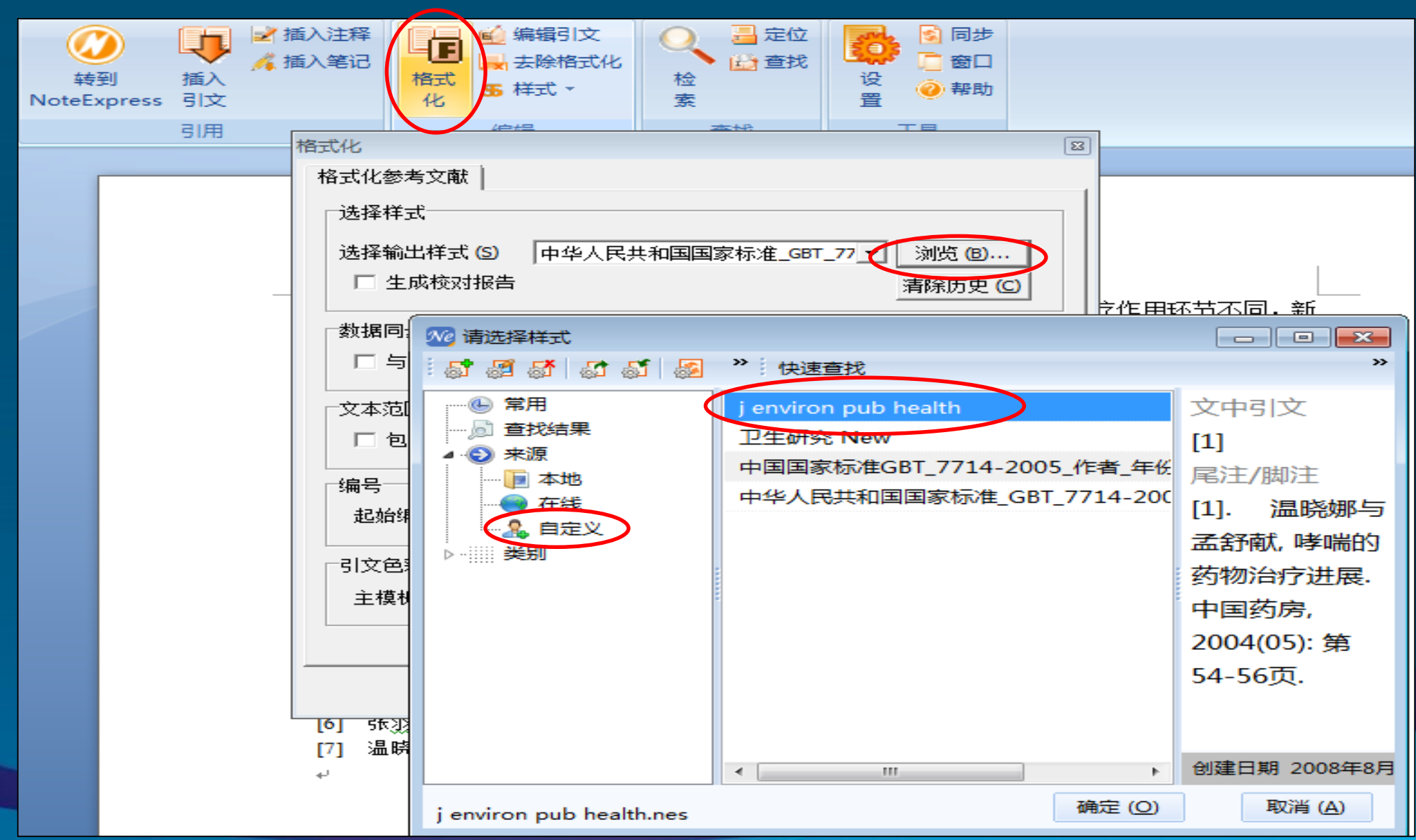

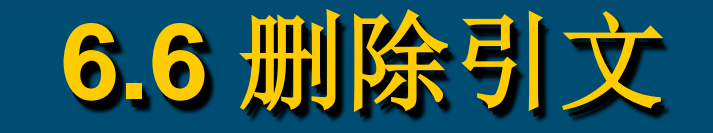

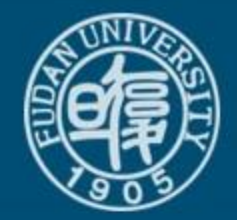

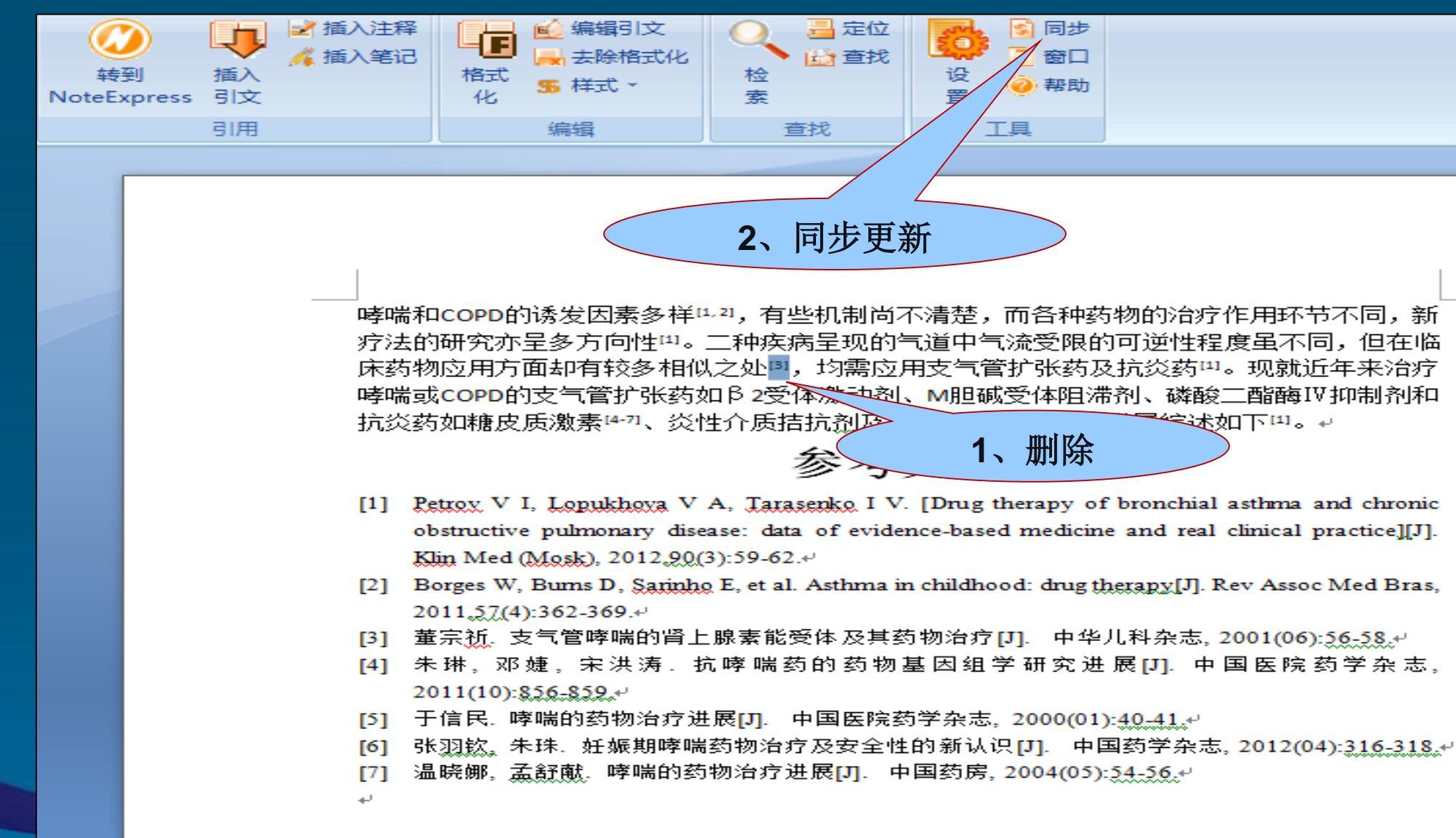

## 引用注意事

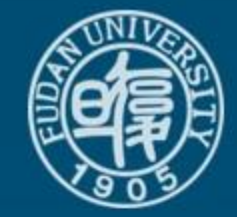

• 文中参考文献顺序调整后要用"同步"按 钮进行刷新,否则会出现序号错误等现象。

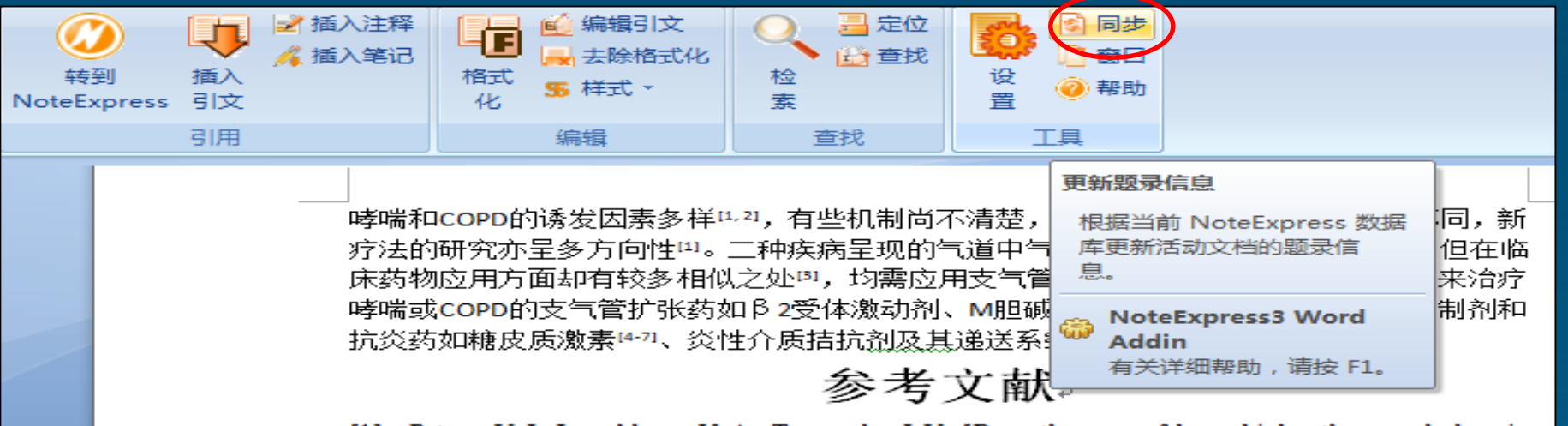

- [1] Petrox V I, Lopukhova V A, Tarasenko I V. [Drug therapy of bronchial asthma and chronic obstructive pulmonary disease: data of evidence-based medicine and real clinical practice][J]. Klin Med (Mosk), 2012, 90(3): 59-62.⊌
- [2] Borges W, Burns D, Sarinho E, et al. Asthma in childhood: drug therapy [J]. Rev Assoc Med Bras, 2011.57(4):362-369.4
- [3] 董宗祈. 支气管哮喘的肾上腺素能受体及其药物治疗[J]. 中华儿科杂志, 2001(06):56-58.4.
- [4] 朱琳,邓婕,宋洪涛,抗哮喘药的药物基因组学研究进展[J]. 中国医院药学杂志。  $2011(10):856-859$ .
- [5] 于信民. 哮喘的药物治疗进展[J]. 中国医院药学杂志, 2000(01):40.41.4
- 张羽钦, 朱珠. 妊娠期哮喘药物治疗及安全性的新认识[J]. 中国药学杂志, 2012(04):316-318.4. [6]
- 温晓娜, 孟舒献. 哮喘的药物治疗进展[J]. 中国药房, 2004(05):54-56.4 [7]

÷.

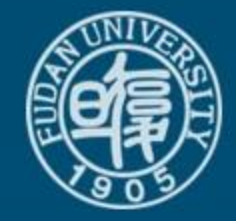

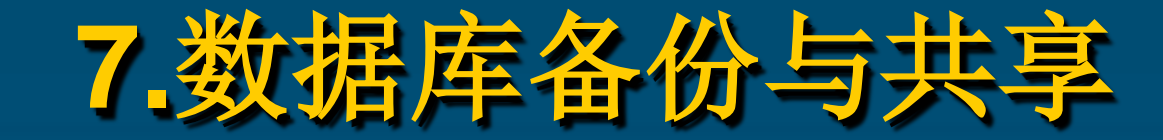

## 拷贝**.Attachments**文件夹、**.nel**数据库文件

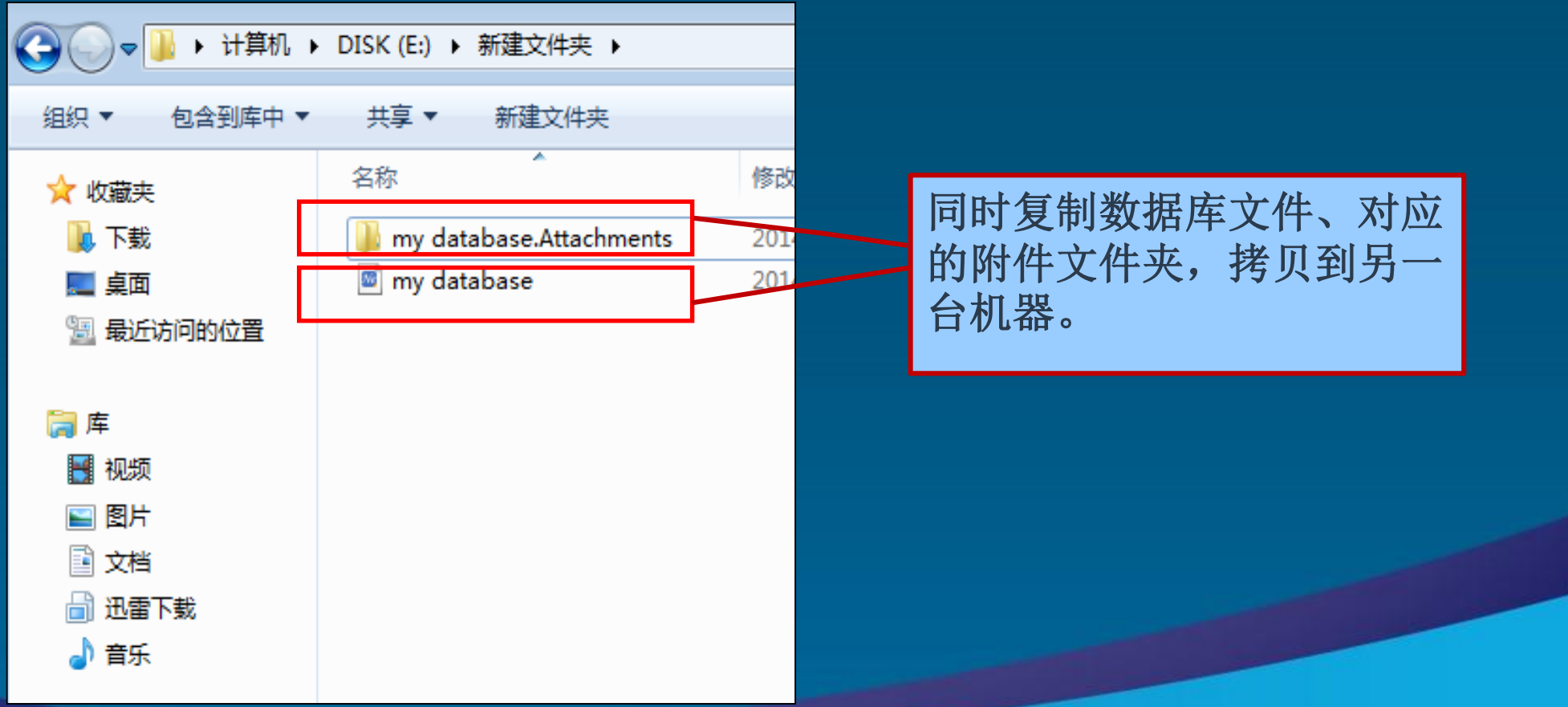

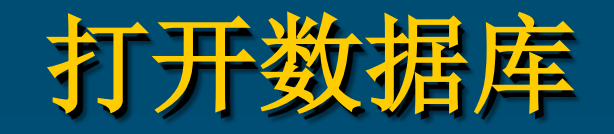

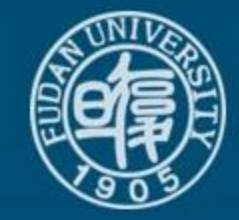

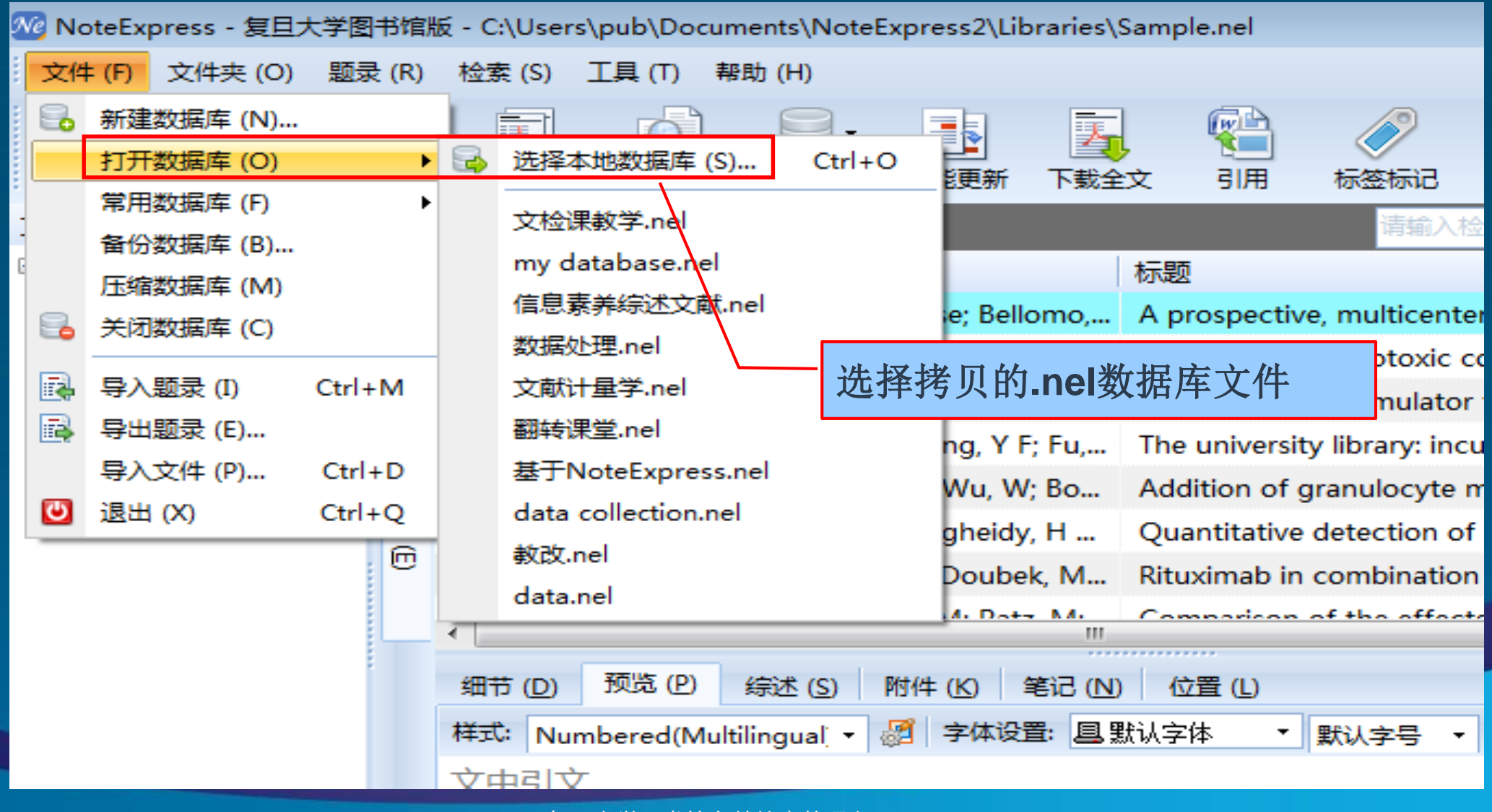